**UNIVERSIDAD DE CONCEPCIÓN Profesor Patrocinante** Facultad de Ingeniería **Daniel State a Causa de La Causa de La Causa de La Causa de La Causa de Daniel Sbárbaro** Departamento de Ingeniería Metalurgia

# Desarrollo simulador secuencial modular en estado estacionario para circuitos de molienda clasificación

# Fernando Nicolás Ureta Godoy

Informe de Memoria de Título Para optar al título de

Ingeniero Civil Metalúrgico

# Agradecimientos

Primero agradezco a mi madre que siempre ha estado para mi de forma incondicional. A mi familia, especialmente a mi tíos/tíos los que siempre me han entregado su apoyo. Finalmente a mis compañeros y amigos, con los que he vivido y espero seguir viviendo grandes momentos.

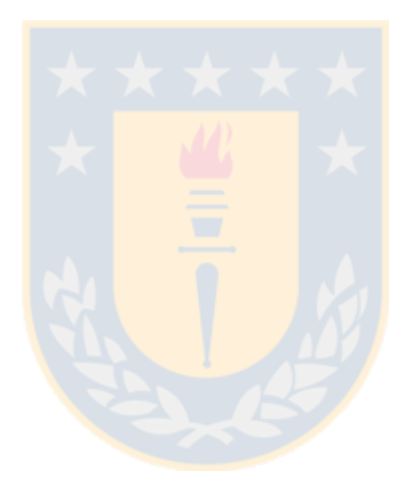

# **Resumen**

La simulación de un proceso consiste en la representación de un sistema y la predicción de su comportamiento para determinadas condiciones, en las que se consideran características de flujos involucrados, especificaciones de equipos y condiciones de operación. Particularmente, este trabajo está enfocado en simulaciones en *estado estacionario*, es decir, sus parámetros son invariantes a través del tiempo.

Dichas simulaciones permiten tanto la optimización de procesos existentes como el diseño de nuevos sistemas, lo que lleva a la exploración de distintos escenarios de forma eficiente y a bajo costo. Entrega al ingeniero herramientas para encontrar puntos de operación óptimos de desempeño del circuito, de acuerdo necesidades específicas.

Considerando las potencialidades de este método, se vuelve necesario el estudio y utilización de modelos existentes por parte de la universidad, con el objetivo de desarrollar investigación y permitir el acercamiento de los estudiantes a este tipo de herramientas.

Siguiendo estas ideas, se planteó como objetivo principal la creación de un marco de trabajo que sea capaz de simular circuitos de molienda clasificación, el que debe contar con una interfaz gráfica flexible y de fácil uso. Siendo programado en un lenguaje de programación que permita su distribución en forma gratuita y abierta.

Bajo este objetivo se construyó un software en ambiente Matlab, cumpliendo el objetivo principal, viendo sus capacidades reflejadas en los sistemas simulados en la sección [4.](#page-73-0) Además, se muestran las facultades del software para diseñar y simular distintos tipos de circuitos, con una amplia gama de equipos, entre los que se encuentran los más populares a nivel industrial. Dentro de esto, se implementó un método numérico para la resolución de este tipo de sistemas, el cual entregó resultados satisfactorios.

Respecto a los simuladores actuales como JKSIMMET, ModSim y Metsim, presenta la ventaja de ser de código abierto, posibilitando su distribución en forma gratuita, además de modificación y mejora. Otro popular simulador es MolyCop Tools, sin embargo, este tiene la limitación de tener circuitos fijos para su simulación. Esta restricción es superada por el software desarrollado, permitiendo trabajar con cualquier circuito.

# **Abstract**

The simulation of a process consists in the representation of a system and the prediction of its behavior for certain conditions, in which the characteristics of flows involved, equipment specifications and operating conditions are considered. In particular, this work is focused on simulations in steady state, that is, its parameters are invariant over time.

These simulations allow both the optimization of existing processes and the design of new systems, leading to the exploration of different scenarios efficiently and at low cost. Delivery to the engineer tools to find optimal operation points of the circuit, according to specific needs.

Considering the potential of this method, it becomes necessary to study and use existing models by the university, with the aim of developing research and allow the approach of students to this type of tools.

Following these ideas, the main objective was to create a framework that is capable of simulating comminution circuits, which should have a flexible and easy to use graphical interface. Also, being programmed in a programming language that allows its distribution free and open.

Under this objective a software was built in Matlab environment, fulfilling the main objective, seeing its capabilities reflected on the simulated circuits in section 4. In addition, the software's faculties to design and simulate different types of circuits are shown, with a wide range of equipment, among which are the most popular at an industrial level. Within this, a numerical method was implemented for the resolution of this type of systems, which delivered satisfactory results.

Regarding current simulators such as JKSIMMET, ModSim and Metsim, it has the advantage of being open source, allowing its distribution free of charge, as well as modification and improvement. Another popular simulator is MolyCop Tools, however, it has the limitation of having fixed circuits for simulation. This restriction is overcome by the software developed, allowing work with any circuit.

# Índice

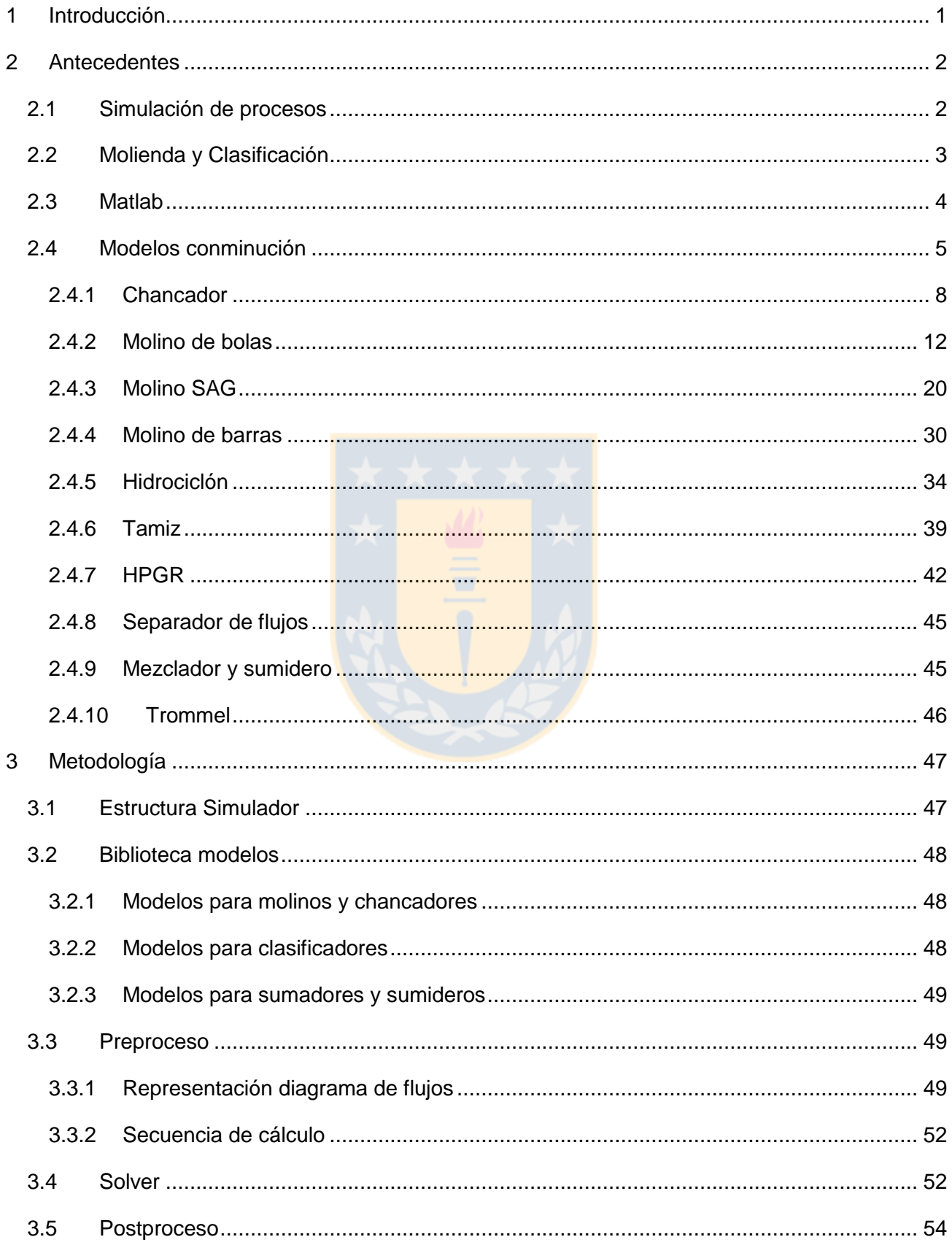

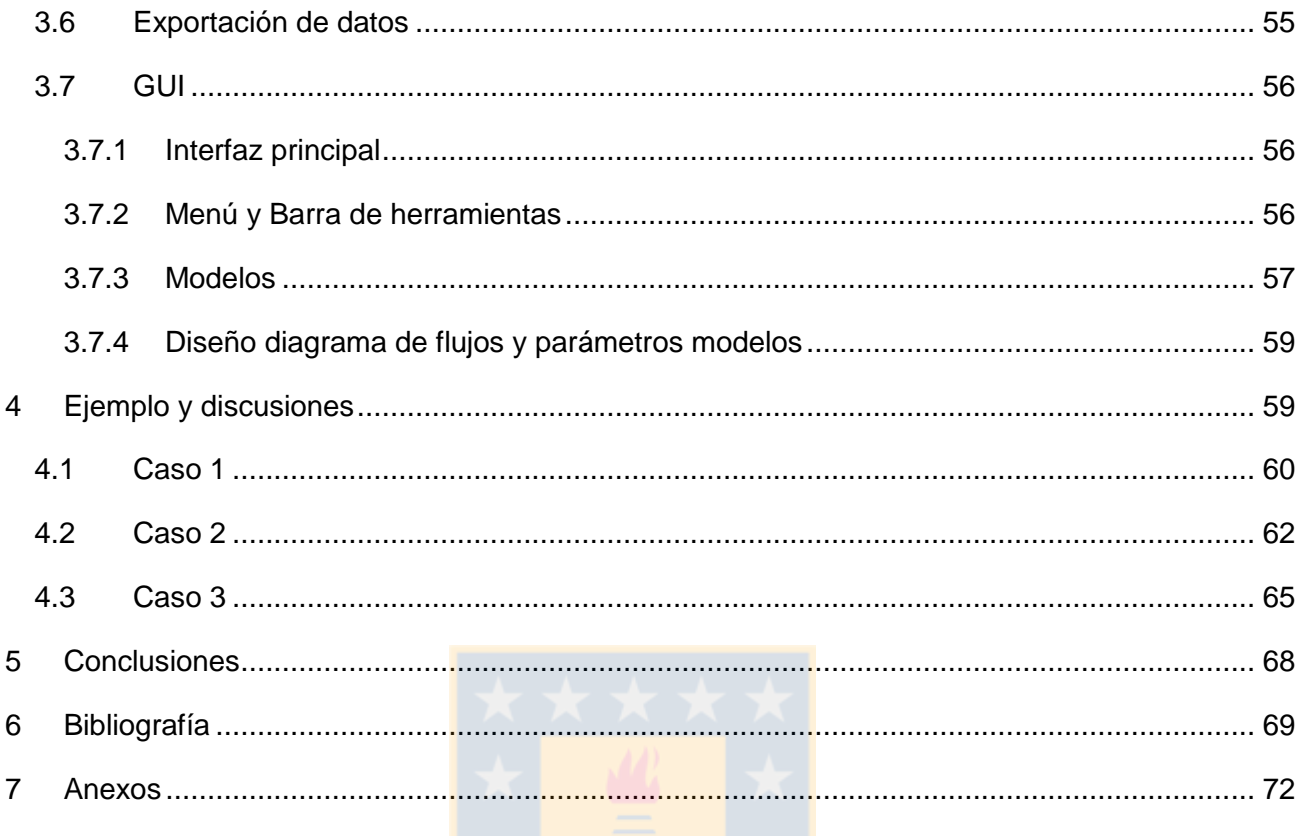

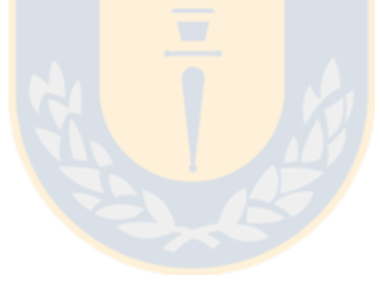

# **Índice Figuras**

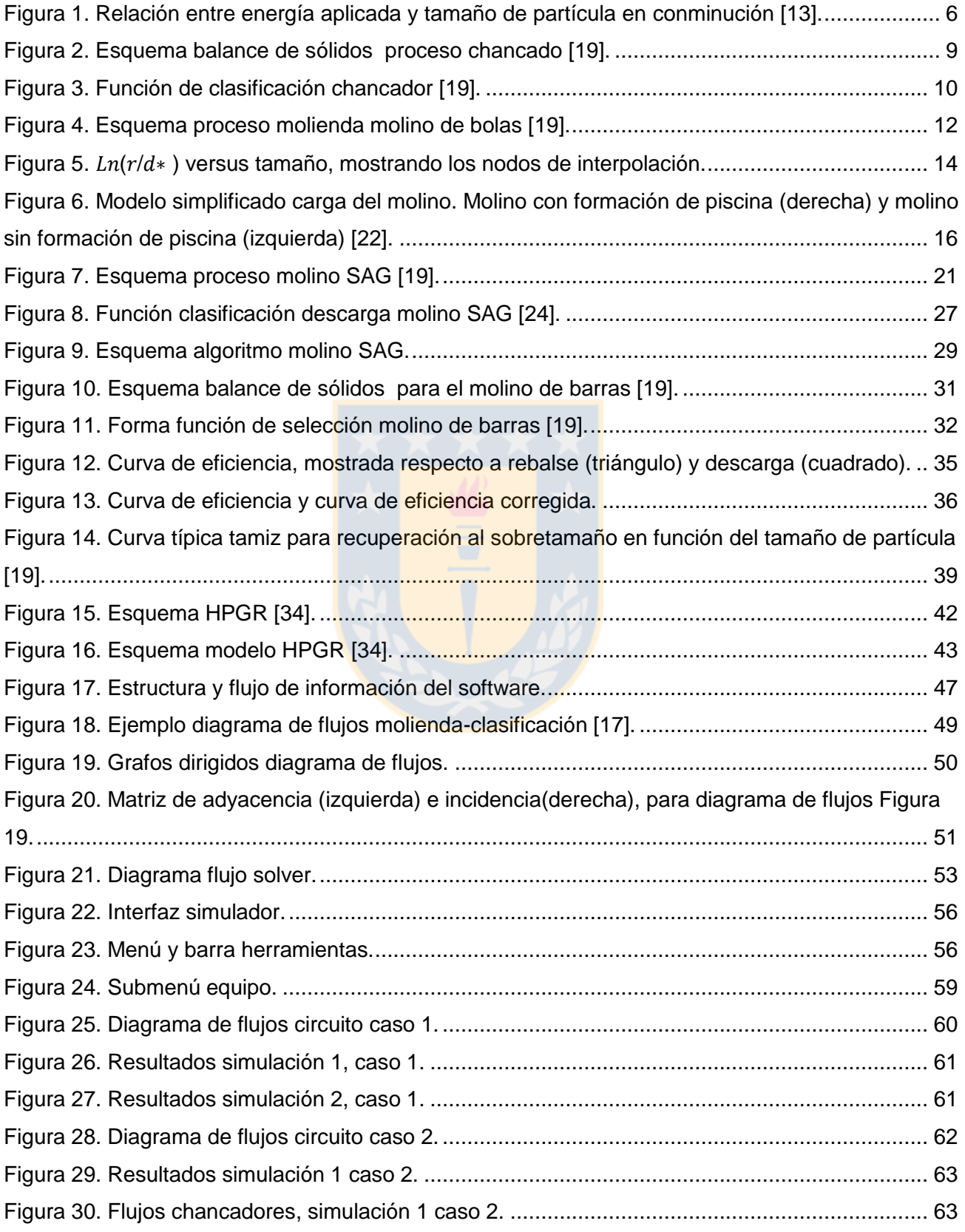

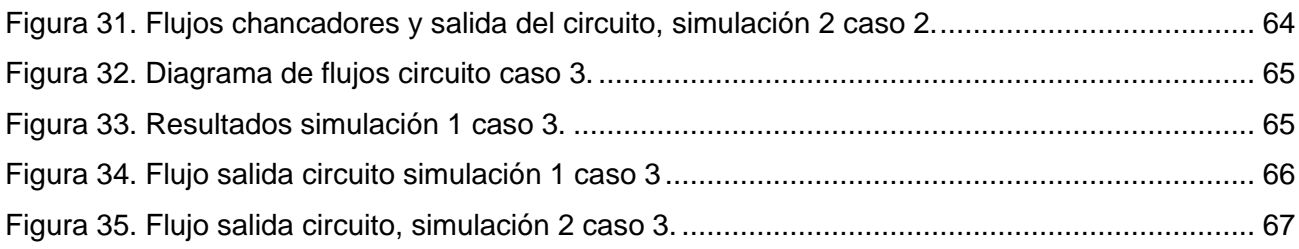

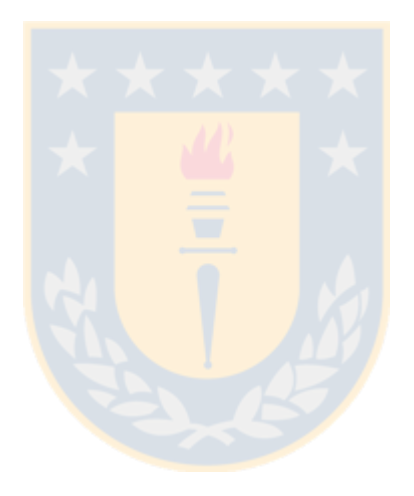

# **Índice Tablas**

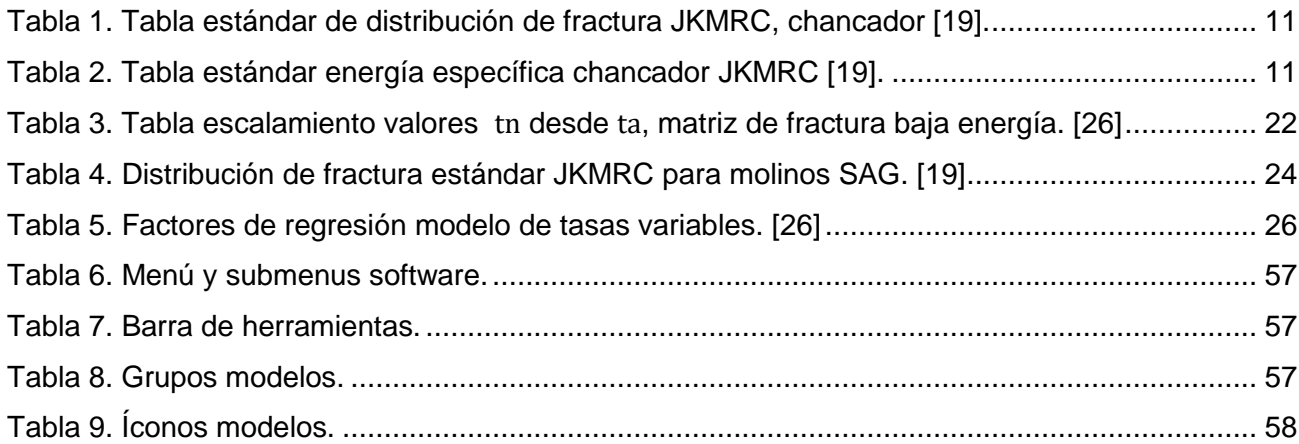

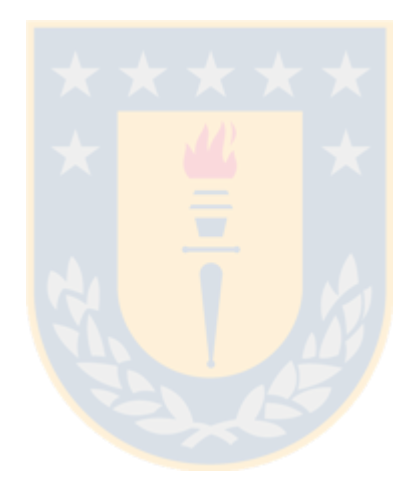

# **Índice Anexos**

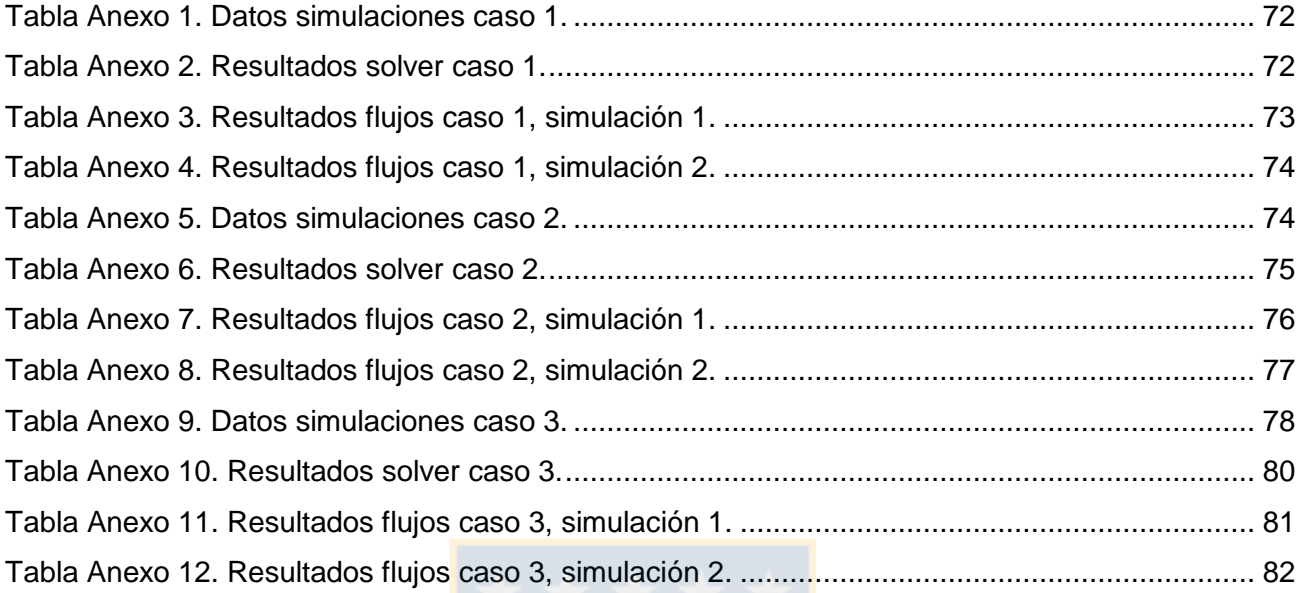

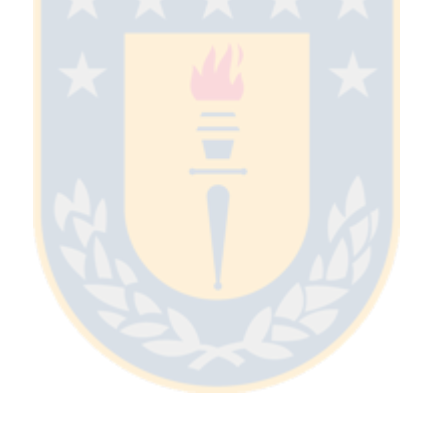

# **Nomenclatura**

 $[h^{-1}]$ .

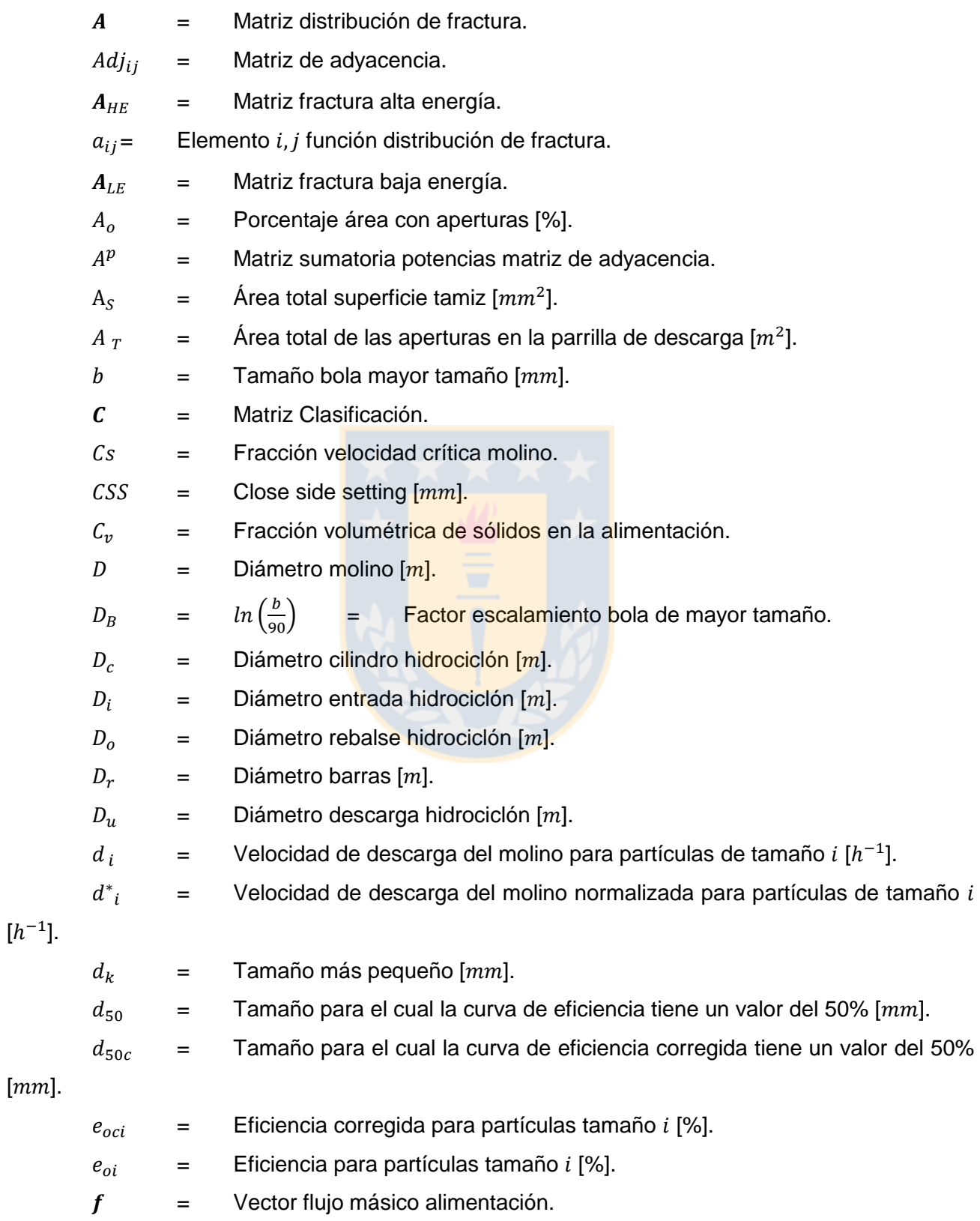

 $f_1, f_2$  = Vectores flujos de masa salida separador.

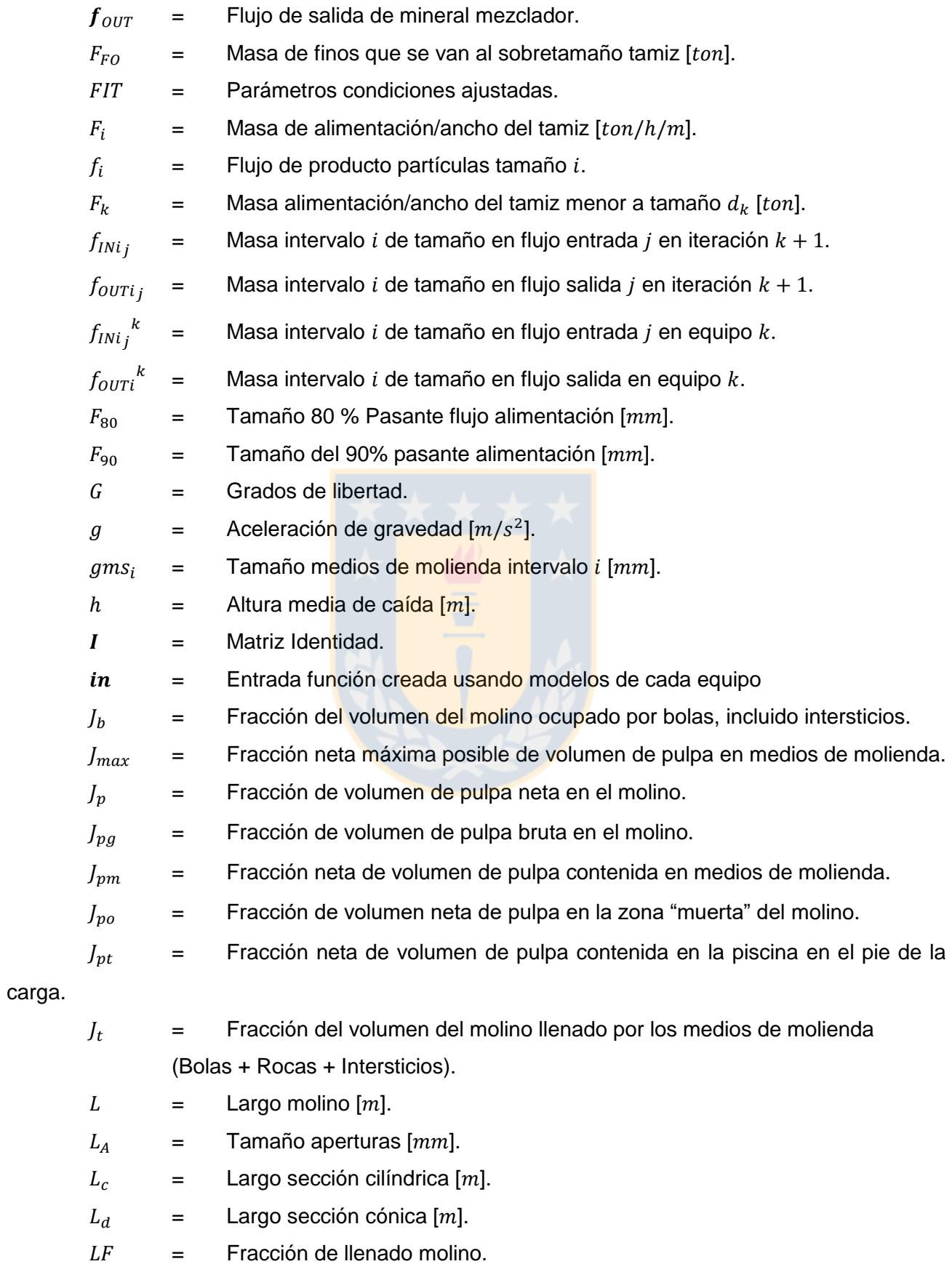

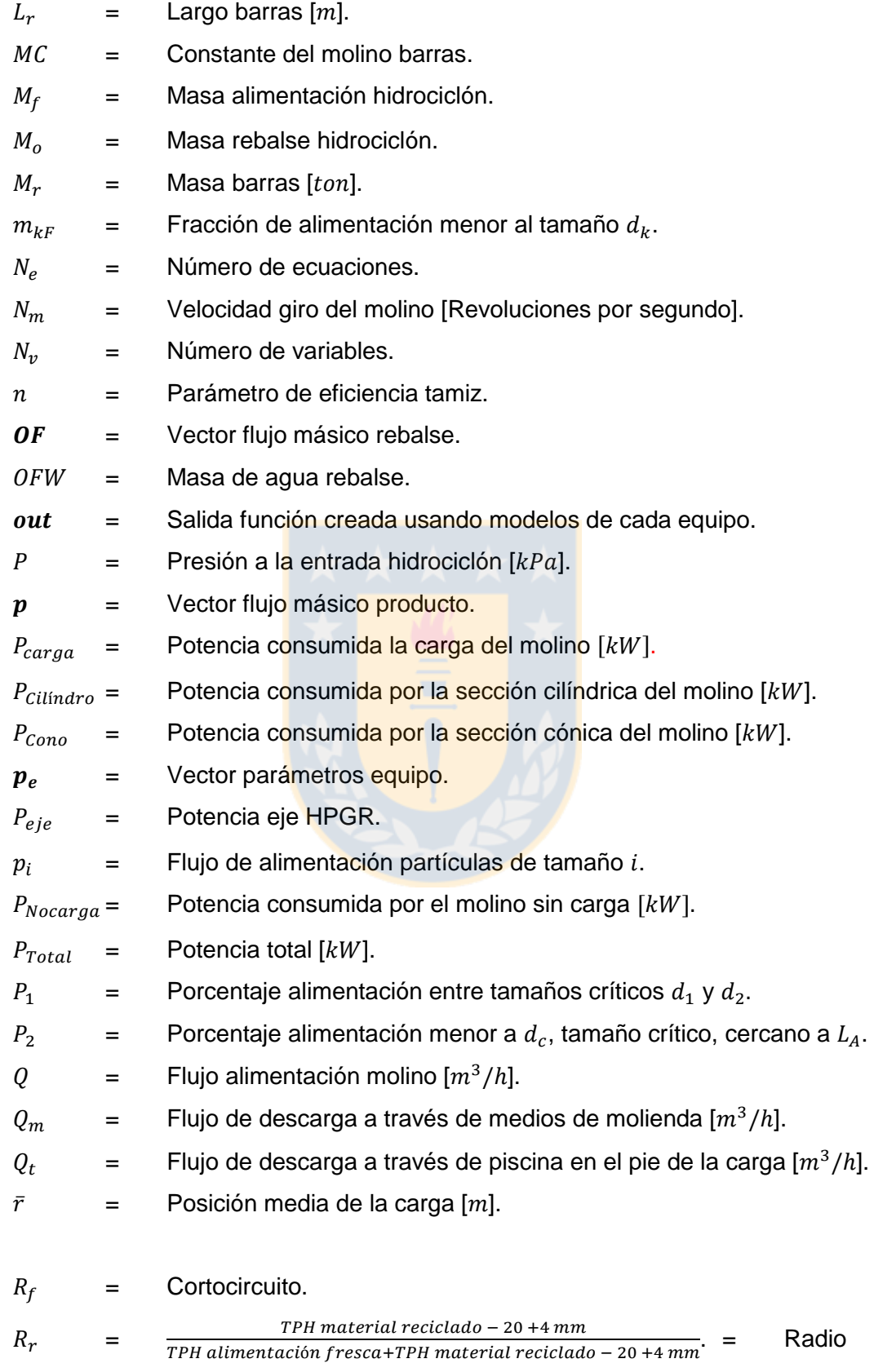

recirculación material – 20 + 4 [mm].

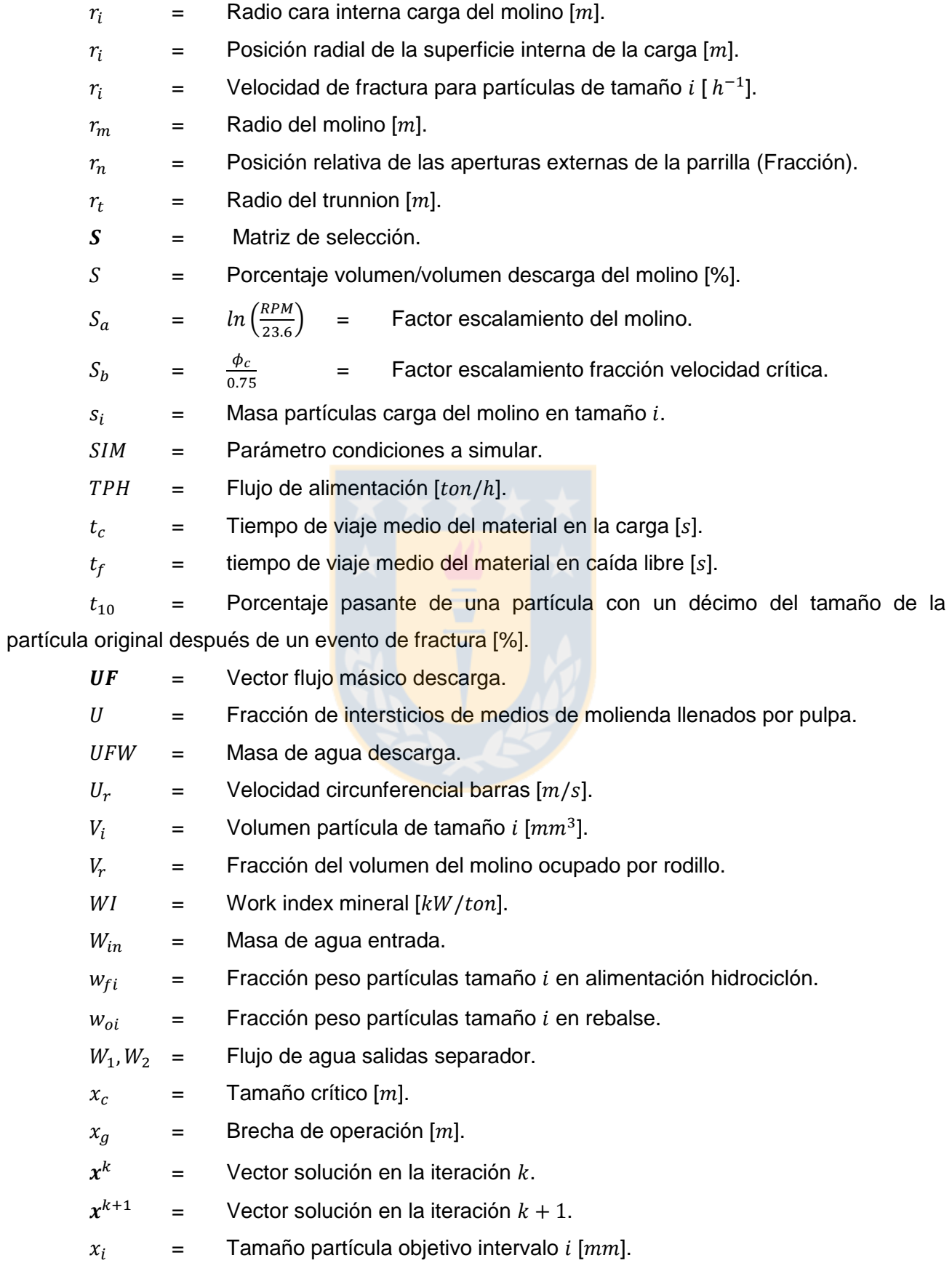

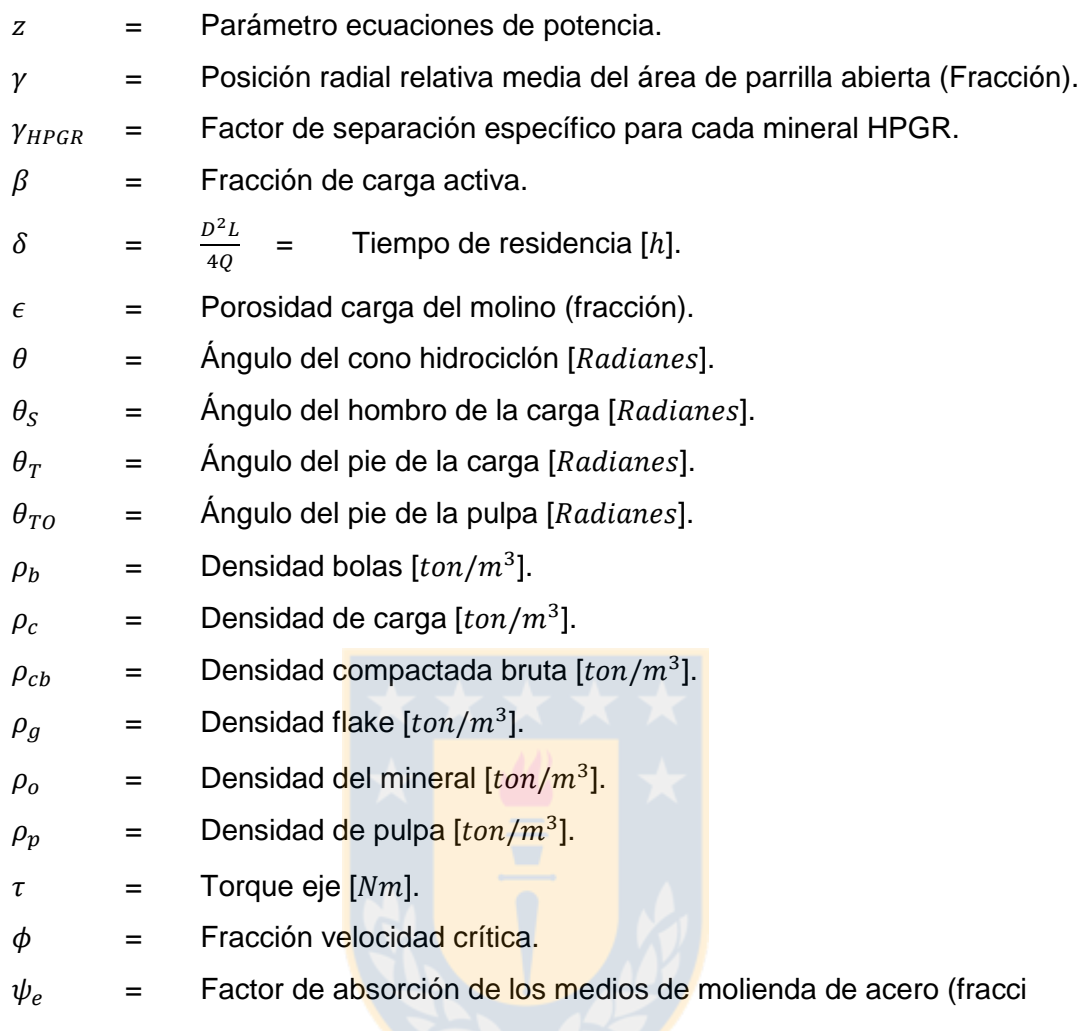

# <span id="page-15-0"></span>**1 Introducción**

La presente memoria tiene como objetivo realizar un simulador de procesos molienda clasificación en estado estacionario con una interfaz gráfica interactiva, de tal forma que sea de fácil uso.

Los objetivos principales de este trabajo son:

- Desarrollar un marco de trabajo que permita la simulación de procesos en un entorno de código abierto, lo que permite su uso y mejora por parte de la universidad.
- Desarrollar una interfaz gráfica de fácil uso que permita construir distintos circuitos de molienda/clasificación.
- Aplicar un método numérico parara resolver los sistemas construidos mediante la interfaz gráfica.
- Describir los modelos matemáticos para equipos en circuitos de molienda clasificación.

El simulador permite simular cualquier configuración de circuitos molienda/clasificación cuente con unidades descritas en esta memoria. Este permite especificar parámetros para cada equipo, parámetros del mineral, flujos másicos de agua o mineral y parámetros para la resolución del sistema.

Para la programación tanto de la interfaz gráfica como los modelos matemáticos de cada equipo y los métodos de resolución se usó Matlab r2018a, dado su fácil uso y flexibilidad.

# <span id="page-16-0"></span>**2 Antecedentes**

# <span id="page-16-1"></span>**2.1 Simulación de procesos**

Podemos definir un proceso de molienda clasificación como el conjunto de acciones llevadas a cabo por los equipos pertenecientes a un circuito, de manera planeada o preestablecida, con el fin de obtener la reducción de tamaño del mineral.

La simulación de un proceso es la idea de observar o analizar el comportamiento de un circuito para determinadas condiciones, sin la necesidad de extraer datos experimentales para cada caso o crear plantas a escala. No obstante, dichas simulaciones no están completamente exentas de la necesidad de ciertos datos de carácter empírico.

De esta forma, la simulación puede tener la ventaja de ser una herramienta de optimización de procesos existentes; ya sea en forma de reducir dimensiones de equipos, aumentar la producción o reducir consumo de energía. Todo esto, de manera económica y con grados de error aceptables en sus predicciones. Además, permite la simulación de posibles estructuras de plantas nuevas, determinando su configuración y condiciones óptimas.

Sin embargo, es importante notar que la simulación de un proceso requiere experiencia de parte de usuario para considerar las limitaciones de los modelos matemáticos de equipos y condiciones de operación, las cuales deben ser "reales" o coherentes con los datos de plantas ya conocidas. Se considera la simulación como una herramienta, más que una receta para el proceso perfecto.

Dentro de las etapas de la simulación existen: la obtención de las características de los minerales a procesar, mediante ensayos de laboratorio; calibración de los modelos matemáticos de los equipos mediante datos de planta y posteriormente el uso de la herramienta de simulación, como puede ser un software, y los modelos que la componen.

En la simulación de procesos existen dos principales perspectivas, simulación dinámica y simulación en estado estacionario. La primera estudia el sistema en el tiempo, es decir, como cambian sus características de acuerdo con el paso del tiempo. La simulación en estado estacionario, en cambio, estudia el sistema bajo condiciones en que sus propiedades son invariantes en el tiempo.

<span id="page-16-2"></span>
$$
\frac{\partial p}{\partial t} = 0 \text{ para cualquier } 0 \le t \tag{2.1}
$$

Donde  $p$  corresponde a alguna propiedad del sistema.

Para desarrollar una simulación se debe contar con los modelos matemáticos del sistema, que, para el caso de circuitos de molienda clasificación, corresponden a modelos que muestran el comportamiento de los equipos. Los modelos deben contar con un balance de solidos y un balance de agua basándose en lo establecido por la ecuación [\( 2.1](#page-16-2) ) y para el caso de equipos de reducción de tamaño, se desarrollan ecuaciones que determinan el consumo de energía.

Teniendo los modelos de los equipos y el ordenamiento o *diagrama de flujos* del circuito se puede generar una estructura matemática. Normalmente las simulaciones son realizas mediante el uso de software que permiten la programación y resolución de dicha estructura.

Dentro de los softwares disponibles se pueden identificar dos tipos de paquetes, comerciales con interfaz gráfica que permiten un diseño de diagrama de flujos de forma interactiva y que cuentan con modelos pre establecidos. Los más conocidos JKSimMet [1], Metsim [2], ModSim [3], USIM PAC [4]. Asimismo, existen otros paquetes con o sin intenciones comerciales que son de menor impacto como los desarrollados por Morrell [5] y Farzanegan [6]. Otro tipo de software corresponde a Moly-Cop Tools [43], basado en planillas excel, siendo restringido a circuitos prefijados.

Otra alternativa corresponde al uso de lenguajes de programación para generar software, ya sea comercial como Matlab [7], el cual cuenta con IDE de alto nivel, así como con *toolboxes* que son útiles en distintos ámbitos de la simulación de procesos, como el conocido SimuLink. Dentro de los lenguajes de programación no comerciales usados para ciencias destacan Python, R y C++.

#### <span id="page-17-0"></span>**2.2 Molienda y Clasificación**

Un circuito de molienda clasificación, o *conminución,* es el conjunto de equipos ordenados de una manera determinada con el fin de lograr la reducción de tamaño de un mineral, *liberando* o separando las partículas valiosas de las que no lo son. Involucra procesos como chancado, molienda y separación por tamaño. La liberación de las partículas valiosas debe ser en el mayor tamaño posible, optimizando el uso de energía y evitando la producción excesiva de material fino para el correcto funcionamiento de los procesos posteriores. Es una de las etapas que más energía consume en la concentración de minerales, alcanzando valores del 35% a 50% del costo total de la mina, para el caso de cobre y oro [8].

El chancado constituye la primera etapa del proceso y normalmente consiste en una operación seca dividida en 2 a 3 etapas. La primera etapa trata tamaños hasta 1.5 m teniendo productos de 10-20 cm, la segunda etapa entrega productos desde 3.7-5 cm y las etapas terciaras tienen productos entre 0.5-2 cm [9]. Existen tres tipos de chancadores principales, de mandíbula, giratorios y de barras.

La molienda es la última etapa de la conminución, donde las partículas son reducidas en tamaño por abrasión e impacto, normalmente mezcladas con agua. Se clasifican en molinos agitados y molinos de tambor, siendo estos últimos los más comunes. Dichas estructuras tienen

movimientos giratorios, lo que produce un movimiento libre de la carga llevando a la reducción de tamaño de las partículas por impacto. Trabajan usualmente en los rangos de tamaño de 5 a 250 mm con un producto entre 25 a 300 [um] [9].

Dentro de los molinos de tambor existen de tres tipos principales, molinos de bolas, molinos de barras y molinos semiautógenos o SAG. Se diferencian en que los molinos de bolas y barras contienen medios de molienda para reducir las partículas, en cambio, el molino SAG usa las rocas de la carga y una pequeña cantidad de medios de molienda para la reducción de tamaño. Otra diferenciación entre los molinos tubulares es según su tipo de descarga, donde se clasifican en molinos de rebalse y en molinos con rejilla de descarga.

Transversalmente a las etapas de chancado y molienda existen los procesos de separación por tamaños, los cuales tienen diferentes objetivos, como:

> • Permitir el paso de partículas de menor tamaño a etapas siguientes del proceso y retener las de mayor tamaño para su posterior remolienda.

• Preparar producto para un tamaño determinado por el mercado.

• Preparar el tamaño óptimo del material para las posteriores etapas de concentración.

La forma más simple de separación es el tamizaje, ya sea estático o vibratorio. Consiste en descargar el material en rejillas con orificios fijos, de manera que el material menor a estos pasa a través de la rejilla, quedando el de mayor tamaño sobre la misma.

El hidrociclón, que es otro equipo de separación, usa el hecho de que partículas de diferente tamaño, pero igual densidad, tienen diferentes velocidades de sedimentación. De esta forma usa fuerzas centrífugas sobre partículas en un fluido, permitiendo la separación.

# <span id="page-18-0"></span>**2.3 Matlab**

Matlab es una plataforma de software matemático que cuenta con un lenguaje de programación propio (Lenguaje M) y un *entorno de desarrollo integrado* (IDE). Dentro de sus capacidades permite el desarrollo de modelos, análisis de datos, resolución de ecuaciones, además cuenta con un avanzado sistema de análisis y visualización de datos. Es usado en variados campos de la ciencia como procesamiento de imágenes, control de procesos, y robótica.

El lenguaje usado por Matlab es un lenguaje interpretado de alto nivel que permite, entre otras cosas, el trabajo con matrices, vectores, funciones y programación orientada a objetos (OOP). Además, proporciona herramientas para el desarrollo de interfaces gráficas de usuario (GUI).

Matlab también cuenta con una serie de *toolbox,* los que corresponden a paquetes o librerías de software orientados a funciones específicas como el ajuste de datos, resolución de ecuaciones diferenciales, matemáticas simbólicas y optimización.

### <span id="page-19-0"></span>**2.4 Modelos conminución**

Por casi un siglo los procesos de reducción de tamaño fueron estudiados respecto al gasto energético en la operación de molinos. Este enfoque se debió a que la reducción de tamaño es uno de los principales focos de consumo de energía en el procesamiento de minerales.

Así se estudió la relación entre la energía consumida por molinos y la reducción de tamaño que este consumo de energía producía. El estudio de la reducción de tamaño fue en función de tres parámetros: la cantidad de área superficial de las partículas producidas; el volumen del material fracturado; y el diámetro de las partículas producidas.

Se observó experimentalmente que la reducción de tamaño era proporcional a la energía impartida por unidad de masa de las partículas y que a medida que la partícula se hace más fina, una mayor cantidad de energía es necesaria para producir una misma reducción de tamaño, es decir, que la energía requerida para producir una misma reducción era inversamente proporcional a alguna función del tamaño inicial.

La reducción de tamaño se inicia con la formación de grietas en el mineral .Se considera que estas grietas ocurren en las fallas o puntos de debilidad de los minerales y que las rocas contienen una distribución de fallas de distintos tamaños, con lo que se reseulve que para partículas de mayor tamaño existe una mayor cantidad de fallas donde se pueden iniciar las grietas o fracturas del material. A medida que el material es reducido de tamaño, las fallas de mayor tamaño, junto con gran parte de las de menor tamaño, se irán convirtiendo en superficie de las partículas generadas, de tal forma que la reducción de tamaño irá disminuyendo el área de fallas por volumen de las partículas, llevando a un mayor consumo de energía para producir la fractura.

Si  $x$  representa el tamaño de partícula, las observaciones experimentales llevan a la construcción de ecuaciones de la forma:

$$
dE = -K \frac{dx}{x^n} \tag{2.2}
$$

Varios trabajos fueron desarrollados considerando está perspectiva. Rittinger [10] consideró que la nueva área superficial producida es proporcional a la energía consumida, además el área por unidad de masa para partículas esféricas es directamente proporcional al diámetro. Kick [11] sugirió que la misma razón de reducción por unidad de volumen era obtenida para un mismo consumo de energía, independiente del tamaño inicial.

Las ecuaciones que fueron propuestas por cada uno de los autores:

• Kick:

$$
E = Kln\left(\frac{x_1}{x_2}\right) \tag{2.3}
$$

• Rittinger:

$$
E = K\left(\frac{1}{x_2} - \frac{1}{x_1}\right) \tag{2.4}
$$

Se observa que las ecuaciones anteriores se obtienen reemplazando el valor de  $n$  en la ecuación ( 2.5 ) con los valores de 1.0 y 2.0 e integrando la ecuación diferencial. Esta es la llamada *Tercera ley*.

Posteriormente Bond [12] desarrollo una ecuación para un valor intermedio de  $n$ , es decir, un valor de 1.5, integrando la ecuación ( 2.6 ) se obtiene:

$$
E = 2K\left(\frac{1}{\sqrt{x_2}} - \frac{1}{\sqrt{x_1}}\right) \tag{2.7}
$$

Definiendo, en forma numérica, el *índice de trabajo como* "la energía por unidad de masa necesaria para reducir una partícula desde un tamaño infinito a un 80% pasante por una malla de 100 um".

Hukki [13] usó datos experimentales y considero que ninguna de las ecuaciones era adecuada. Dando una mejor descripción de la relación energía-tamaño mediante la fórmula:

$$
dE = -K \frac{dx}{x^{f(x)}} \tag{2.8}
$$

Está ecuación indica que la constante de proporcionalidad depende del tamaño de partícula.

La relación entre energía y tamaño de partículas, además de las perspectivas propuestas se muestran en la [Figura 1.](#page-20-0)

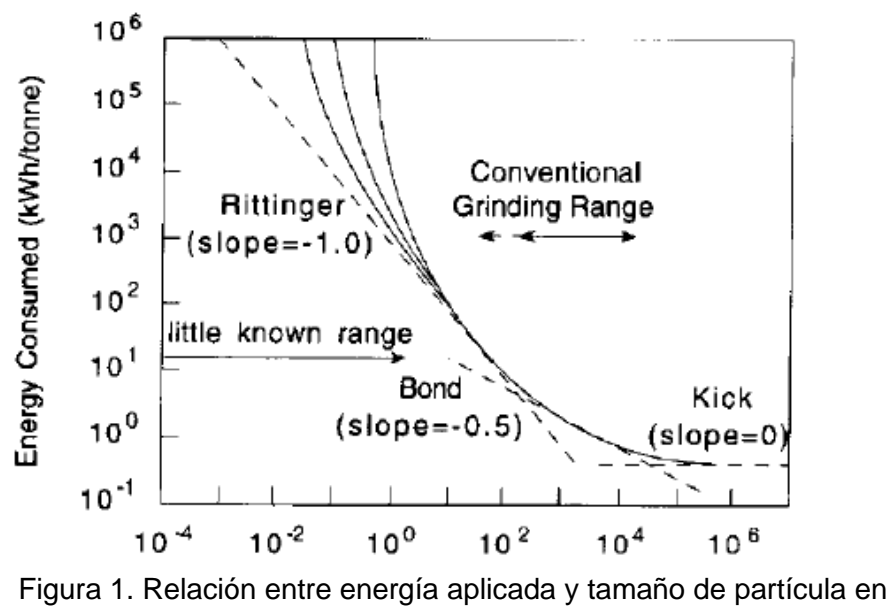

<span id="page-20-0"></span>conminución [13].

Aunque en un principio esta relación entre la reducción de tamaño y la energía se consideró como apropiada, con el tiempo se observó que es mucho más complicada. No toda la energía consumida por el molino es disipada mediante la fractura de partículas e incluso este consumo de energía podría ser independiente de la ocurrencia de fractura. El consumo de energía de un molino no varía considerablemente debido a un cambio en el flujo de alimentación, no obstante, un cambio importante en los eventos de fracturas podría ocurrir. Además, se pueden generar grandes pérdidas energéticas en forma de fricción o sonido al transmitir la energía al molino. Otras formas de pérdida incluyen: pérdidas debido a la fricción de partículas sin llevar a fractura de algún tipo; deformación plástica y elástica de las partículas sin fractura y producción de sonido entre el choque de partículas , aunque algunas de estas pérdidas pueden ser subproducto necesario de la fractura del material [14].

Esta forma de estudiar la molienda no constituye una verdadera teoría, tampoco es suficiente describir el proceso en las ideas de la propagación de las fallas en los materiales, es necesario dividir el proceso en distintas partes y definir las operaciones que ocurren en cada uno. [14]

La reducción de tamaño puede ser considerada como un proceso repetitivo en los que intervienen dos proceso básicos, la selección de partículas que serán fracturadas y la fractura del material seleccionado, estás operaciones fueron estudiadas por primera vez por Epstein [15], quien definió:

- $p_n(x)$ . La probabilidad de una partícula de tamaño x de ser fracturada en la etapa  $n$  de fractura.
- $F(y, x)$ . La distribución de tamaño en peso acumulativa para partículas de tamaño  $y < x$ resultante de la fractura de una partícula de tamaño  $x$ .

El uso de estas funciones, además de considerar el proceso como una operación repetitiva, permite desarrollar una plataforma en que el cambio de distribución de las partículas puede ser estudiado como función del número de etapas del proceso.

Estás ideas fueron la base para que posteriormente Broadbent and Callcott [16] introdujeran los conceptos del análisis matricial del proceso de molienda.

En las subsecciones siguientes se describirán los modelos matemáticos usados para simular los equipos. Los que consisten en balances de sólidos y consumo de energía para equipos de reducción de tamaño y balances de sólidos y agua para equipos de separación de tamaño. Para la construcción de estos se usaron datos reales de planta, utilizando datos pretenecientes al trabajo de Apelt [30].

Como convención se usaron letras minúsculas para escalares, minúsculas en negrita para vectores y mayúsculas en negrita para Matrices. Además, en ciertas circunstancias se usa el término  $V = diag(v)$ , para algún vector  $v$ ; esto representa la construcción de una matriz V cuadrada diagonal de dimensión  $n x n$ , usando el vector  $\bm{v} = v_i \ con \ i = 1, 2 \ldots n$ , en que  $V_{ii} = v_i.$ 

## <span id="page-22-0"></span>**2.4.1 Chancador**

La primera etapa de reducción de tamaño de minerales duros y rocas de gran tamaño provenientes de la mina es el chancado. Estas operaciones son realizadas por chancadores del tipo mandíbula, giratorios o de rodillos. El mecanismo de chancado usa fuerzas de impacto, presión o una combinación de ambas**.** Los chancadores de tipo mandíbula usan preferentemente fuerzas de compresión, mientras los demás usan principalmente fuerzas de impacto.

Los chancadores de tipo mandíbula, junto con los del tipo giratorio, son usados en el material que viene directamente de la mina, estos tienen una razón de reducción de tamaño entre 3:1 a 10:1 [17] y reciben una alimentación con tamaños entre 1 m y 1.5 m. Debido a que estas razones no son suficientes para las demás etapas de conminución y el producto de estos es enviado a nuevas etapas de chancado, extendiéndose hasta tres etapas.

En los chancadores de mandíbula las rocas son comprimidas entre dos placas (mandíbula), normalmente de acero, una de las cuales permanece fija, mientras la otra se desplaza, de tal forma que la placa en movimiento aplica fuerza sobre la roca en contra de la placa fija. La placa con movimiento es pivoteada ya sea en la parte superior o inferior y conectada a un eje excéntrico. Posterior al acercamiento entre la placa fija y placa libre, esta vuelve a su posición original permitiendo que el mineral fracturado resbale entre las placas. Este proceso se repite hasta que el mineral alcance un menor tamaño que el *open side setting* (mayor espacio entre las placas en la parte inferior).

De manera similar a los chancadores de mandíbula, en los chancadores giratorios las rocas son comprimidas entre dos placas de acero. Estos son capaces de aceptar una mayor variedad de formas de rocas que los chancadores de mandíbula, debido a la forma de la abertura de alimentación. Consisten en un cuenco o casco fijo y un cono solido al interior de este, conocido como *breaking-head*; el que se encuentra fijo a un eje central que se mantiene suspendido y el cual generalmente descansa en un pistón hidráulico. El eje tiene un movimiento excéntrico. Al girar el cono, parte de su cubierta se acerca al casco externo comprimiendo las rocas, mientras otra parte se aleja del casco permitiendo que las rocas fracturadas o de menor tamaño se deslicen hacía la descarga. Este proceso es repetido hasta que las partículas alcanzan un tamaño menor al del *open side setting* en la parte inferior de la estructura.

Para chancado secundario y terciario pueden ser usados chancadores de cono, los que comparten el funcionamiento con los chancadores giratorios, con la diferencia que el eje es apoyado

en la parte inferior en lugar de estar suspendido. Son construidos de manera que la relación entre el diámetro de la cabeza y su profundidad es mayor que en los chancadores giratorios, creando un cono más obtuso. Además, el cono y el casco presentan pendientes iguales, es decir, sus cubiertas son paraleles en la zona de compresión de partículas. Al presentar el cono un ángulo más obtuso se permite un mayor tiempo de retención del mineral, llevando a la producción de partículas más finas. Las razones de reducción para las etapas secundarias van desde 6:1 a 8:1 y para las terciarias es aproximadamente 10:1 [17].

El balance de sólidos desarrollado por Withen [18], considera dos funciones de probabilidad: función de clasificación y función de fractura. El que según el esquema mostrado en la [Figura 2,](#page-23-0) es de la forma:

$$
p = (I - C) * (I - A \cdot C)^{-1} \cdot f \tag{2.9}
$$

En que:

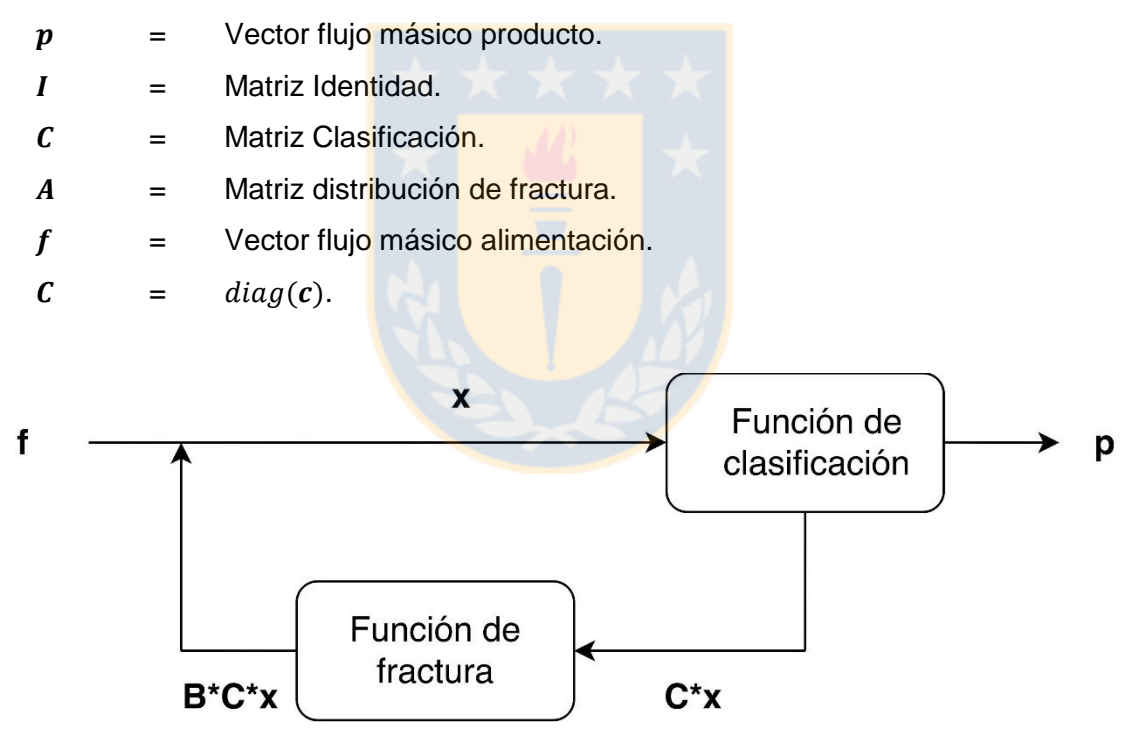

Figura 2. Esquema balance de sólidos proceso chancado [19].

<span id="page-23-0"></span>La función de clasificación define la probabilidad de una partícula, en el intervalo de tamaño  $d_i$ , de ser fracturada. Esta se construye usando las ecuaciones:

$$
c(d_i) = 0.0
$$
 para  $d_i < K_1$   
\n
$$
c(d_i) = 1.0 - \left[\frac{K_2 - d_i}{K_2 - K_1}\right]^{K_3}
$$
 para  $K_1 < d_i < K_2$  (2.10)  
\n
$$
c(d_i) = 1.0
$$
 para  $d_i > K_2$ 

Las constantes se relacionan mediante las condiciones de operación usando:

$$
K_1 = A_0 \cdot CSS - A_1 \cdot TPH + A_2 \cdot F_{80}
$$
  
\n
$$
K_2 = B_0 \cdot CSS - B_1 \cdot TPH + B_2 \cdot F_{80}
$$
  
\n
$$
K_3 = 2.3 \text{ (Usualmente)}
$$
\n(2.11)

 $A_i, B_i$ , = Parámetros ajustados desde datos de planta.  $CSS = Close$  Close side setting  $[mm]$ .  $TPH =$  Flujo de alimentación  $[ton/h]$ .

 $F_{80}$  = Tamaño 80 % Pasante flujo alimentación [mm].

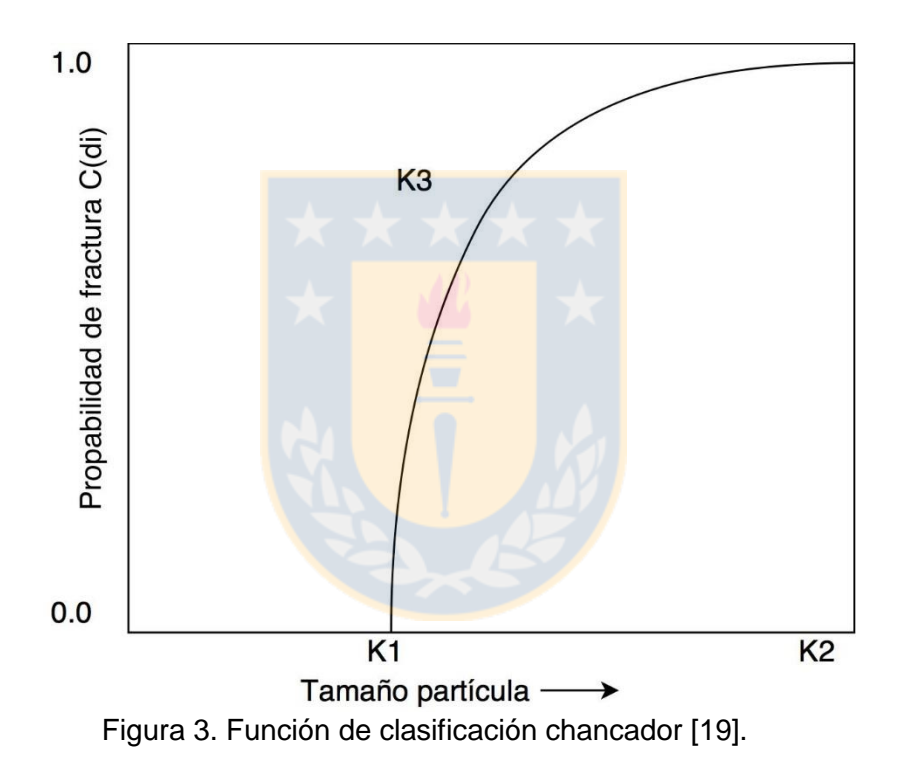

La función de fractura tiene la presenta la misma forma a la mostrada en el molino de bolas. Esta se construye usando el parámetro  $t_{10}$ , el que representa el porcentaje pasante de una partícula con un décimo del tamaño de la partícula original después de un evento de fractura. Usándolo en conjunto con la matriz estándar provista por JKMRC [19], que se muestra en la [Tabla 1,](#page-25-0) de acuerdo a su base de datos. También puede ser construída usando la ecuación [20].

<span id="page-25-0"></span>

|          | Tamaño partícula [mm] |          |          |       |       |
|----------|-----------------------|----------|----------|-------|-------|
| $t_{10}$ | $t_{75}$              | $t_{50}$ | $t_{25}$ | $t_4$ | $t_2$ |
| $\%$     |                       |          |          |       |       |
| 10.0     | 2.80                  | 4.00     | 5.50     | 22.2  | 51.4  |
| 20.0     | 5.60                  | 7.20     | 10.7     | 43.4  | 80.8  |
| 30.0     | 8.90                  | 11.3     | 16.4     | 60.7  | 93.0  |

Tabla 1. Tabla estándar de distribución de fractura JKMRC, chancador [19].

La potencia es calculada según las ecuaciones [21]:

$$
P_c = AP_P + P_n \tag{2.12}
$$

$$
P_P = \Sigma E c s_i C_i f_i \tag{2.13}
$$

En que  $P_P$  representada la energía utilizada en la prueba del péndulo para llegar a la misma reducción de tamaño que el chancador, *A* representa un factor de ajuste adimensional y  $P_n$  la energía usada por el chancador cu<mark>a</mark>ndo n<mark>o tiene carga. El valor</mark> de  $Ecs_i$ , el que representa la energía específica de fractura para el tamaño  $i$ , es obtenida usando el parámetro  $t_{10}$  y la base de datos del JKMRC, mostrada en la [Tabla 2.](#page-25-1)

<span id="page-25-1"></span>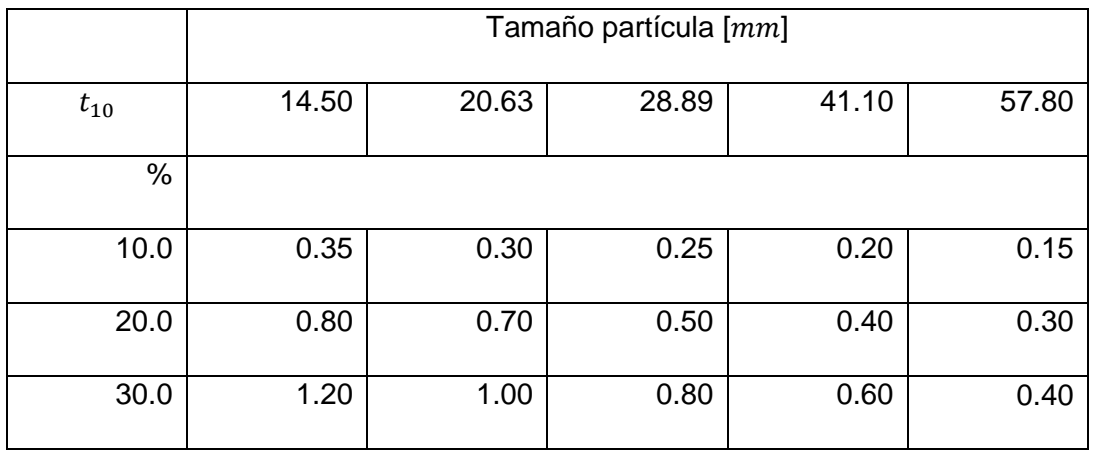

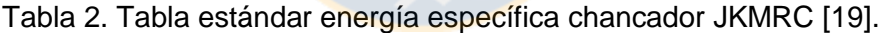

# <span id="page-26-0"></span>**2.4.2 Molino de bolas**

Debido a que las etapas de chancado no son suficientes para conseguir una liberación aceptable del mineral, otras etapas de reducción de tamaño son necesarias; esto puede ser logrado mediante el uso de molinos tubulares, entre los que se encuentran los molinos de bolas. En estos molinos, bolas de acero o cerámica, conocidas como medios de moliendas, son encargados de impartir las fuerzas para realizar la reducción de tamaño del mineral. A medida que el molino rota, la carga se mueve hacía la periferia en dirección al movimiento del molino. Alcanzada cierta altura, parte de la carga cae, produciendo un efecto de cascada que terminan al fondo de la carga, en la zona llamada pie del molino .Otra parte de la carga se desliza hacia abajo, uniéndose al movimiento de la carga como un todo. A medida que este proceso avanza, se generan repetidamente impactos entre las partículas y los medios de molienda, además de fuerzas de abrasión, lo que genera la reducción de tamaño del mineral.

La relación entre el largo y diámetro en este tipo de molinos, varía entre 0.5 a 3.5 [17]. De acuerdo a su forma de descargar el mineral, pueden ser del tipo de rebalse, en que mineral es descargado por el rebalse del mineral en la zona de descarga; otros cuentan con una parrilla en la zona de descarga, lo que permite que las partículas de tamaño excesivo no sean descargadas, si no que, sean devueltas a la carga para una posterior reducción de tamaño. La razón de reducción varía entre 20:1 a 200:1 [17].

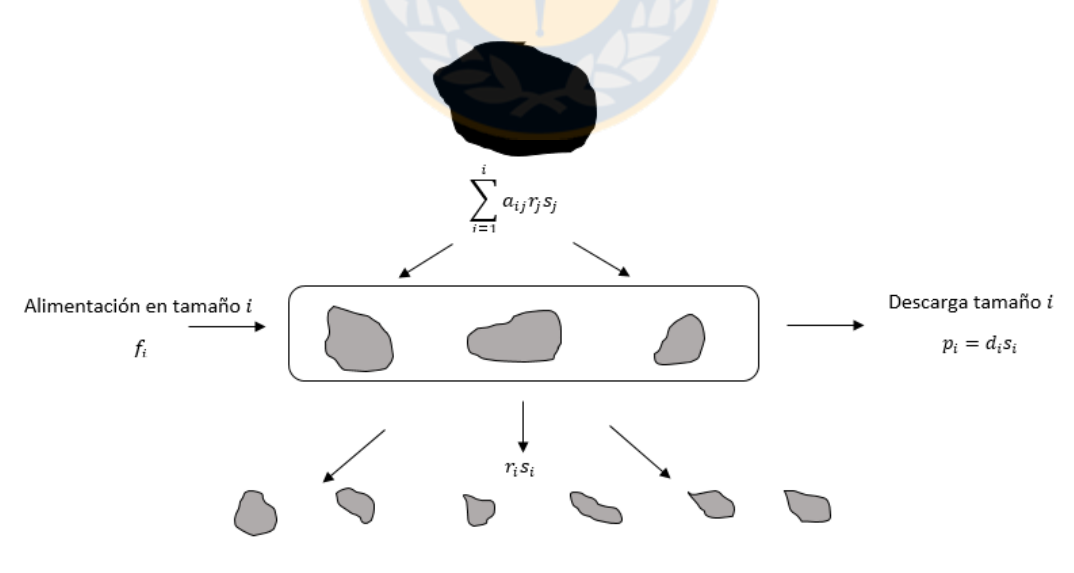

Fractura partículas desde tamaño i

<span id="page-26-1"></span>Figura 4. Esquema proceso molienda molino de bolas [19].

Este tipo de molinos se puede considerar como un reactor de mezcla perfecta, en el que se desarrolla un balance poblacional basado en el trabajo desarrollado por Whiten [22]-[19]. Un esquema del modelo se muestra en la [Figura 4.](#page-26-1)

El balance de sólidos se expresa como:

Producto = Alimentación

\n+ Generación

\n- Consumo

\n
$$
p_i = f_i + \sum_{j=1}^{i} a_{ij} r_j s_j - r_i s_i
$$

\n(2.14)

En que

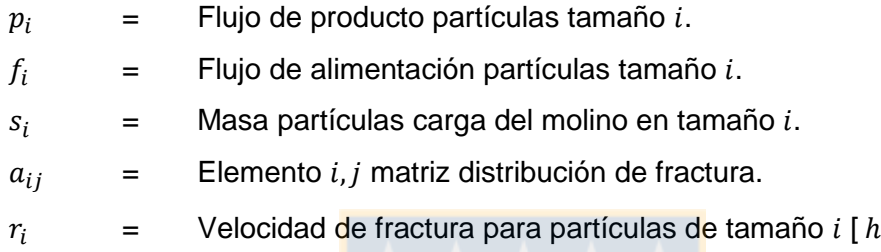

Para el transporte de masa desde el interior del molino hacia la descarga se establecen las ecuaciones:

$$
p_i = d_i s_i \tag{2.15}
$$

<span id="page-27-1"></span><span id="page-27-0"></span>−1 ].

$$
d_i = d^*_{i} \left(\frac{4Q}{D^2 L}\right) = d^*_{i} \frac{1}{\tau}
$$
 (2.16)

Donde:

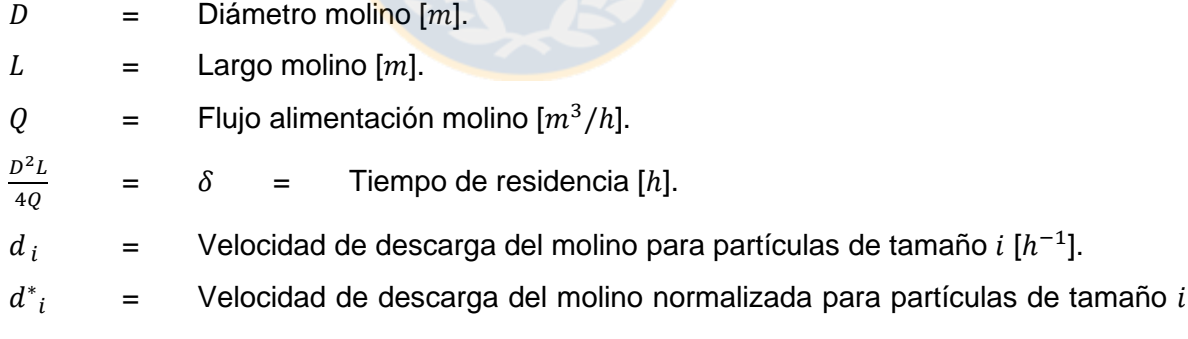

 $[h^{-1}]$ .

Usando las ecuaciones [\( 2.15](#page-27-0) ), [\( 2.15](#page-27-0) ) y [\( 2.16](#page-27-1) ) se presenta:

$$
p_i = f_i + \tau \sum_{j=1}^i a_{ij} \frac{r_j}{d^*_{j}} p_j - \tau \frac{r_i}{d^*_{i}} p_i
$$
 (2.17)

La función de distribución de fractura  $a_{ij}$  representa la cantidad de mineral que se genera a un tamaño  $i$ , desde un tamaño  $j$ , esta es representada por una matriz cuadrada triangular inferior de dimensión igual al número de intervalos de tamaño. Esta es específica para cada mineral y debe ser obtenida mediante pruebas de laboratorio. En el método usado por el JKMRC, se obtiene el parámetro  $t_{10}$ . Usando este último, junto a la base de datos estándar mostrada en la [Tabla 3,](#page-36-0) se puede construir la matriz de distribución de fractura [23].

Otra forma de construir la matriz de distribución de fractura, es usando la función de la forma [20] :

$$
B_{ij} = \Phi \left(\frac{d_{i-1}}{d_j}\right)^{\gamma} + (1 - \Phi) \left(\frac{d_{i-1}}{d_j}\right)^{\beta} \qquad i > j \quad 0 \le \Phi \le 1
$$
 (2.18)

Con:

 $\Phi$ ,  $\gamma$ ,  $\beta$  = Parámetros característicos del mineral.

 $d_i$  = Tamaño partícula intervalo *j*.

La matriz generada puede considerarse equivalente a la función  $a_{ij}$ .

El parámetro  $\frac{r_j}{d^*j}$  representa <mark>la relación entre la probabili</mark>dad de una partícula de tamaño j de sufrir un evento de fractura y la velocidad de descarga normalizada de mineral desde el molino. Para obtener esta relación para cada tamaño de partícula, se utiliza interpolación usando cuatro pares de "Knots"  $K_i$ , los que presentan el valor de  $Ln(\frac{r}{d})$ <mark>, j</mark>) p<mark>ara cu</mark>atro tamaños. Se muestra un ejemplo en la [Figura 5.](#page-28-0)

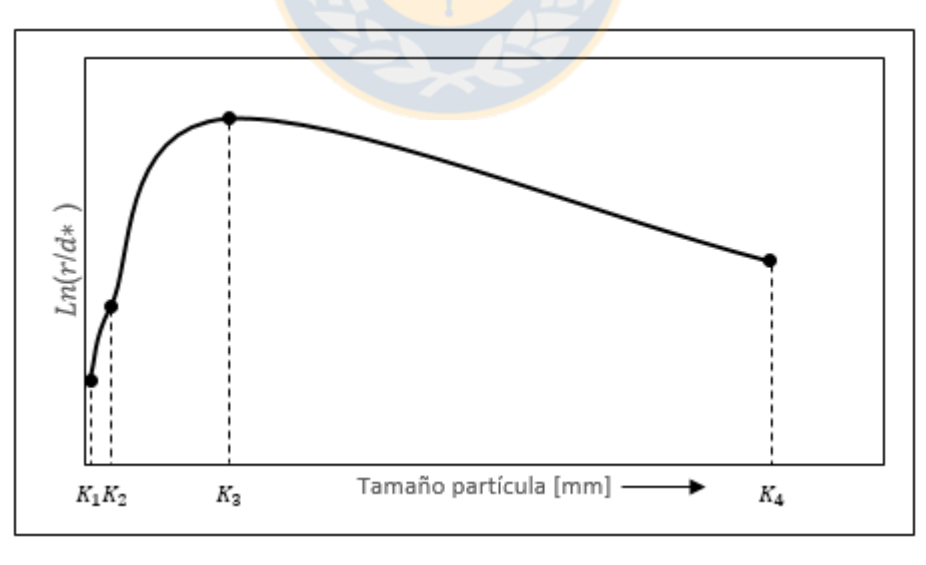

<span id="page-28-0"></span>Figura 5.  $Ln(r/d*)$  versus tamaño, mostrando los nodos de interpolación.

El ajuste de los parámetros para las condiciones de operación, según las condiciones originales o *escalamiento*, es desarrollado mediante las ecuaciones:

$$
\frac{\left(\frac{r}{d^*}\right)_{SIM}}{\left(\frac{r}{d^*}\right)_{FIT}} = \left(\frac{D_{SIM}}{D_{FIT}}\right)^{0.5} \left(\frac{1 - LF_{SIM}}{1 - LF_{FIT}}\right) \left(\frac{LF_{SIM}}{LF_{FIT}}\right) \left(\frac{C s_{SIM}}{C s_{FIT}}\right) \left(\frac{W I_{SIM}}{W I_{FIT}}\right)^{0.8}
$$
\n(2.19)

Donde:

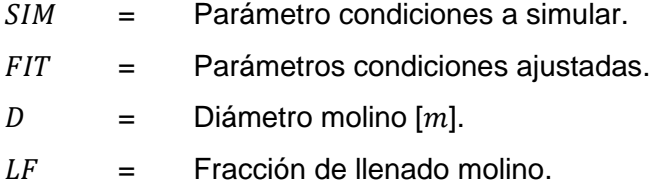

 $Cs =$  Fracción velocidad crítica molino.

 $WI =$  Work index mineral  $[kW/ton]$ .

El escalamiento para el tamaño de bolas es aplicado en  $x_m$ , el que corresponde al tamaño bajo el cual predomina la abrasión y sobre el cual predomina el impacto. Se presenta:

$$
x_m = K \cdot b^2 \tag{2.20}
$$

Luego, dependiendo del tamaño de partícula se considera:

$$
\frac{\left(\frac{r}{d^*}\right)_{SIM}}{\left(\frac{r}{d^*}\right)_{FIT}} = \frac{b_{FIT}}{b_{SIM}} \quad para \quad d_i \le x_m
$$
\n
$$
\frac{\left(\frac{r}{d^*}\right)_{SIM}}{\left(\frac{r}{d^*}\right)_{FIT}} = \left(\frac{b_{SIM}}{b_{FIT}}\right)^2 \quad para \quad d_i > x_m
$$
\n(2.21)

En que:

 $b =$  Tamaño bola mayor tamaño  $[mm]$ .

 $K =$  Factor de fractura máxima  $[mm^{-1}]$ .

El factor de fractura máxima K, normalmente tiene un valor de 4.4  $x$  10<sup>-4</sup> [19].

El consumo de energía del molino es calculado usando el modelo desarrollado por Morrell [24]. Este divide el consumo de energía en dos: energía consumida por el molino sin carga y energía consumida por la carga del molino bajo condiciones de operación determinadas. Se expresa mediante la ecuación:

<span id="page-29-0"></span>
$$
P_{Total} = P_{No\ carga} + kP_{carga} \tag{2.22}
$$

Donde

 $P_{Nocarga}$  = Potencia consumida por el molino sin carga [kW].  $P_{carga}$  = Potencia consumida la carga del molino [kW].

 $P_{Total}$  = Potencia total [kW].

 $k =$ Parámetro de ajuste.

El primer término de la ecuación [\( 2.22](#page-29-0) ), actualizado por Morrell [25], se relaciona con las variables de operación mediante la ecuación:

<span id="page-30-0"></span>
$$
P_{Nocarga} = k \left( D^{2.5} \phi (0.667 L_d + L_c) \right)^{0.82}
$$
 (2.23)

Donde

 $k =$  Constante con valor 2.13 para molinos activados por piñón y 1.28 para activados sin piñón.

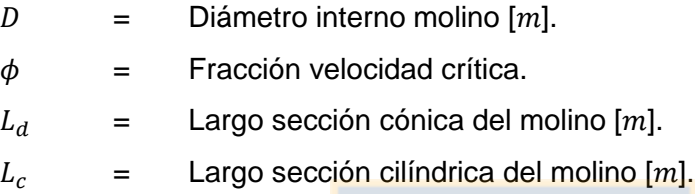

El segundo término de la ecuación (2.23), establece la relación entre la energía consumida por la carga del molino y el comportamiento dinámico de esta.

Se considera un modelo simplificado de la forma de la carga del molino, mostrado en la Figura [6,](#page-30-1) donde se identifican el ángulo del hom<mark>bro  $\theta_{\mathcal{S}},$ ángulo</mark> del pi<mark>e</mark>  $\theta_{T},$  radio de superficie interna de la carga  $r_i$  ,radio interno del molino  $r_m$  y para el caso de molinos de rebalse, el ángulo de pie de la pulpa  $\theta_{TO}$  y radio del trunnion de descarga  $r_m$ .

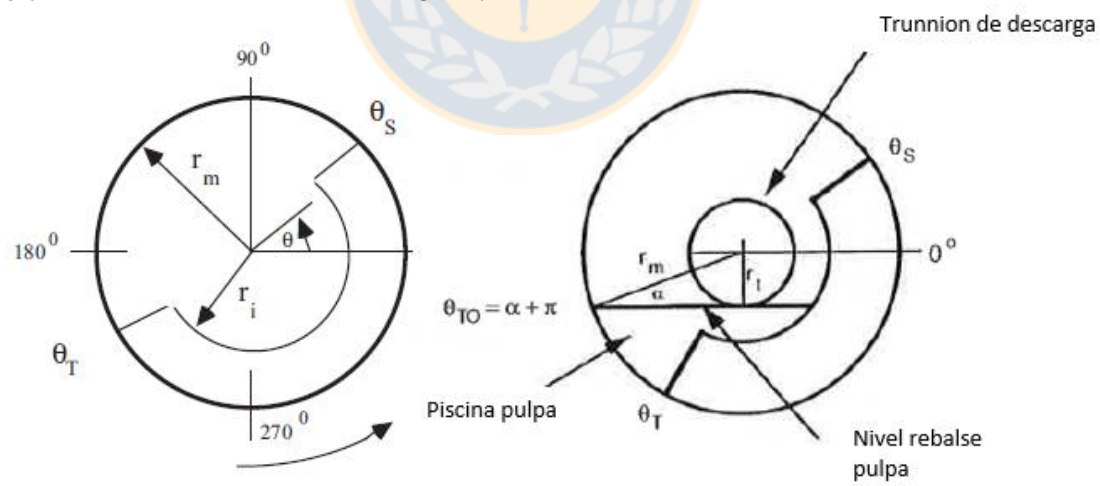

<span id="page-30-1"></span>Figura 6. Modelo simplificado carga del molino. Molino con formación de piscina (derecha) y molino sin formación de piscina (izquierda) [22].

La energía consumida por la carga se divide en dos secciones: energía consumida por la sección cónica del molino y energía consumida por la sección cilíndrica del molino, a través de la ecuación:

$$
P_{carga} = P_{Cono} + P_{Cilindro}
$$
 (2.24)

17

Donde

$$
P_{Cono} = \text{Potencia consumida por la sección cónica del molino [kW].}
$$

 $P_{Cilindro}$  = Potencia consumida por la sección cilíndrica del molino [kW].

Las ecuaciones para cada sección, para molinos de rebalse, se definen como:

$$
P_{Cono} = \frac{\pi L_d g N_m}{3(r_m - r_t)} (r_m^4 - 4r_m r_i^3 + 3r_i^4) \{ \rho_c (sen(\theta_S) - sen(\theta_T)) + \rho_p (sen(\theta_S) - sen(\theta_S)) \}
$$
\n
$$
- sen(\theta_{TO})) \} + \frac{2\pi^3 N_m^3 L_d \rho_c}{5(r_m - r_t)} (r_m^5 - 5r_m r_i^4 + 4r_i^5)
$$
\n
$$
P_{cilindro} = \frac{\pi g L_c N_m r_m}{3(r_m - zr_i)} \{ 2r_m^3 - 3z r_m^2 r_i + r_i^3 (3z - 2) \} \{ \rho_c (sen(\theta_S) - sen(\theta_T)) \}
$$
\n
$$
+ \rho_p (sen(\theta_S) - sen(\theta_{TO})) \}
$$
\n
$$
+ L_c \rho_c \left\{ \frac{N_m r_m \pi}{(r_m - zr_i)} \right\}^3 \{ (r_m - zr_i)^4 - r_i^4 (z - 1)^4 \}
$$
\n(2.26)

En el caso de molinos de parrilla se utiliza:

$$
P_{\text{Cono}} = \frac{2L_d}{(r_m - r_t)} \left\{ \frac{1}{6} \pi N_m \rho_c g(\text{sen}(\theta_S) - \text{sen}(\theta_T)) (r_m^4 - 4r_m r_i^3 + 3r_i^4) + \frac{1}{5} \pi^3 N_m^3 \rho_c (r_m^5 - 5r_m r_i^4 + 4r_i^5) \right\}
$$
(2.27)

$$
P_{Cilindro} = \frac{\pi g L_c \rho_c N_m r_m}{3(r_m - z r_i)} \{2r_m^3 - 3z r_m^2 r_i + r_i^3 (3z - 2)\} \{sen(\theta_S) - sen(\theta_T)\} + L_c \rho_c \left\{\frac{N_m r_m \pi}{(r_m - z r_i)}\right\}^3 \{ (r_m - z r_i)^4 - r_i^4 (z - 1)^4 \}
$$
(2.28)

Donde:

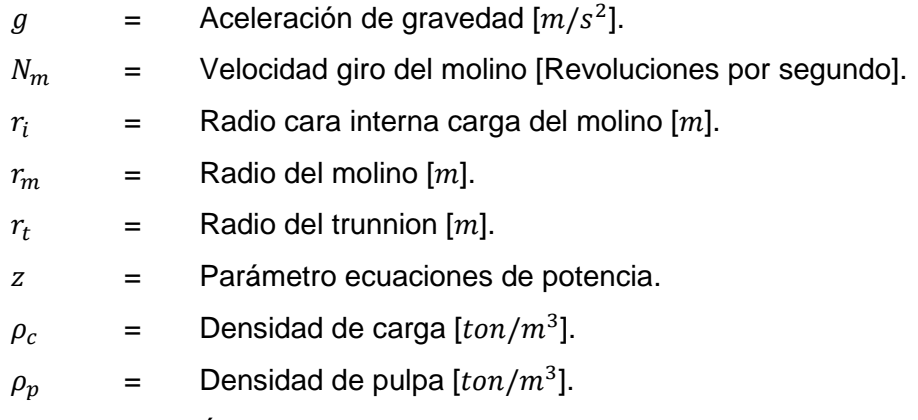

 $\theta_S$  = Ángulo del hombro de la carga [Radianes].

 $\theta_T =$  Ángulo del pie de la carga [Radianes].  $\theta_{TO}$  = Ángulo del pie de la pulpa [Radianes].  $Q =$  Flujo de alimentación  $[m^3/h]$ .

El parámetro z se obtiene usando la ecuación:

$$
z = (1 - J_t)^{0.4532} \tag{2.29}
$$

El ángulo del hombro  $\theta_s$  y pie  $\theta_T$  de la carga se relacionan con las variables de operación mediante:

$$
\theta_{S} = \frac{\pi}{2} - \left(\theta_{T} - \frac{\pi}{2}\right) \left( (0.3386 - 0.1041\phi) + (1.54 - 2.5673\phi) J_{t} \right) \tag{2.30}
$$

$$
\theta_T = 2.5307(1.2796 - J_t)(1 - e^{-19.42(\phi_c - \phi)}) + \frac{\pi}{2}
$$
 (2.31)

El parámetro  $\phi_c$  corresponde a la fracción de velocidad crítica experimental, esta se obtiene mediante las ecuaciones:

$$
\phi_c = \phi \qquad para \ \phi > 0.35(3.364 - J_t) \qquad (2.32)
$$
\n
$$
\phi_c = 0.35(3.364 - J_t) \qquad para \ \phi \le 0.35(3.364 - J_t)
$$

La velocidad crítica del molino RPM<sub>CRI</sub> (velocidad en que la aceleración angular es igual a la aceleración gravitacional), en revoluciones por minuto, se obtiene mediante:

$$
RPM_{CRI} = \frac{60}{2\pi} \sqrt{\frac{2g}{D}}
$$
 (2.33)

La fracción de velocidad crítica teórica  $\phi$  se calcula usando:

<span id="page-32-1"></span><span id="page-32-0"></span>
$$
\phi = \frac{RPM}{RPM_{CRI}}\tag{2.34}
$$

Usando las ecuaciones [\( 2.33](#page-32-0) ) y [\( 2.34](#page-32-1) ), se puede obtener la velocidad del molino en revoluciones por segundo  $N_m$ , a través de la velocidad crítica:

$$
N_m = \frac{\phi \cdot RPM_{CRI}}{60} \tag{2.35}
$$

La taza de rotación media  $\overline{N}$  se calcula usando:

$$
\overline{N} = \frac{N_m}{2} \tag{2.36}
$$

La densidad de la carga del molino  $\rho_c$  se calcula a través de la ecuación:

$$
\rho_c = \frac{\left(J_t \rho_o \left(1 - \epsilon + eU \frac{S}{100}\right) + J_b (\rho_b - \rho_o)(1 - \epsilon) + J_t \epsilon U \left(1 - \frac{S}{100}\right)\right)}{J_t}
$$
(2.37)

Donde:

- $J_t$  = Fracción del volumen del molino llenado por los medios de molienda (Bolas + Rocas + Intersticios).
- $\epsilon$  = Porosidad carga del molino (fracción).
- $U =$  Fracción de intersticios de medios de molienda llenados por pulpa.

 $S =$  Porcentaje volumen/volumen descarga del molino [%].

 $J_b$  = Fracción del volumen del molino ocupado por bolas, incluido intersticios.

$$
\rho_b = \qquad \text{Densidad bolas } [ton/m^3].
$$

 $\rho_o$  = Densidad del mineral [ton/m<sup>3</sup>].

El tiempo de viaje medio del material en la carga  $t_c$  se calcula usando:

$$
t_c = \frac{2\pi - \theta_T + \theta_S}{2\pi \bar{N}}\tag{2.38}
$$

El tiempo de viaje medio del material en caída libre se obtiene mediante:

$$
t_f = \left(\frac{2\bar{r}\left(\operatorname{sen}(\theta_S) - \operatorname{sen}(\theta_T)\right)}{g}\right)^{0.5} \tag{2.39}
$$

La fracción de carga activa  $\beta$ , se calcula a través de:

$$
\beta = \frac{t_c}{t_c + t_f} \tag{2.40}
$$

La posición media de la carga  $\bar{r}$  se obtiene usando la ecuación:

$$
\bar{r} = \frac{r_m}{2} \left( 1 + \left( 1 - \frac{2\pi J_t}{2\pi - \theta_T + \theta_S} \right)^{0.5} \right)
$$
 (2.41)

La posición radial de la superficie interna de la carga  $r_{i},$  es determinada:

$$
r_i = r_m \left( 1 - \frac{2\pi \beta J_t}{2\pi - \theta_T + \theta_S} \right)^{0.5}
$$
 (2.42)

Para el caso de molinos de rebalse el valor de  $\theta_{TO}$  se puede aproximar usando un valor de 3.395.

# <span id="page-34-0"></span>**2.4.3 Molino SAG**

Los molinos que no usan medios de molienda para la reducción de tamaño, son conocidos como molinos autógenos AG, y en casos de que las características del mineral no permitan prescindir por completo de los medios de molienda, estos son cargados con una pequeña porción de medio de molienda respecto a los convencionales, para asistir la reducción de tamaño, estos últimos son conocidos como molino semi autógenos o SAG.

La desintegración y reducción de tamaños de los minerales en molinos AG/SAG ocurre por una combinación de impacto, abrasión y atrición. Las partículas en el pie de la carga reciben la mayor cantidad de energía por impacto a través de la caída de rocas o medios de molienda. Las partículas en el cuerpo de la carga del molino se deslizan parcialmente desde diferentes alturas y están sujetas a atrición y abrasión resultando en su reducción de tamaño. Así la operación de los molinos AG/SAG usa medios de molienda más económicos que las bolas de acero o las barras, lo que conlleva a costos operacionales menores. No obstante, el mineral debe contener rocas que duren un tiempo suficiente como para que la reducción de tamaño se lleve a cabo.

Debido a que en los molinos AG/SAG las fracturas son principalmente debido al impacto, estos molinos tienen mayores relaciones diámetro/largo que los molinos de bola o rodillo, variando desde 0.33-0.66 para los de menor relación, hasta valores de 1.5-3.0 [17]. Al igual que los molinos de bolas, existen tanto de descarga por rebalse como por parrilla.

Uno de los principales intereses en el uso de este tipo de molinos, es la posibilidad de eliminar al menos una etapa de chancado de los circuitos de reducción de tamaño convencionales, disminuyendo los costos de capital en el diseño de la planta.

La carga de los molinos de bolas consiste principalmente en bolas de acero y mineral relativamente fino. Debido a la dureza de las bolas, estas se desgastan lentamente y de una manera predecible, esto da a lugar a una carga con volúmenes y distribución de tamaños constantes, lo que conlleva a que los molinos de bola tengan un comportamiento relativamente fácil de predecir. A causa de los constituyentes de la carga del molino SAG y la forma en que ocurre la fractura, tanto la dureza como la distribución de tamaño de la alimentación, tienen una gran influencia en las características de la carga. Todo esto conlleva a una mayor dificultad en la modelación del molino.

Para construir el modelo se considera el esquema de la [Figura 7.](#page-35-0) El mineral entra al molino, donde es sujeto a fractura por los mecanismos mencionados. El producto de esta fractura puede salir por la parrilla o permanecer al interior del molino para ser fracturado nuevamente.

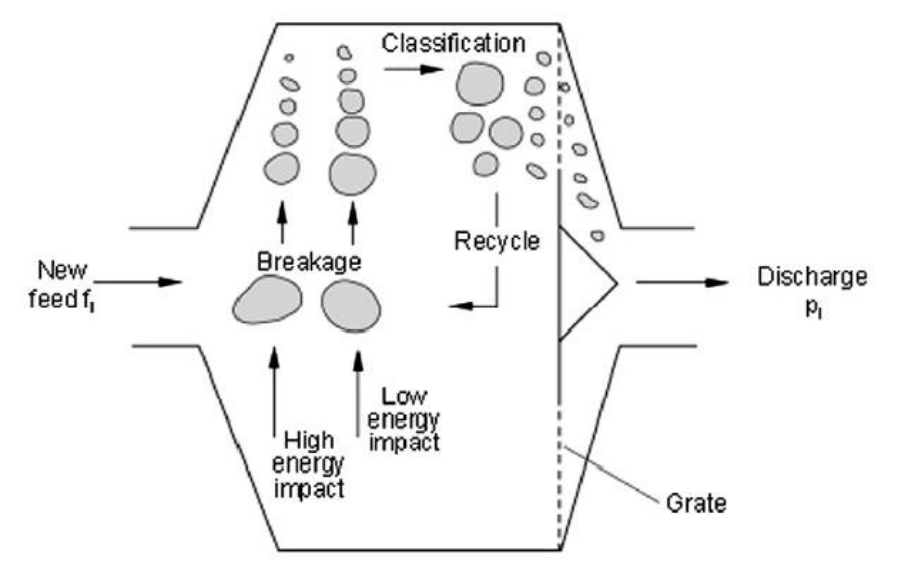

<span id="page-35-0"></span>Figura 7. Esquema proceso molino SAG [19].

El modelo para el balance de sólidos de molino SAG, al igual que para el molino de bolas, se basa en el modelo de mezcla perfecta desarrollado por Withen [22].

El balance de sólidos se define de la forma:

Producto = Alimentación + Generación

\n
$$
p_{i} = f_{i} + \sum_{j=1}^{i} a_{ij}r_{j}s_{j} - r_{i}s_{i}
$$
\n
$$
p_{i} = d_{i}s_{i}
$$
\n(2.43)

 $p_i$  = Flujo de alimentación partículas de tamaño i.

 $f_i$  = Flujo de producto partículas tamaño *i*.

 $s_i$  = Masa partículas interiores del molino en tamaño i.

 $a_{ij}$  = Función distribución de fractura.

 $r_i$  = Velocidad de fractura para partículas de tamaño  $i$  [  $h^{-1}$ ].

Debido a que la reducción de tamaño en estos molinos ocurre tanto por impacto como por abrasión, se definen dos funciones de fractura, una de baja energía o abrasión y una de alta energía o impacto.

La función de baja energía es obtenida mediante una tabla estándar, mostrada en la [Tabla 3,](#page-36-0) construída a través de datos de planta [26], para esto se usa el parámetro de molienda  $t_a$ , el cual se define de la misma forma que el parámetro  $t_{10}$ , con la diferencia que es considerada la reducción de tamaño debido a baja energía o abrasión. Esta es considerada independiente del tamaño de partícula.
| Valor $t_n$ | Porcentaje pasante acumulado, escalado |
|-------------|----------------------------------------|
|             | mediante valor $t_a$ .                 |
| $t_{1.25}$  | 2.687 $\cdot t_a$                      |
| $t_{1.5}$   | 1.631 $\cdot t_a$                      |
| $t_{10}$    | $1.0 \cdot t_a$                        |
| $t_{100}$   | $0.9372 \cdot t_a$                     |
| $t_{250}$   | $0.8070 \cdot t_a$                     |
| $t_{500}$   | $0.6365 \cdot t_a$                     |

Tabla 3. Tabla escalamiento valores  $\,$ t<sub>n</sub> desde t $_{\rm a}$ , matriz de fractura baja energía [26].

La función de fractura de alta energía depende del tamaño, por lo que debe ser calculada para cada uno de estos. La cantidad de energía disponible para la reducción por impacto según Valery [42], se obtiene mediante:

$$
Ecs_i = \frac{\psi_e g m s_i \rho_{m_i} gh}{\rho_o x_i 3.6 \times 10^3}
$$
 (2.45)

En que

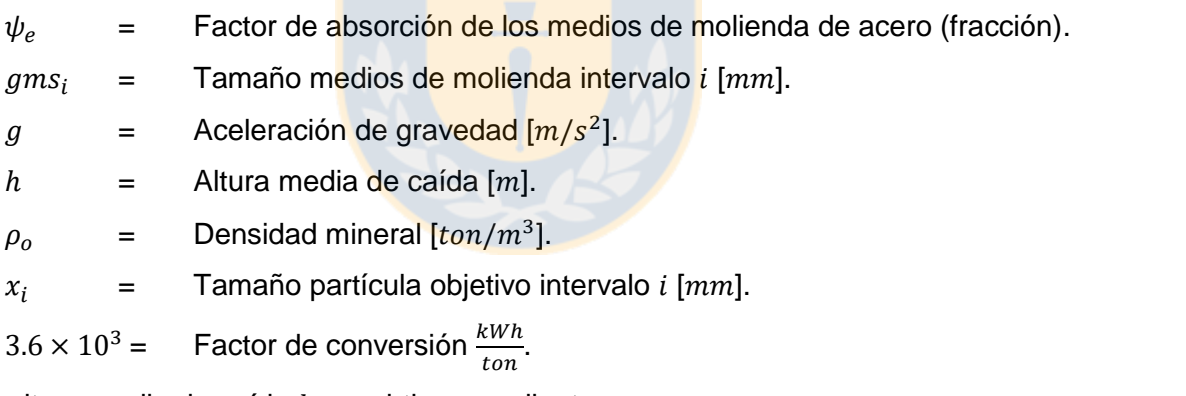

La altura media de caída  $h$ , se obtiene mediante :

$$
h = \frac{(r_m + r_i)}{3} (sen(\theta_S) - sen(\theta_T))
$$
\n(2.46)

Donde:

 $r_i$  = Radio cara interna carga del molino  $[m]$ .

 $r_m$  = Radio del molino  $[m]$ .

 $\theta_{\rm S}$  = Ángulo del hombro de la carga [Radianes].

 $\theta_T =$  Ángulo del pie de la carga [Radianes].

El tamaño de partícula objetivo se calcula mediante:

$$
x_i = \frac{(tama\|\mathbf{o}_{i-1} + tama\|\mathbf{o}_i)}{2} \tag{2.47}
$$

La densidad de los medios de molienda en el intervalo  $i$  se calcula usando [42] :

$$
\rho_{m_i} = \frac{\left(\frac{1}{2}v_{0_i} + \sum_{i=1}^{i-1} v_{0_i}\right)\rho_0 + (\sum_{i=1}^{n} v_{0_i})\rho_b}{\frac{1}{2}v_{0_i} + \sum_{i=1}^{i-1} v_{0_i} + \sum_{i=1}^{n} v_{0_i}}
$$
\n(2.48)

En que:

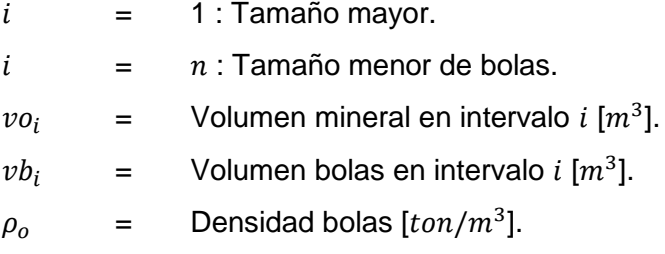

Bolas y mineral con tamaño superior a 50  $[mm]$ , constituyen medios de molienda. El 50 % de la roca en tamaño  $i$  es de mayor tamaño respecto a la roca restante y puede teóricamente producir fractura dentro de ese intervalo. Además todo el mineral como roca con un tamaño superior al tamaño i puede causar fractura. Por lo tanto, el tamaño de los medios de molienda que son efectivos en el tamaño *i, gms<sub>i</sub>,* se <mark>obtiene mediante [42]</mark> :

$$
x_{i} \ge 50 \text{ [mm]}
$$
\n
$$
gms_{i} = \left(\frac{\frac{1}{2}n_{i}^{2}x_{i}^{2} + \sum_{j=1}^{i-1}n_{j}x_{i}^{2} + \sum_{j=1}^{z}nb_{j}x_{i}^{2}}{\frac{1}{2}n_{i} + \sum_{j=1}^{i-1}n_{j} + \sum_{j=1}^{z}nb_{j}}\right)^{0.5}
$$
\n
$$
(2.49)
$$
\n
$$
x_{i} < 50 \text{ [mm]}
$$
\n
$$
gms_{i} = gms_{i-1}
$$
\n
$$
(2.50)
$$

En que:

$$
i = z : \text{Menor tamaño de partícula.}
$$
\n
$$
n_i = \frac{SMRC_i}{M_i}.
$$
\n
$$
= \text{Número partículas en intervalo } i.
$$
\n
$$
MRC_i = \text{Carga rocas molino en intervalo } i [ton].
$$
\n
$$
M_i = \frac{\pi}{6} \left(\frac{\tan \pi \tilde{o} i}{1 \times 10^3}\right)^3 \rho_o.
$$
\n
$$
= \text{Masa partícula de mineral en intervalo } i [ton].
$$
\n
$$
nb_i = \frac{SMEC_i}{M_i} \rho_o.
$$
\n
$$
SMBC_i = \text{Masa bols en intervalo } i [ton].
$$
\n
$$
Mb_i = \frac{\pi}{6} \left(\frac{\tan \pi \tilde{o} i}{1 \times 10^3}\right)^3 \rho_b.
$$
\n
$$
= \text{Masa "partícula" bols en intervalo } i [ton].
$$

El factor de absorción de los medios de molienda de acero, determina la disminución de la energía impartida en la fractura debido a la elasticidad de las bolas. Este se calcula usando [42]:

$$
\rho_{m_i} = \frac{\left(\sum_{i=1}^{Z} v b_i\right) \rho_b + \left(\sum_{i=1}^{q} v o_i\right) \rho_o}{\left(\sum_{i=1}^{q} v o_i\right) \rho_o} \tag{2.51}
$$

Donde q representa el menor tamaño de rocas, 16 [mm] [30].

Para relacionar la energía de impacto con la distribución de fractura producida en cada tamaño se usa la ecuación:

$$
t_{10i} = A(1 - e^{-b \cdot Ecs_i})
$$
 (2.52)

En donde  $A \, y \, b$  son parámetros dependiente del mineral, que deben ser obtenidos mediante ensayos de laboratorio [19].

<span id="page-38-0"></span>Teniendo el valor de  $t_{10}$  para cada tamaño, se usa una matriz estándar de distribución de fractura desarrollada con la base de datos del JKMRC. Esta se muestra en la [Tabla 4.](#page-38-0)

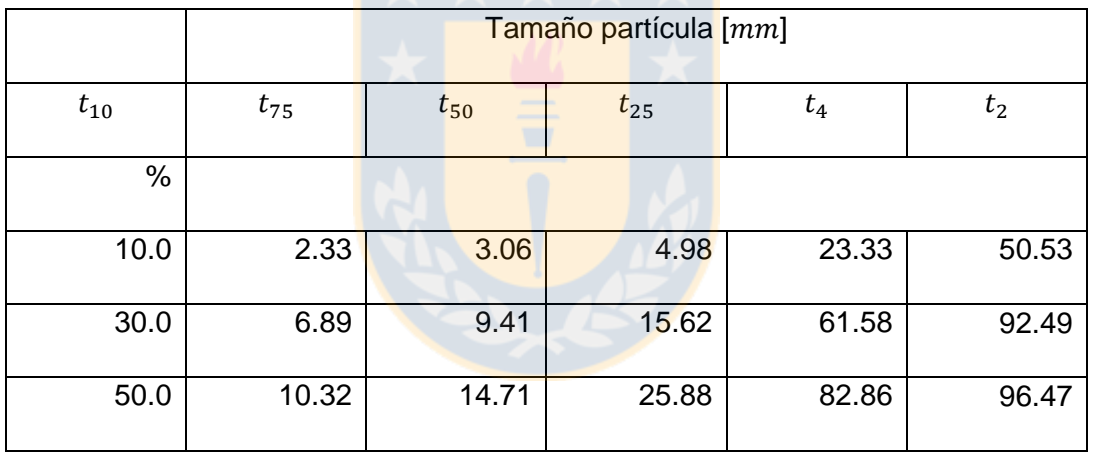

Tabla 4. Distribución de fractura estándar JKMRC para molinos SAG. [19]

Teniendo las funciones de fractura de alta energía  $A_{HE}$  y de baja energía  $A_{LE}$ , estas se ponderan usando los valores de  $t_a$  y  $t_{10}$ . Así la matriz final se define como:

$$
A = \frac{t_a A_{LE} + t_{10} A_{HE}}{t_a + t_{10}}
$$
 (2.53)

En este caso  $t_{10}$  corresponde a un vector, por tanto la multiplicación  $t_{10} A_{HE}$  corresponde al producto de un vector por una matriz, de la misma forma el denominador  $t_a + t_{10}$ , corresponde a un vector, así el valor de la **A** se obtiene dividiendo cada columna de la matriz obtenida en el numerador por cada elemento del vector  $t_{10} + t_a$ .

Para la modelación de la velocidad de fractura, se usa el *variable rates model* o modelo de tasas/velocidades variables [29]. Este usa un método similar al modelo del molino de bolas para obtener lo valores de  $\frac{r}{d^{*}}$ , diferenciándose en que usa cinco "knots" en vez de cuatro. Los tamaños

estándar usados para estos nodos son 0.25, 4, 16, 44 y 128  $[mm]$ . El valor de velocidad de fractura para cada nodo es relacionado con las condiciones de operación del molino usando las ecuaciones  $(2.54)$ .

$$
ln(R1) = \frac{k_{11} + k_{12}ln(R2) - k_{13}ln(R3) + J_B(k_{14} - k_{15}F_{80}) - D_B}{S_b}
$$

<span id="page-39-0"></span>
$$
ln(R2) = k_{21} + k_{22}ln(R3) - k_{23}ln(R4) - k_{24}F_{80}
$$
\n(2.54)

$$
ln(R3) = S_a + \frac{k_{31} + k_{32}ln(R4) - k_{33}R_r}{S_b}
$$

$$
ln(R4) = S_b(k_{42} + k_{42}ln(R5) + J_B(k_{43} - k_{44}F_{80}))
$$

$$
ln(R5) = S_a + S_b(k_{52} + k_{52}F_{80} + J_B(k_{53} - k_{54}F_{80}) - 3D_B)
$$

Donde

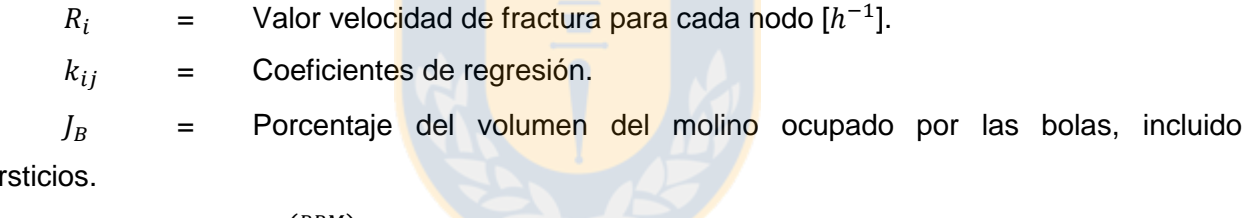

inter

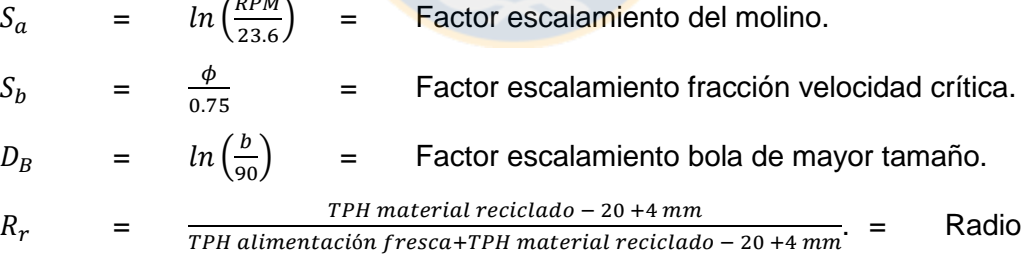

recirculación material – 20 + 4 [mm].

 $b =$  Diámetro bola de mayor tamaño  $[mm]$ .

 $F_{80}$  = Tamaño del 80% pasante de la alimentación [mm].

 $RPM =$  Revoluciones por minuto molino.

<span id="page-39-1"></span> $\phi$  = Fracción velocidad crítica del molino.

Los valores para los factores de regresión se muestran en la

[Tabla](#page-39-1) 5. Estos fueron obtenidos usando la base de datos del JKMRC.

|                | $k_{1j}$ | $k_{2j}$ | $k_{3j}$ | $k_{4j}$ | $k_{5j}$ |
|----------------|----------|----------|----------|----------|----------|
|                |          |          |          |          |          |
|                | 2.504    | 4.682    | 3.141    | 1.057    | 1.894    |
|                |          |          |          |          |          |
| $\overline{2}$ | 0.397    | 0.468    | 0.402    | 0.333    | 0.014    |
|                |          |          |          |          |          |
| 3              | 0.597    | 0.327    | 4.632    | 0.171    | 0.473    |
|                |          |          |          |          |          |
| 4              | 0.192    | 0.0085   | -        | 0.0014   | 0.002    |
|                |          |          |          |          |          |
| 5              | 0.002    | ٠        | -        |          |          |
|                |          |          |          |          |          |

Tabla 5. Factores de regresión modelo de tasas variables [26].

La descarga del molino se modela considerando un valor de descarga máxima  $d$ , sumada a una función de clasificación representada en la ecuación [\( 2.55](#page-40-0) ). La función de clasificación tiene la forma mostrada en la [Figura 8.](#page-41-0) Esta es igual a la unidad para las partículas que se comportan como agua  $x_m$ ; luego disminuye linealmente hasta  $x_g$ , el que corresponde al tamaño de apertura de la parrilla; posteriormente para valores entre  $x_g$  y la salida para pebbles  $x_p$ , vuelve a disminuir linealmente, pero se ve influenciada por el parámetro  $f_p$ , que corresponde a la fracción del área teórica de la apertura de pebbles respecto a la fracción con aberturas de la parrilla [26]. Finalmente, para tamaños mayores a  $x_p$  el valor de la función es cero. Es generada usado la ecuación (2.56).

<span id="page-40-1"></span><span id="page-40-0"></span>
$$
d_i = d_0 c_i \tag{2.55}
$$

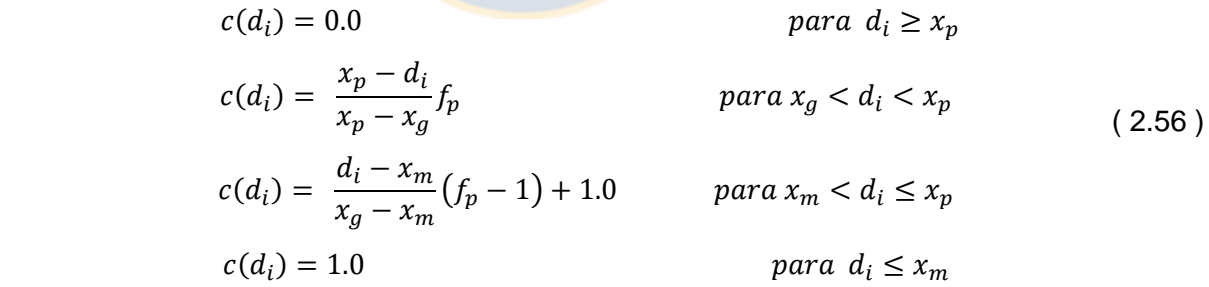

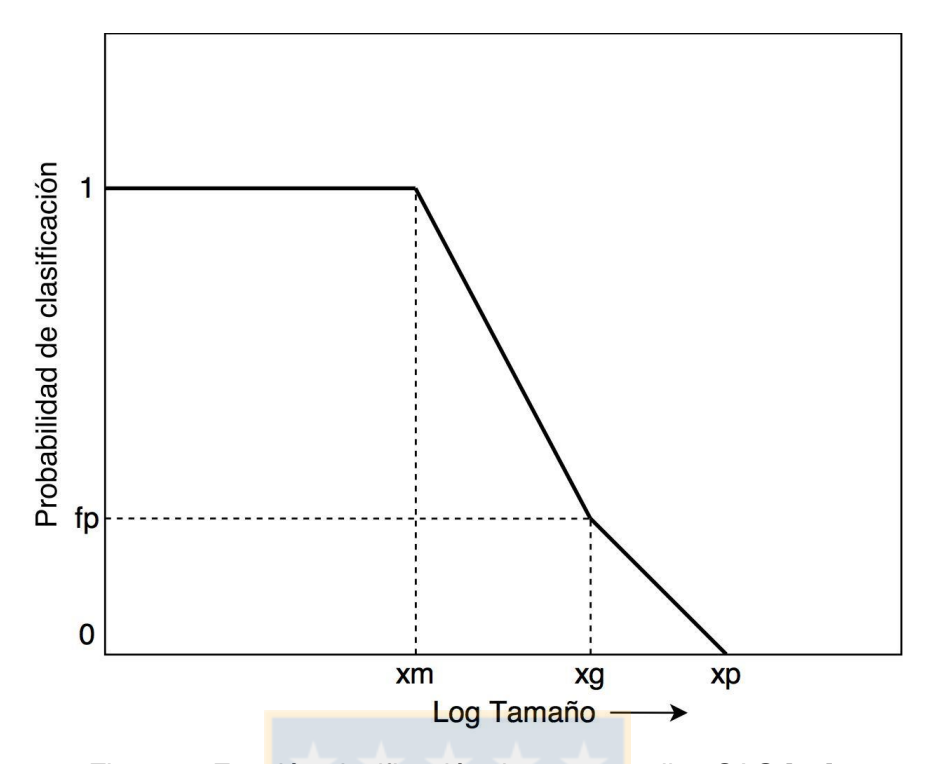

<span id="page-41-0"></span>Figura 8. Función clasificación descarga molino SAG [24].

El valor de  $d_0$  es obtenido de forma iterativa usando ecuaciones que relacionan las condiciones de operación y flujo con la fracción de llenado del molino, las que fueron ajustadas usando datos empíricos pertenecientes a la base de datos del JKMRC [30]. Al mismo tiempo, dentro de las iteraciones se obtiene la carga del molino  $s_i\,$  y al término de estás su producto  $p_i$  , un esquema para  $\,$ este algoritmo se muestra en la [Figura 9](#page-43-0). Las ecuaciones consideran la ocurrencia de una "piscina" en el pie de la carga del molino, con lo que el flujo de descarga se divide en el flujo que se descarga a través de los medios de molienda y el que se descarga a través de la piscina [31].

Las ecuaciones usadas para este algoritmo son las siguientes:

$$
Q = Q_m + Q_t \tag{2.57}
$$

$$
Q_m = 6100 J_{pm}^{2} \gamma^{2.5} A \phi^{-1.38} D^{0.5}
$$
 (2.58)

$$
Q_t = 935J_{pt} \gamma^2 AD^{0.5}
$$
 (2.59)

En donde otras variables necesarias para la modelación se definen:

$$
J_{max} = 0.5J_t - J_{po}
$$
 (2.60)

$$
J_p = J_{pg} - J_{po} \tag{2.61}
$$

$$
J_p = J_{pm} \quad Si \quad J_p \leq J_{max} \tag{2.62}
$$

$$
J_p = J_{pm} + J_{pt} \quad \text{Si} \quad J_p > J_{max} \tag{2.63}
$$

$$
J_{po} = 0.33(1 - r_n) \tag{2.64}
$$

Donde:

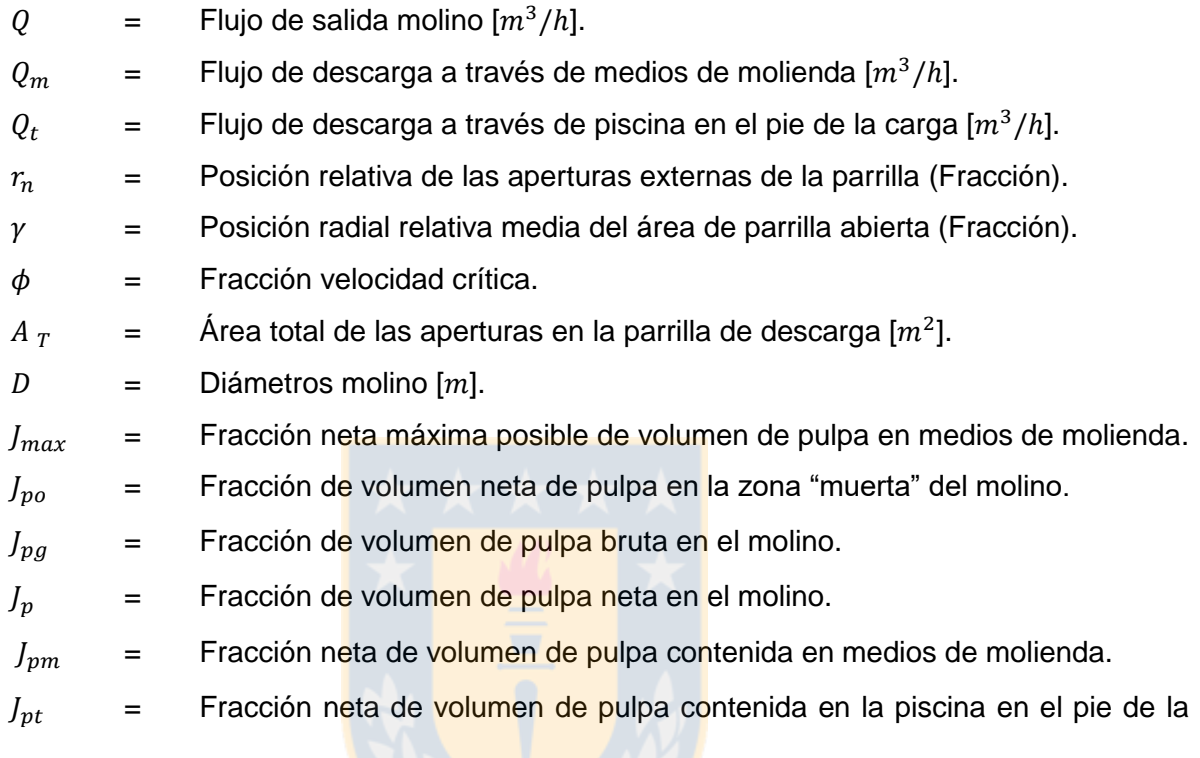

carga.

En que neta se refiere a volúmenes en donde no sé consideran los intersticios, a diferencia de bruta, donde son considerados.

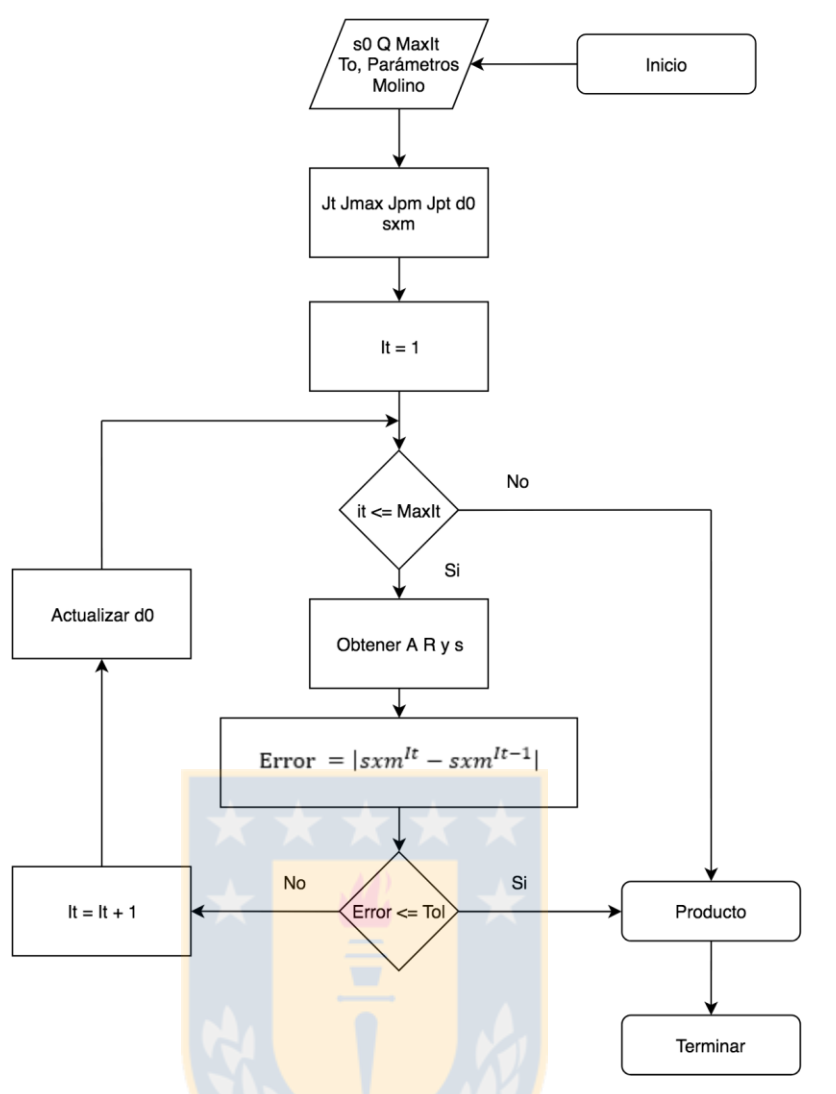

<span id="page-43-0"></span>Figura 9. Esquema algoritmo molino SAG.

Para el cálculo de energía consumida por el molino SAG se emplean las mismas ecuaciones usadas para el molino de bolas, mostradas en la sección anterior.

## **2.4.4 Molino de barras**

El molino de barras es similar al diseño del molino de bolas, con la principal diferencia que usa barras de acero como medios de molienda. Los barras se posicionan en forma paralélela al largo del molino, siendo alrededor de 15 cm más cortos. Caen de distintas alturas y ruedan por el molino, produciendo fracturas por impacto y abrasión. El tamaño del producto para el molino de barras, es mucho más uniforme que el de un molino de bolas, pero tiene un tamaño considerablemente mayor, con una razón de reducción que varía entre 2:1 y 20:1, con un valor usual de 8:1 [17]. Debido al tamaño del producto obtenido, son seguidos por un molino de bolas, produciendo una razón de reducción más adecuada.

Una característica fundamental del proceso en estos molinos, es que existe una preferencia de fractura de partículas de mayor tamaño sobre las de menor tamaño, produciéndose un efecto de clasificación [32]. A medida que las partículas avanzan a través del molino, son sometidas a etapas repetitivas de fractura y clasificación, de forma que las partículas en intervalos de tamaño mayores son eliminadas progresivamente. Así, el proceso se puede considerar como un reactor de flujo pistón [19]. Para cuantificar este efecto, se define una "etapa de fractura" como el largo del molino necesario para eliminar la masa de partículas en el intervalo de mayor tamaño [33].

El modelo de balance de sólidos desarrollado en el JKMRC [19], se basa en el esquema mostrado en la [Figura 10.](#page-45-0) Se observa el concepto de etapa de fractura, la cual es gobernada por la ecuación [\( 2.68](#page-45-1) ), que relaciona una constante obtenida experimentalmente para cada molino con el flujo de alimentación. Siguiendo el esquema, se genera un balance de sólidos para cada etapa, de la forma:

$$
p = (I - C) \cdot (I - S + A \cdot S)^{-1} \cdot [I - C \cdot (I - S + A \cdot S)]^{-1} \cdot f \tag{2.65}
$$

O para cada etapa *j*, se define la matriz  $X$ , como el múltiplo de  $f$  en la ecuación (2.65):

<span id="page-44-0"></span>
$$
p_j = X_j \cdot f \tag{2.66}
$$

Donde

| $I$ | = Matrix Identidad.                |
|-----|------------------------------------|
| $C$ | = Matrix Classification.           |
| $A$ | = Matrix distribution de fractura. |
| $S$ | = diag(s), Matrix de selección.    |

Si el proceso de molienda consiste en  $v$  etapas de fractura, se tiene:

$$
\boldsymbol{p}_j = \left[ \boldsymbol{X}_j \right]^v \cdot \boldsymbol{f}_j \tag{2.67}
$$

Experimentalmente se relaciona el flujo de alimentación con el número de etapas de acuerdo a la ecuación:

<span id="page-45-1"></span>
$$
MC = TPH \cdot v^{1.5} \tag{2.68}
$$

 $MC =$  Constante del molino.

 $TPH =$  Flujo de alimentación  $[ton]$ .

 $v =$  Número de etapas.

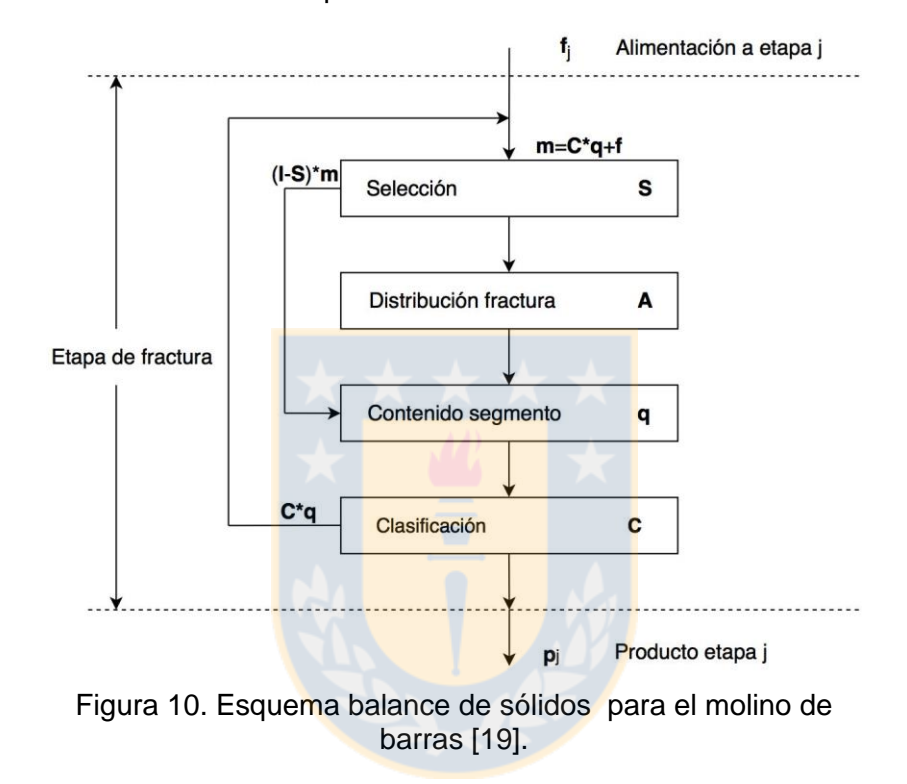

<span id="page-45-0"></span>Debido a que la potencia de una matriz está definida para valores enteros, los valores intermedios deben ser obtenidos mediante interpolación.

La matriz de clasificación C, es una matriz diagonal con elementos que tienen valores entre 1 y 0. Esta determina la fracción de cada mineral en una etapa de fractura que es enviado al producto de dicha etapa o es retenido para una mayor reducción de tamaño en una etapa posterior. De esta forma, para asegurar que para cada etapa de fractura el mineral de mayor tamaño sea completamente fracturado a tamaños menores, la componente  $C(1,1)$ , relativa al intervalo de mayor tamaño, debe ser 1. Los demás valores de la diagonal corresponden a una serie descendente de la forma  $C(i + 1, i + 1) = C(i, i)/2$  con i  $\geq 1$ .

La función de fractura tiene las mismas características que las presentadas para el molino de bolas, sin embargo, esta se considera independiente del mineral, usándose una matriz estándar, la que se define como:

$$
A(d_i, d_j) = \frac{\left(1 - e^{\frac{-d_i}{d_j}}\right)}{(1 - e^{-1})}
$$
 (2.69)

En que  $d_i$  representa el tamaño de partícula i.

La función de selección determina la fracción de mineral dentro de una etapa, que es seleccionada para fractura, se define usando los parámetros: IN, XC y SL, a través de las ecuaciones:

$$
s(d_i) = \begin{cases} SL \cdot d_i + IN & , d_i > XC \\ SL \cdot XC + IN & , d_i < XC \end{cases}
$$
  
\n
$$
s(d_i) = \begin{cases} 1.0 & , s(d_i) > 1.0 \\ 0 & , s(d_i) > 1.0 \end{cases}
$$
 (2.70)

Estas ecuaciones se observan en la [Figura 11,](#page-46-0) donde se muestran en función de los parámetros  $K_1$  y  $K_2$ , usados en las funciones de clasificación del chancador.

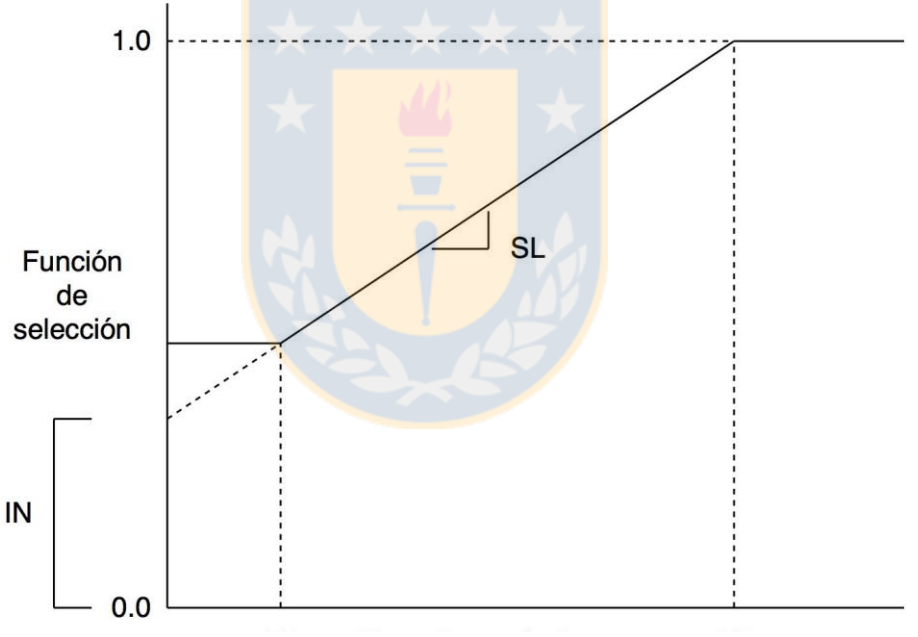

<span id="page-46-0"></span>Figura 11. Forma función de selección molino de barras [19].

Para el escalamiento de las ecuaciones, primero se relaciona la constante del molino con las variables de operación mediante:

$$
\frac{MC_{SIM}}{MC_{FIT}} = \left(\frac{D_{SIM}}{D_{FIT}}\right)^{2.5} \left(\frac{L_{SIM}}{L_{FIT}}\right) \left(\frac{1 - LF_{SIM}}{1 - LF_{FIT}}\right) \left(\frac{LF_{SIM}}{LF_{FIT}}\right) \left(\frac{Cs_{SIM}}{Cs_{FIT}}\right)
$$
(2.71)

Luego, la nueva constante obtenida es usada para el cálculo del número de etapas de fractura según la ecuación [\( 2.68](#page-45-1) ), pero agregando un nuevo término que considera los valores del tamaño de alimentación. Se tiene:

$$
v_{SIM} = \left(\frac{MC_{SIM}}{TPH_{SIM}}\right)^{\frac{2}{3}} + Ln\left(\frac{F90_{FIT}}{F90_{SIM}}\right)
$$
 (2.72)

Los cambios en la dureza del mineral, se reflejan en la función de selección según las ecuaciones [26]:

$$
S_{SIM} = \frac{e^{\alpha}}{1 + e^{\alpha}}
$$
 (2.73)

$$
\alpha = Ln\left(\frac{S_{FIT}}{1 - S_{FIT}}\right) + Ln\left(\frac{WI_{FIT}}{WI_{SIM}}\right)^{0.8}
$$
\n(2.74)

En que:

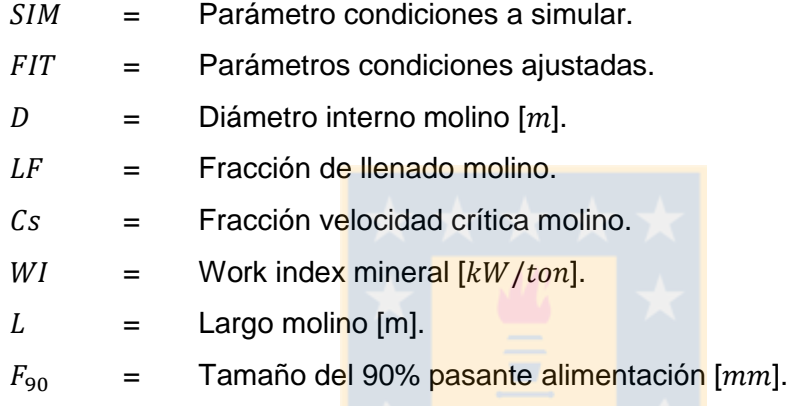

La estimación de potencia se calcula usando la ecuación dada por [17]:

$$
P = 1.75D^{\frac{1}{3}}(6.3 - 5.4V_r)CsM_r
$$
 (2.75)

Donde

 $V_r$  = Fracción del volumen del molino ocupado por rodillo.

 $M_r$  = Masa barras [ton].

### **2.4.5 Hidrociclón**

Los procesos de chancado y molienda generan reducción de tamaño de las partículas de mineral, sin embargo, no todas las partículas producidas cumplen con el tamaño necesario para cierto requerimiento posterior. Para permitir que las partículas que no cumplen las condiciones necesarias reduzcan su tamaño, se usan equipos de separación de tamaño, tales como el hidrociclón.

Este es un equipo de clasificación, que usa fuerzas centrífugas sobre una mezcla sólido-líquido en movimiento para separar partículas pesadas de livianas. Consiste en una estructura cilíndricacónica con una entrada en un costado y dos salidas; una en la parte inferior (descarga) y la otra en el costado opuesto a la entrada (rebalse).

La entrada está diseñada de modo que la alimentación entra tangencialmente, generándose una trayectoria circular debido a la geometría, donde se crean fuerzas centrífugas. Las partículas más pesadas se mueven hacia la periferia donde se acumulan y forman una trayectoria espiral que las conduce hacia la parte inferior del hidrociclón, mientras que las partículas livianas se mueven en dirección hacia el centro y posteriormente hacia la salida superior o rebalse.

Para representar la calidad de separación de un hidrociclón, se usa una curva de eficiencia, la cual corresponde a la fracción de partículas que van la descarga o al rebalse con respecto a la alimentación para cada intervalo de tamaño. En la [Figura 12,](#page-49-0) se pueden ver las curvas de eficiencia para la descarga  $e_u$  y el rebalse  $e_o$ .

Se observa que al inicio la curva de eficiencia no llega al 100% para el caso de  $e<sub>o</sub>$  o al 0% para el caso de  $e_u$ , esto se debe a que las partículas muy finas no se ven afectadas de la misma forma por las fuerzas usadas en la clasificación y solo siguen el flujo del agua. Así para el tamaño más fino, la curva parte en  $R_f$  para el rebalse y en C para la descarga.

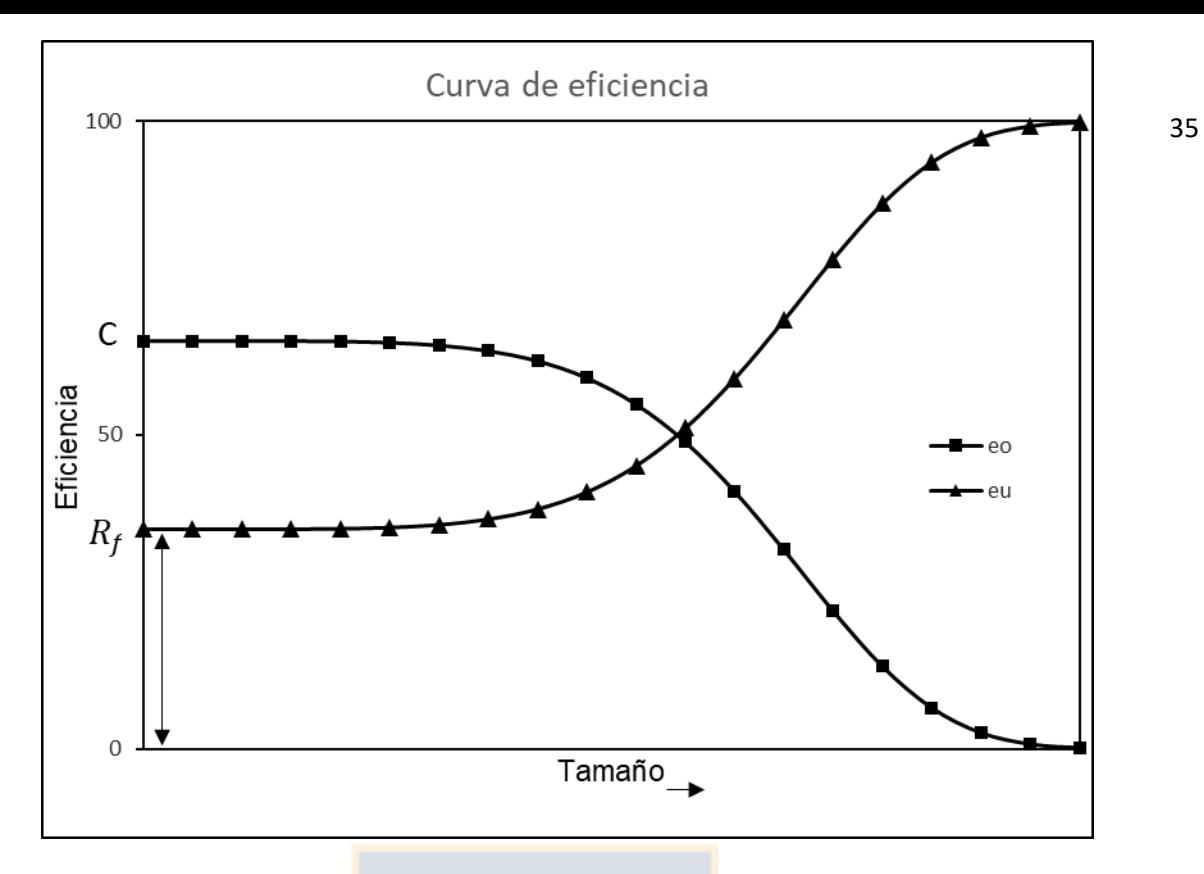

<span id="page-49-0"></span>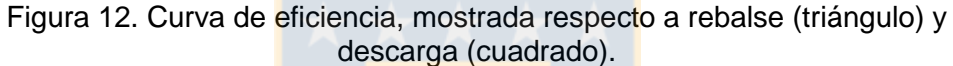

En los modelos matemáticos se usó la curva correspondiente a la descarga o  $e_o$ , La que se define como:

<span id="page-49-1"></span>
$$
e_{oi} = \frac{M_o w_{oi}}{M_f w_{fi}} 100\%
$$
 (2.76)

Donde

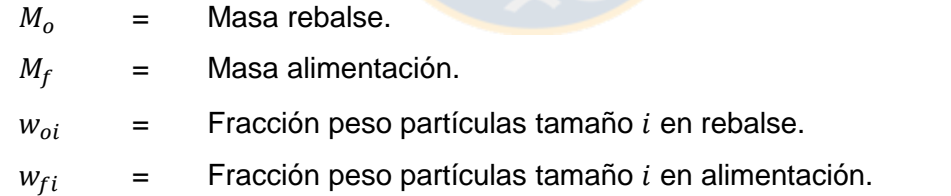

 $e_{oi}$  = Eficiencia para partículas tamaño i [%].

Se define la curva de eficiencia corregida  $e_{oci}$  para partículas tamaño i como:

$$
e_{oci} = \frac{e_{oi}}{C} \tag{2.77}
$$

Esta curva interseca al eje de las ordenadas en 100%,( [Figura 13\)](#page-50-0). Se define el tamaño de corte o  $d_{50}$  como el tamaño para el cual la curva de eficiencia tiene un valor del 50%, o tamaño de corte corregido o  $d_{50c}$  para la curva de eficiencia corregida( [Figura 13\)](#page-50-0).

Se ha demostrado, que la curva de eficiencia corregida es independiente de las dimensiones del equipo y las condiciones de operación, asumiendo similitudes geométricas para hidrociclones de

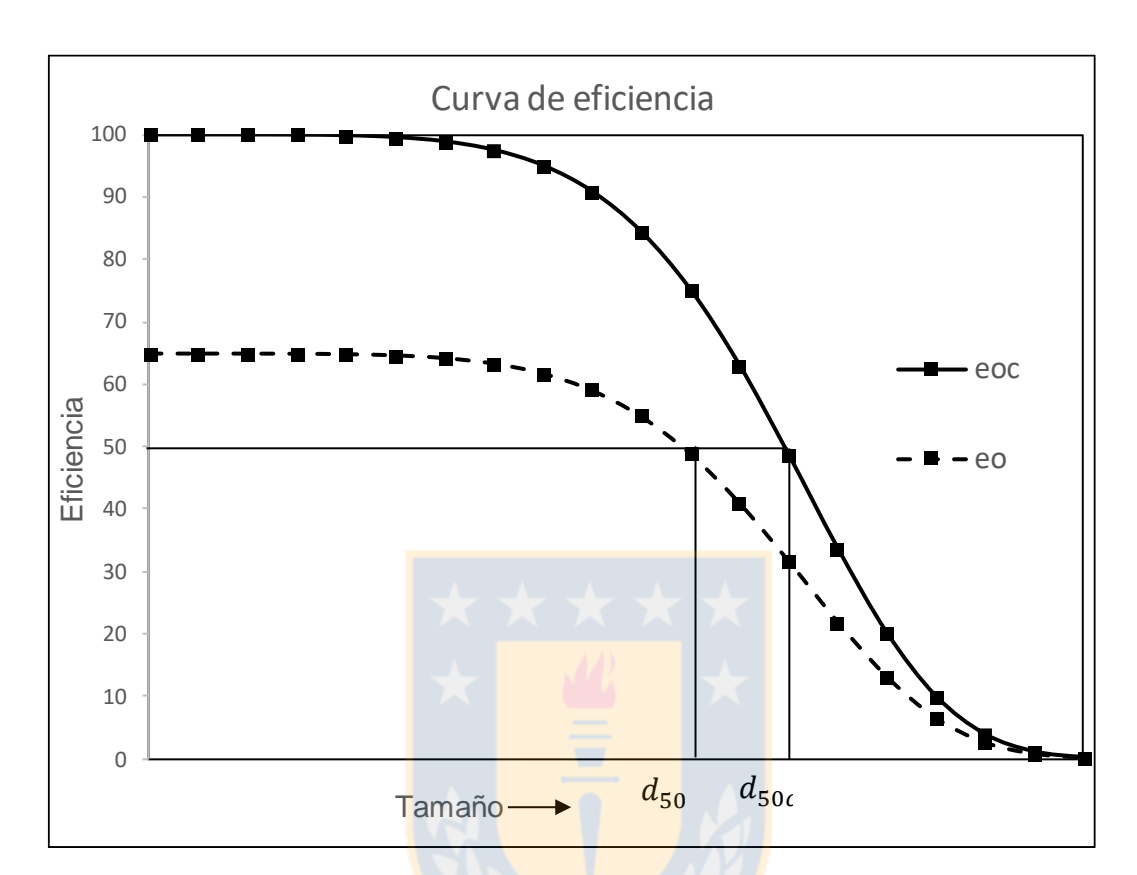

diferentes tamaños [19]. Considerando esto, se desarrollaron modelos empíricos para calcular  $R_f$  y  $d_{50c}$ . En este caso se utilizó el modelo desarrollado por Nageswarao [34] - [19].

Figura 13. Curva de eficiencia y curva de eficiencia corregida.

<span id="page-50-0"></span>Las ecuaciones del modelo corresponden a:

$$
P = \rho_p \left\{ K_p Q^2 D_c^{-2} \left( \frac{D_i}{D_c} \right)^{-0.9} \left( \frac{L_c}{D_c} \right)^{-0.4} \theta^{0.2} \left( \frac{D_o}{D_c} \right)^{-1.36} \right\}
$$

$$
\frac{d_{50c}}{D_c} = K_{D0} D_c^{-0.65} \left( \frac{D_i}{D_c} \right)^{-0.5} \left( \frac{L_c}{D_c} \right)^{0.2} \theta^{0.15} \left( \frac{D_o}{D_c} \right)^{0.52} \left( \frac{D_u}{D_c} \right)^{-0.47} \lambda^{0.93} \left( \frac{P}{\rho_p g D_c} \right)^{-0.22}
$$

$$
R_{f=K_{W1} D_c^{-0.65} \left( \frac{D_i}{D_c} \right)^{-0.5} \theta^{-0.24} \left( \frac{L_c}{D_c} \right)^{0.22} \left( \frac{D_o}{D_c} \right)^{-1.19} \left( \frac{D_u}{D_c} \right)^{2.4} \lambda^{0.27} \left( \frac{P}{\rho_p g D_c} \right)^{-0.53}
$$
(2.78)
$$
\lambda = \frac{10^{1.82C_v}}{8.05(1 - C_v)^2}
$$

$$
K_P = K_{Q0}^{-2}
$$

En que:

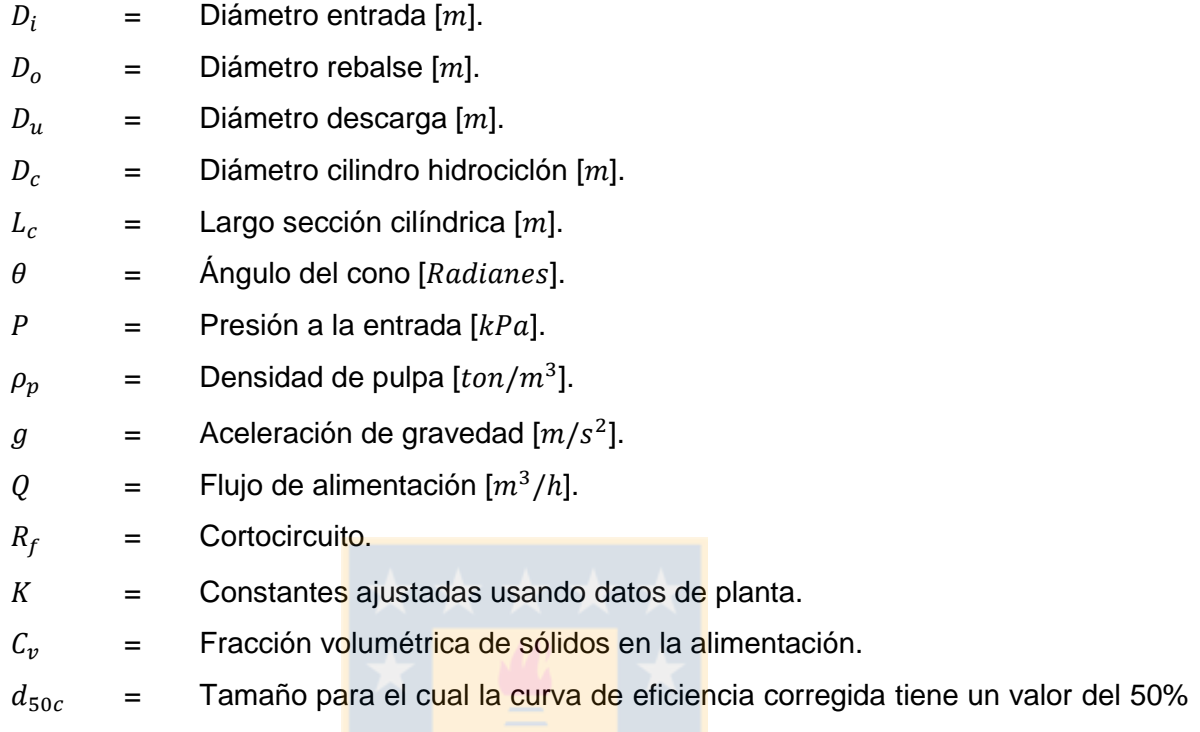

 $[mm]$ .

Se relaciona  $e_{oi}$ , no porcentual, con el  $d_{50c}$  y C (o  $R_f$ ) mediante la ecuación:

$$
e_{oi} = C \left( \frac{\left(1 + \beta \beta^* \frac{d_i}{d_{50c}}\right) (e^{\alpha} - 1)}{e^{\alpha \beta^* \frac{d_i}{d_{50c}} + e^{\alpha} - 2}} \right)
$$
(2.79)

Donde:

 $\beta, \alpha, \beta^* =$ Parámetros ajustados. Normalmente solo dependen del mineral de alimentación [19].

 $d_i$  = Partícula de tamaño *i*.

El balance de sólidos para la descarga y el rebalse se establece como:

<span id="page-51-0"></span>
$$
\mathbf{OF} = diag(\mathbf{e}_o) \cdot \mathbf{f}
$$
\n
$$
\mathbf{UF} = (\mathbf{I} - diag(\mathbf{e}_u)) \cdot \mathbf{f}
$$
\n(2.80)

Para los balances de agua se usa:

<span id="page-52-0"></span>
$$
OFW = R_f \cdot W_{in}
$$
  
\n
$$
UFW = (1 - R_f) \cdot W_{in}
$$
\n(2.81)

Donde:

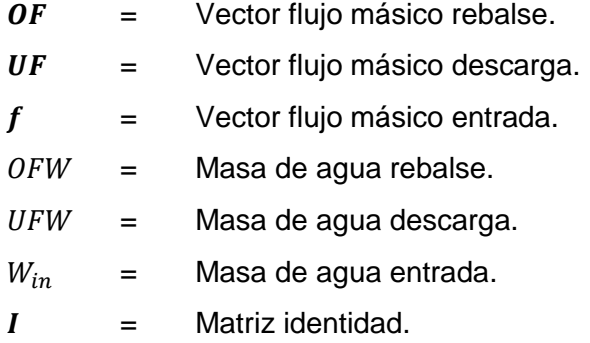

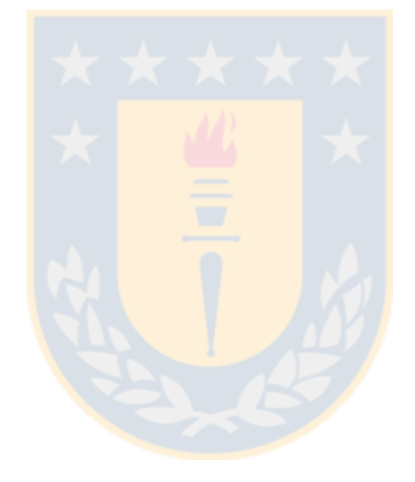

### <span id="page-53-1"></span>**2.4.6 Tamiz**

Además del hidrociclón como equipo de clasificación, existe el tamiz. Básicamente este consiste en una superficie con aperturas o agujeros, normalmente con un tamaño constante. Las partículas son descargadas sobre el tamiz, de forma que las que tienen un menor tamaño respecto a las aperturas, pasan a través y las de tamaño mayor son retenidas. Las variables más importantes dentro del funcionamiento del tamiz son el tipo de superficie y porcentaje de esa superficie que tiene aperturas, tipo de tamiz y tipo de movimiento. Además se incluye si su funcionamiento es en seco o húmedo. Para el caso de molino seco se considera el modelo del JKMRC.

La eficiencia se mide de la misma forma que para el hidrociclón, a través de la [\( 2.76](#page-49-1) ).

El modelo del JKMRC [19]-[17], se basa en la idea que existe un número de intentos para determinada partícula de pasar por las aperturas, con lo que a cada tamaño le corresponde una probabilidad de pasar al flujo de finos.

La curva de eficiencia de un tamiz está compuesta por tres regiones, como se ve en la Figura [14.](#page-53-0)

La zona I, es la zona en que el tamaño de partículas es mayor a la apertura del tamiz, las que son retenidas en su totalidad.

La sección en que las partículas que tienen un tamaño igual o menor, pero cercano al tamaño de apertura es descrita en la zona II, en que se observa una dependencia entre el tamaño de partícula y la probabilidad de ser retenida.

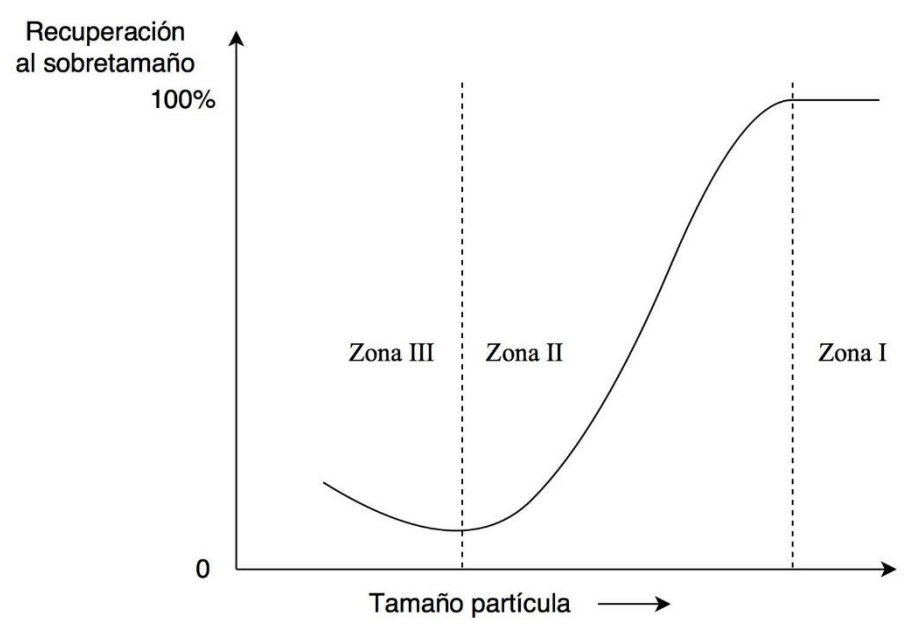

<span id="page-53-0"></span>Figura 14. Curva típica tamiz para recuperación al sobretamaño en función del tamaño de partícula [19].

• Las partículas de mucho menor tamaño al tamaño de apertura tienen una probabilidad muy pequeña de ser retenidas, lo que se muestra en la zona III. También se observa que una parte de estas es enviada al sobre tamaño, debido a que se adhieren a las partículas de mayores tamaños, produciendo una clasificación inadecuada.

La zona II de la curva es de importancia en la modelación del proceso y puede ser descrita mediante:

$$
E_{io} = e^{\left[-n\frac{A_o}{100}\left(1 - \frac{d_i}{L_A}\right)^{\gamma}\right]}
$$
 (2.82)

En que:

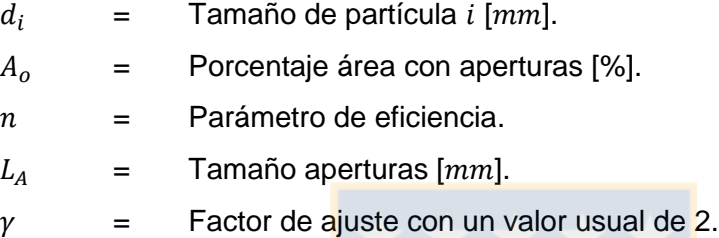

El parámetro  $n$ , es análogo al número de intentos en que las partículas pueden pasar por las aperturas del tamiz. Para calcular su valor se consideran tres ecuaciones, de las cuales es usada una, dependiendo de los valores  $F_1$  y  $F_2$ , los que son obtenidos experimentalmente. En total, las tres ecuaciones más la ecuación que describe el comportamiento de los finos, usan un conjunto de 11 parámetros que deben ser ajustados con datos experimentales. Se tienen:

$$
Ln(n) = K_1 + K_2 \cdot F + K_3 \cdot P_1 + K_4 \cdot P_2
$$
  
\n
$$
Ln(n) = K_5 + K_6 \cdot F + K_3 \cdot P_1 + K_4 \cdot P_2
$$
  
\n
$$
Ln(n) = K_5 + K_6 \cdot F_2 + K_3 \cdot P_1 + K_4 \cdot P_2
$$
  
\n
$$
K_5 = K_1 + (K_2 - K_6) \cdot F_1
$$
  
\n
$$
Part a F > F_2
$$
  
\n
$$
Para F > F_2
$$
  
\n
$$
Para F > F_2
$$
  
\n(2.83)

Donde:

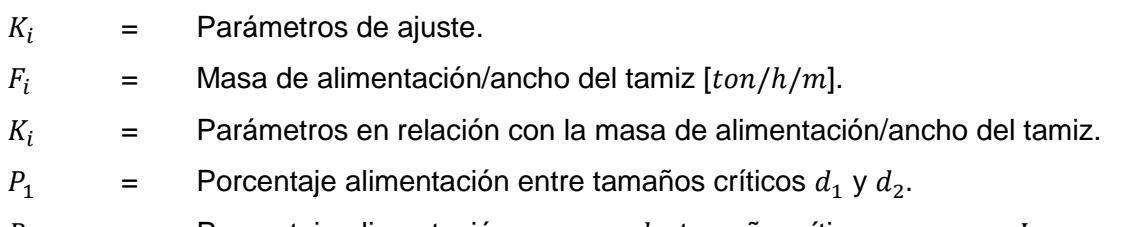

 $P_2$  = Porcentaje alimentación menor a  $d_c$ , tamaño crítico, cercano a  $L_A$ .

Para describir el comportamiento de la parte izquierda de la curva se usa la ecuación:

$$
SF = K_7 + K_8 \cdot 100 m_{kF} + K_9 \cdot F_k \tag{2.84}
$$

En que:

 $m_{kF}$  = Fracción de alimentación menor al tamaño  $d_k$ .  $F_k$  = Masa alimentación/ancho del tamiz menor a tamaño  $d_k$  [ton].

 $d_k$  = Tamaño más pequeño [ $mm$ ].

La cantidad de material que es enviado al sobre tamaño por esta situación depende de la superficie de las partículas, lo que es definido mediante:

$$
A_S = \sum_{i=1}^{n} \left[ \frac{V_i}{\left( \frac{d_i + d_{i+1}}{2} \right)} \right]
$$
 (2.85)

La cantidad de material de finos que es retenido en el sobre tamaño se calcula según:

$$
F_{FO} = SF \cdot A_S \tag{2.86}
$$

Donde:

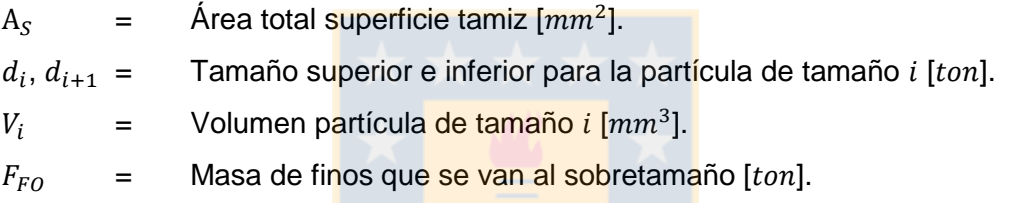

Este modelo es considerando para procesamiento en seco, para el uso en húmedo se usó la ecuación ( 2.87 ), además de las ecuaciones [\( 2.80](#page-51-0) ) y [\( 2.81](#page-52-0) ) para el balance de sólidos y agua.

## **2.4.7 HPGR**

El HPGR (*high pressure grinding rolls*) es un equipo para chancado que consta de dos rodillos paralelos que giran en direcciones opuestas, los que están sujetos a un sistema de rodamientos en una estructura rígida. Se aplica presión a uno de los rodillos, manteniendo el otro fijo. El rodillo libre se mueve en forma lineal, acercándose o alejándose al rodillo fijo, este movimiento depende de la fuerza que es aplicada. La alimentación es realizada a través de una estructura sobre los rodillos, la que cuenta con sistemas de control que permiten la formación de un lecho de partículas continuo en la zona de chancado. Un esquema del equipo se muestra en la [Figura 15.](#page-56-0)

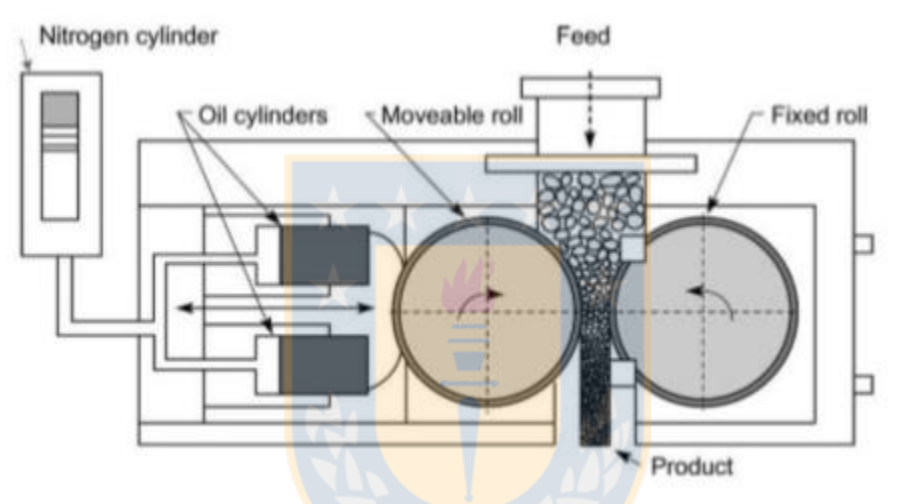

Figura 15. Esquema HPGR [34].

<span id="page-56-0"></span>El modelo desarrollado por Morrell [35], considera la operación del HPGR con tres subprocesos, que se asume que ocurren en todos los HPGR independiente de las condiciones de operaciones.

- Zona de prechancado.
- Zona efecto de borde.
- Zona de compresión.

Estas zonas son descritas en la [Figura 16.](#page-57-0)

Cuando las partículas son de mayor tamaño a cierto de tamaño crítico, serán fracturadas directamente. El producto de esta zona es enviado a la zona de compresión o a la zona de efecto de borde. Así la interfaz entre la zona de prechancado y las otras zonas es definida mediante el tamaño crítico o brecha critica entre los rodillos. Se define:

$$
x_c = 0.5\left\{ (D_r + x_g) - \sqrt{(D_r + x_g)^2 - 4\frac{\rho_g D_r x_g}{\rho_{cb}}} \right\}
$$
(2.88)

<span id="page-57-0"></span>Figura 16. Esquema modelo HPGR [34].

La zona de efecto de borde es diferente a la zona en el centro de los rodillos y es conforme al funcionamiento de los chancadores de rodillo convencionales. Se considera que no existen efectos de zona de compresión.

La interfaz que define el material que es enviado a la zona de efecto de borde, es representada mediante la fracción de material que es enviado a la misma. Esta fracción es representada por:

$$
f = \gamma_{HPGR} \frac{x_g}{L_r} \tag{2.89}
$$

En que:

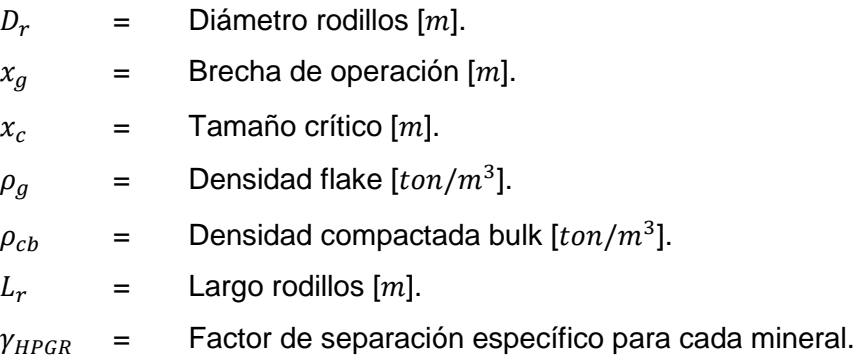

La zona de compresión se extiende entre el tamaño mínimo o brecha de operación  $x_g$  hasta a la brecha crítica  $x_c$ .Es la zona más importante de la operación del HPGR, en donde la mayoría del material es fracturado.

Además de las ecuaciones mostradas, para cada zona se usa el modelo de chancador convencional, mostrado en el capítulo [2.4.1,](#page-22-0) de manera que se definen un conjunto de 9 constantes  $k_i$  donde  $i = 1,2,3$ ; en que cada trio de estas es definida para cada una de las zonas nombradas. Finalmente se usa la ecuación ( 2.9) para determinar las distribuciones de tamaño de dichas zonas. En las que además es necesario ingresar matrices de interpolación para el parámetros t10, similar a la [Tabla 1.](#page-25-0)

El consumo de potencia  $P_{Total}$  del HPGR se calcula mediante la fórmula:

$$
P_{Total} = P_{Nocarga} + P_{eje} \tag{2.90}
$$

Donde  $P_{Nocarga}$  se refiere a la potencia que usa el HPGR sin carga y  $P_{eje}$ , cuando existe una carga. Esta última se calcula usando:

$$
P_{eje} = 2\tau \frac{U_r}{D} \tag{2.91}
$$

El escalamiento del HPGR se ve reflejado en la brecha de operación, mediante el diámetro de los rodillos:

$$
\frac{D_{SIM}}{D_{FIT}} = \frac{(x_g)_{SIM}}{(x_g)_{FIT}} \tag{2.92}
$$

Donde:

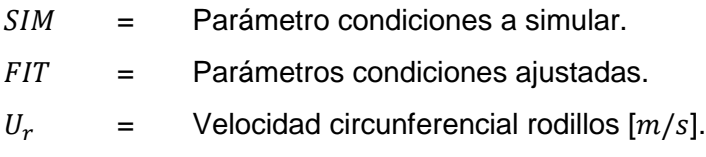

$$
\tau = \quad \text{Torque eje } [Nm].
$$

El separador de flujos, separa un flujo de entrada en dos flujos, el modelo para este se basa en un factor S, que indica la fracción de flujo de alimentación que va a uno de los flujos de salida. Se representa mediante las ecuaciones:

$$
f_1 = S \cdot f
$$
  
\n
$$
f_2 = (1 - S) \cdot f
$$
  
\n
$$
W_1 = S \cdot W_{in}
$$
\n(2.93)

$$
W_2 = (1 - S) \cdot W_{in}
$$
 (2.94)

En que:

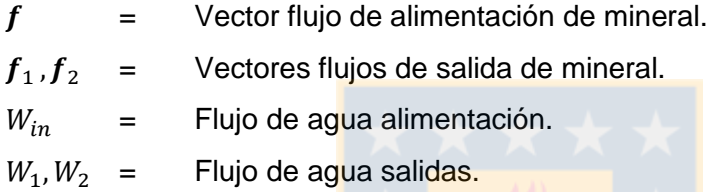

## **2.4.9 Mezclador y sumidero**

Tanto el mezclador como sumidero suman un número determinado de flujos, ya sea de agua, pulpa o sólidos, convirtiéndolos en un flujo único de salida. Se representa mediante las ecuaciones:

$$
f_{OUT} = \sum_{i=1}^{n} f_i
$$
 (2.95)

$$
W_{OUT} = \sum_{i=1}^{n} W_{INi}
$$
 (2.96)

Donde:

 $f_i$  = Flujo *i* de alimentación de mineral.

 $f_{OUT}$  = Flujo de salida de mineral.

 $W_{in,i}$  $=$  Flujo *i* de entrada agua.

 $W_{OUT}$  = Flujo de salida agua.

Con  $i = 1,2,3...n$ , siendo  $n$  el número de flujos de entradas.

# **2.4.10 Trommel**

El trommel es modelado usando la curva de eficiencia mostrada para el hidrociclón ( ecuació[n\(](#page-49-1)  [2.76](#page-49-1) )),y la ecuación ( 2.97 ), además de las ecuaciones [\( 2.80](#page-51-0) ) y [\( 2.81](#page-52-0) ) para el balance de sólidos y agua, esto considerando el trabajó de Apelt [30], en que fue validada esta elección.

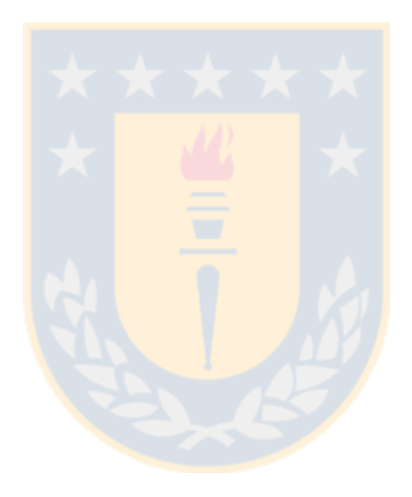

## **3 Metodología**

#### **3.1 Estructura Simulador**

La estructura y flujo de información del software se observa en la [Figura 17.](#page-61-0) La simulación inicia con la información entregada por el usuario al construir en forma gráfica el diagrama de flujos del circuito. Cada equipo es dimensionado según los requerimientos de los modelos matemáticos y se establecen las condiciones de operación.

Luego del ingreso de los datos del usuario, comienza el preproceso del sistema. Este consiste primero en la obtención de la representación matemática del diagrama de flujos, lo que es básicamente en la interconexión entre los equipos involucrados a través de los flujos de masa. Considerando que es muy probable la existencia de recirculación en el circuito ingresado, se vuelve necesario la obtención del *tearing* y *precedence order,* que indica el orden en que debe ser resuelto el sistema. Considenrando el método elegido para la resolución del sistema, sección 3.3.2.

Terminado el preproceso se inicia el *solver*, que es el componente del software encargado de la resolución numérica del sistema. Usa los datos obtenidos en el preproceso, la biblioteca de modelos y el dimensionamiento junto a las condiciones de operación.

Considerando que se logra la convergencia de la solución, es decir, que se llega a un resultado para el sistema; se sigue el postproceso. Este último corresponde al ordenamiento de los datos obtenidos, como el número de iteraciones del solver, error final de la convergencia y tiempo de ejecución; seguido de balances de masa globales y por equipo y terminando con el cálculo de variables importantes como el P80 o densidad para cada flujo. Finalmente, los resultados de la Inicio simulación pueden ser exportados.

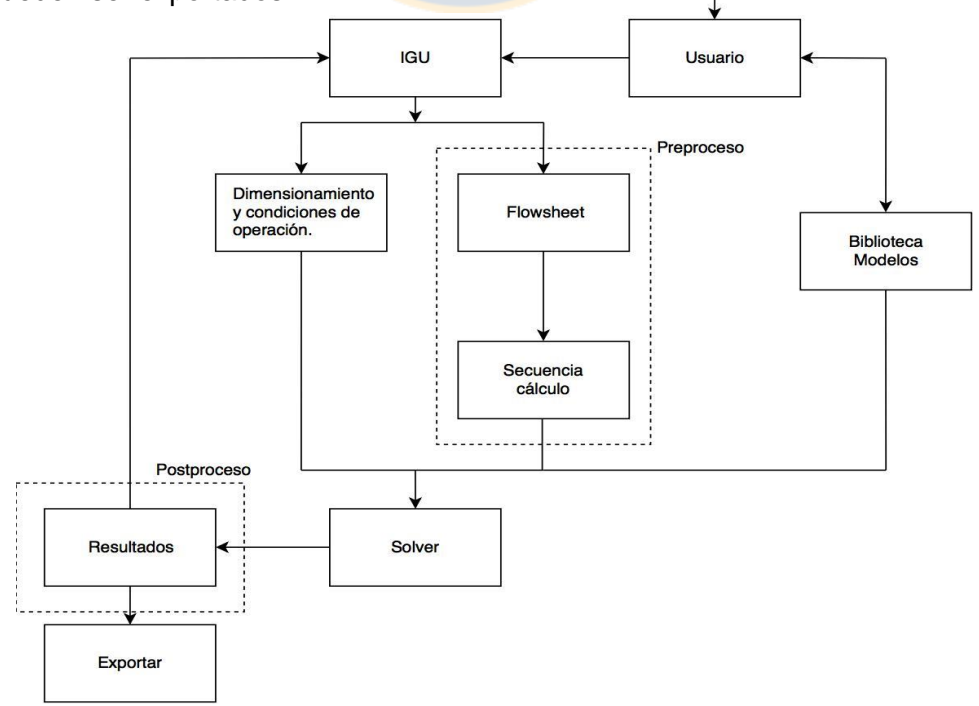

<span id="page-61-0"></span>Figura 17. Estructura y flujo de información del software.

La biblioteca de modelos está constituida por ecuaciones basadas en los modelos presentados en los antecedentes. Cada una de las funciones representa un balance de masa, tanto de sólidos como de agua para cada equipo.

Usando las ecuaciones de la forma:

<span id="page-62-0"></span>
$$
f_{OUT} = g_f(f_{IN}, p_e) \tag{3.1}
$$

$$
W_{OUT} = g_W(W_{IN}, \boldsymbol{p}_e) \tag{3.2}
$$

Se define un módulo como cada una de las ecuaciones de balance de sólidos y agua usadas para obtener un flujo de salida del equipo, a partir de la alimentación. Nótese que un equipo puede contener más de un módulo. El vector  $p_e$  contiene las variables de operación del equipo entregadas por el usuario.

En términos de programación, cada módulo consta de dos ecuaciones que se convierten en una función única, de la forma:

$$
[out] = \bar{g}(in, p_e)
$$
 (3.3)

En donde *in* corresponde a un vector construido a través de la concatenación del vector de flujo de sólidos de entrada con el flujo de agua y *out* es de la misma forma, pero corresponde a la salida del equipo.

### **3.2.1 Modelos para molinos y chancadores**

Debido a que los modelos se consideran en estado estacionario, para chancadores y molinos, el balance de agua se escribe:

$$
W_{OUT} = W_{IN} \tag{3.4}
$$

En cuanto al balance de sólidos , este toma la forma de la ecuación [\( 3.1](#page-62-0) ). Por ejemplo, para el caso del molino de bolas, el balance de sólidos es el establecido por la ecuación [\( 2.15](#page-27-0) ).

El cálculo de energía es obtenido usando las ecuaciones descritas para cada equipo.

#### <span id="page-62-1"></span>**3.2.2 Modelos para clasificadores**

En el caso de los separadores, se establece un balance de agua y masa para cada una de las corrientes de salida. Para el caso del hidrociclón, se tienen las ecuaciones ( 3.5 ) y ( 3.6 ), para balance de sólidos y agua, respectivamente. De la misma forma se establecen para el separador

de flujos , trommel y operación en húmedo para el tamiz.Para la operación en seco de este último se utilizan las ecuaciones de la sección [2.4.6.](#page-53-1) Así, para describir el comportamiento de los separadores se usan dos funciones, correspondientes a dos módulos.

#### **3.2.3 Modelos para sumadores y sumideros**

Para los equipos que suman flujos de pulpa, las ecuaciones  $g_f \, y \, g_W$ , corresponden a sumatorias, por lo que las ecuaciones de los módulos toman la forma en las ecuaciones ( 3.7 ) y ( 3.8 ), respectivamente.

### **3.3 Preproceso**

El preproceso consiste en la obtención de una representación matemática del diagrama de flujos y la secuencia de cálculo en que debe ser resuelto el sistema. Esto último debido al método para resolver el sistema, el que será presentado en la sección [3.3.2.](#page-66-0)

## **3.3.1 Representación diagrama de flujos**

Un circuito de molienda clasificación puede ser representado mediante un *diagrama de flujos*. Este consiste en una representación gráfica de un proceso/sistema en que símbolos son usados para representar equipos, información u operaciones y flechas son usadas para representar la interacción entre ellos. Un ejemplo se muestra en la [Figura 18.](#page-63-0)

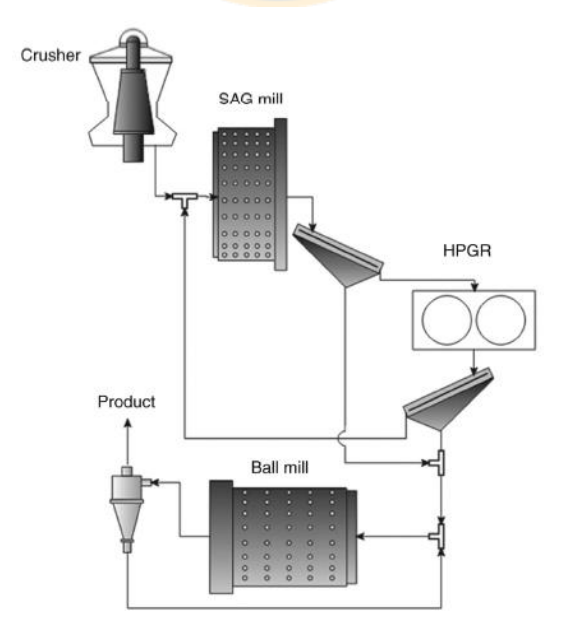

<span id="page-63-0"></span>Figura 18. Ejemplo diagrama de flujos moliendaclasificación [17].

Usando el diagrama de flujos de determinado circuito de molienda clasificación, en unión con los modelos matemáticos para cada equipo, se puede construir una estructura matemática del proceso.

Un diagrama de flujos, puede ser entendido como un grafo dirigido o dígrafo en que cada vértice o nodo representa un equipo y cada segmento dirigido por una flecha representa un flujo másico [36]. Para el ejemplo de la [Figura 18,](#page-63-0) se tiene el grafo en la [Figura 19\(](#page-64-0)a), no obstante, debido a que se considera un módulo para cada salida, se usa el grafo de la [Figura 19\(](#page-64-0)b). En este último, las salidas del nodo 3, representan el mismo flujo de pulpa, al igual que para el nodo 6, cumpliéndose con la condición de una salida para cada nodo o módulo. Además, se incluyen las entradas y salidas para mejor entendimiento, ya que un grafo no considera las entradas y salidas del sistema.

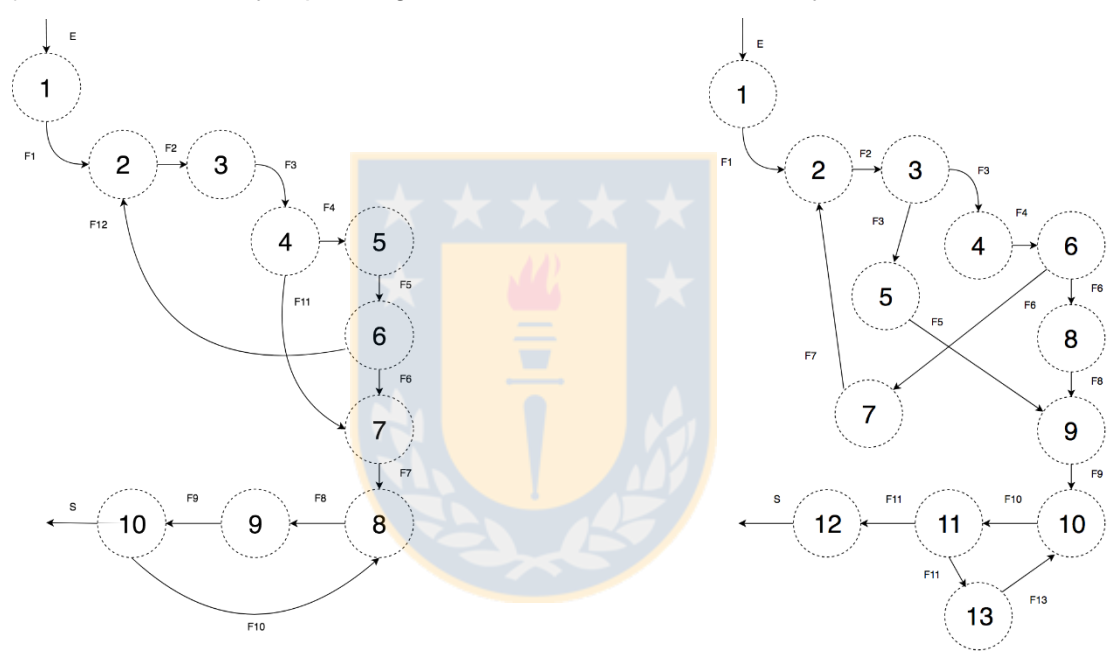

<span id="page-64-0"></span>Figura 19. Grafos dirigidos diagrama de flujos.

Un grafo directo puede ser representado matemáticamente, entre otras formas, por una matriz de incidencia o una matriz de adyacencia [36]. La primera es usada en la secuencia de cálculo, mostrada en el capítulo [3.2.2,](#page-62-1) mientras que la matriz de adyacencia es usada para determinar la conectividad del grafo.

La matriz de incidencia es una representación de los vértices y nodos del grafo, en que cada fila representa el segmento i y cada columna representa el nodo j, la componente  $(i, j)$  de la matriz toma el valor de 1 si el segmento i es la salida del nodo j,  $-1$  si el segmento i es la entrada del nodo y 0 en caso de que no haya conexión.

La matriz de adyacencia se define como:

$$
Adj_{ij} = n_{ij} \tag{3.9}
$$

#### $n \in \{0,1\}$

En donde cada componente  $i = j = k$ , con  $k = 1 ... N$ , en que N es el número de nodos del sistema, representa el nodo  $k$  y cada elemento  $n_{ij}$  define si existe o no una conexión desde el nodo  $i$  al nodo j, tomando el valor de 1 si existe o 0 en caso contrario. Se observa que la matriz es de  $dimensión krk$ 

Para el grafo b) de la [Figura 19,](#page-64-0) se consideran las siguientes matrices de incidencia y adyacencia:

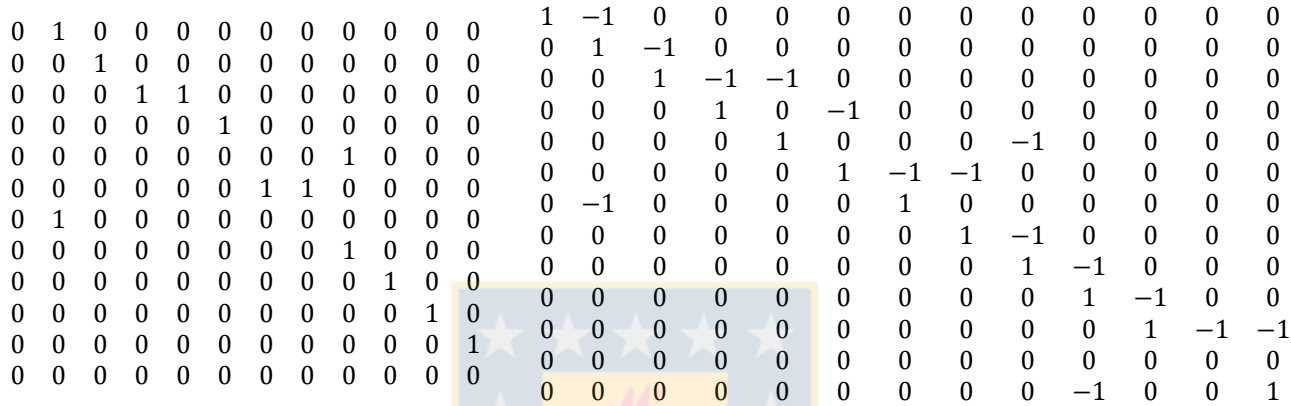

Figura 20. Matriz de adyacencia (izquierda) e incidencia(derecha), para diagrama de flujos [Figura 19.](#page-64-0)

Nótese que en el software se consideran los flujos de entrada y salida al sistema, necesarios para procedimientos posteriores; si la matriz mostrada fuera de esa forma, la primera como la duodécima columna constarían con un -1 y un 1, respectivamente.

Luego de tener el grafo representado en forma matemática, es necesario verificar la "validez" del sistema construido. Esto se refiere a que el usuario entregue la cantidad de información necesaria para resolver las ecuaciones y que los equipos estén debidamente conectados.

Las variables fijadas por el usuario corresponden a flujos de entrada, ya sea mineral, pulpa o agua. Para verificar si son suficientes se realiza un análisis de grados de libertad [37], el que se define como:

$$
G = N_e - N_v \tag{3.10}
$$

En que  $G$ , corresponde al número de grados de libertad o la cantidad de entradas que deben ser especificadas;  $N_e$  representa el número de ecuaciones, igual al número de módulos; y  $N_\nu$  el número de variables, lo que corresponde al número de flujos del diagrama de flujos.

Para verificar si todos los equipos o módulos están conectados, se consideran las potencias de la matriz de adyacencia [38]. Se define la matriz:

$$
A = \sum_{n=1}^{k} A d j^{n} \tag{3.11}
$$

En que  $Adj<sup>n</sup>$  representa la n-ésima potencia de la matriz de adyacencia y  $k$  el número de nodos. Cada elemento  $(Adj<sup>n</sup>)_{ij}$  muestra el número de caminos de tamaño n entre los nodos  $i$  y  $j$ , entendiéndose el tamaño como el número de segmentos que existen en una trayectoria entre dos nodos. Así la matriz obtenida mediante la sumatoria debe tener todos sus elementos distintos de cero, excepto por la fila que representa un nodo con un flujo de salida.

#### <span id="page-66-0"></span>**3.3.2 Secuencia de cálculo**

El método para resolver el sistema es el llamado *secuencial modular* [37]. En este método cada módulo es resuelto en forma independiente, en un orden determinado. Este fue elegido debido a su fácil programación y la capacidad para el manejo de módulos que permiten la fácil manipulación de modelos [37].

En el caso de un sistema en que un módulo sigue después del otro, sin recirculaciones, la secuencia de resolución es simple; se parte por el módulo alimentado con la primera entrada y luego el módulo que toma como entrada la salida de este, así sucesivamente.

Para el caso en que existen recirculaciones, la secuencia se vuelve más compleja, debido a que hay flujos que no tienen valor, por lo que el módulo correspondiente no puede ser resuelto. Por tanto, es necesario dar un valor inicial a determinados flujos y obtener el orden en que los módulos deben ser resueltos, todo esto de manera óptima. Teniendo la secuencia ,el sistema se resuelve en forma iterativa hasta que los valores de flujos converjan.

Para el cálculo de la secuencia en este trabajo se utilizó el método desarrollado por Lakshminarayanan [39].

#### **3.4 Solver**

El solver está basado en el método de *sustitución directa* [40]. El cual, a su vez, está basado en el *método del punto fijo* [41]*.* Para su elección se consideraron además los métodos de *Wegstein, Broyden* y *Newton Rapson*; donde no se obtuvieron resultados satisfactorios, tanto en estabilidad y en dificultad de implementación.

Así se define:

$$
x^{k+1} = f(x^k, P) \tag{3.12}
$$

En que  $f$  representa el conjunto de ecuaciones que describen el sistema,  $x^k$  representa la kiteración del vector de variables x, siendo  $k = 0, 1, 2, 3, N$ .; con N definido ya sea por el usuario o por un criterio de convergencia y  $P$  corresponde a una matriz con los parámetros definidos para cada elemento  $f_i$  del vector de funciones  $\bm{f}$ . Para  $\bm{x}^0$  se definen un conjunto de valores iniciales definidas por la secuencia de cálculo, además se consideran los flujos de entrada al sistema como constantes. La estructura del solver es mostrada en la [Figura 21.](#page-67-0)

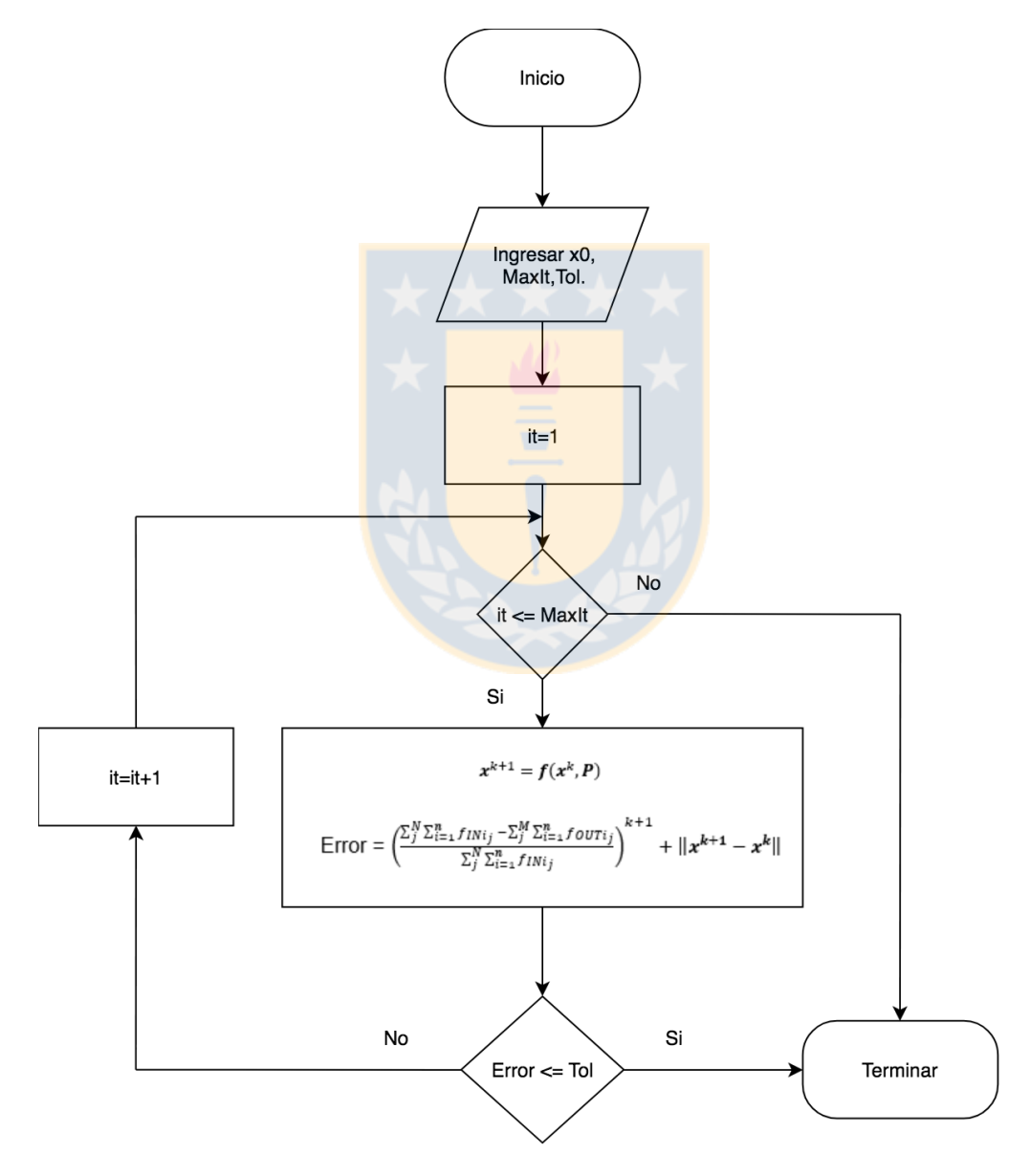

<span id="page-67-0"></span>Figura 21. Diagrama flujo solver.

Para el criterio de convergencia, se considera tanto la convergencia de cada flujo en cada iteración, como el cumplimiento del balance de masa. Para el balance de masa se consideran solo los flujos de entrada y salida, suponiendo que su cumplimiento implica que los balances de masa se cumplen para cada equipo. Así el solver cesa su operación si el error (ecuación ( 3.13) ) es menor a una tolerancia determinada (ecuación ( 3.14 )).

De esta forma se define el error total como:

Error total = Error balance de masa + Error convergencia flujos.

Lo que se define en forma matemática como:

$$
Error = \left(\frac{\sum_{j}^{N} \sum_{i=1}^{n} f_{INI_j} - \sum_{j}^{M} \sum_{i=1}^{n} f_{OUTi_j}}{\sum_{j}^{N} \sum_{i=1}^{n} f_{INI_j}}\right)^{k+1} + \|x^{k+1} - x^k\|
$$
\n(3.15)

$$
Error \leq Tol \tag{3.16}
$$

Donde:

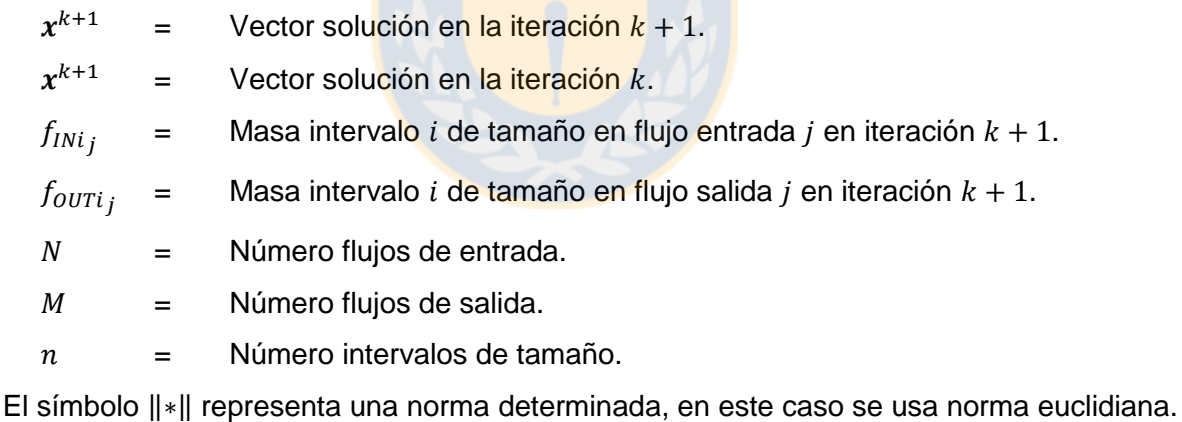

## **3.5 Postproceso**

El postproceso se divide en dos subprocesos. El primero consiste, para cada equipo, en la verificación de la conservación de la masa y la construcción de variables, además de ordenar ciertos datos obtenidos a través del solver.

Se define el error de balance de masa para cada equipo como:

$$
ErrEquipo_k = \sum_{j}^{N} \sum_{i=1}^{n} f_{INIj}^{k} - \sum_{i=1}^{n} f_{OUTi}^{k}
$$
 (3.17)

En que:

 $f_{INij}^{\qquad k}$  $=$  Masa intervalo i de tamaño en flujo entrada j en equipo  $k$ .

 $f_{\rm \scriptstyle 00Ti}^{\qquad \quad k}$  $=$  Masa intervalo *i* de tamaño en flujo salida en equipo  $k$ .

 $N = N$ úmero flujos de entrada.

 $n =$  Número intervalos de tamaño.

El error global de masa para entradas y salidas es obtenido cuando el solver resuelve el sistema. Este se transforma a forma porcentual para su mejor interpretación.

La segunda parte del postproceso consiste en el cálculo de parámetros importantes para el conocimiento del sistema, para cada uno de los flujos. Tales parámetros corresponden a:

- **Tamaño del 80% pasante o**  $P_{80}$ **.**
- Densidad.
- Porcentaje en sólidos.

## **3.6 Exportación de datos**

Cuando una simulación se logra de forma exitosa, es decir, se cumplieron con los criterios de convergencia especificados, es posible exportar los datos. Esto se logra mediante la creación de un archivo Excel que contiene los vectores de flujo másico del diagrama de flujos, parámetros obtenidos en postproceso y las condiciones de operación de los equipos.

# **3.7 GUI**

## **3.7.1 Interfaz principal**

La interfaz principal consiste en la pantalla que se muestra al iniciar el software, consta con tres componentes principales:

- Menú y barra de herramientas. (1)
- Modelos. (2)
- Espacio de "dibujo" diagrama de flujos. (3)
- Correr simulación. (4)

Estos se muestran en la figura [Figura 22.](#page-70-0)

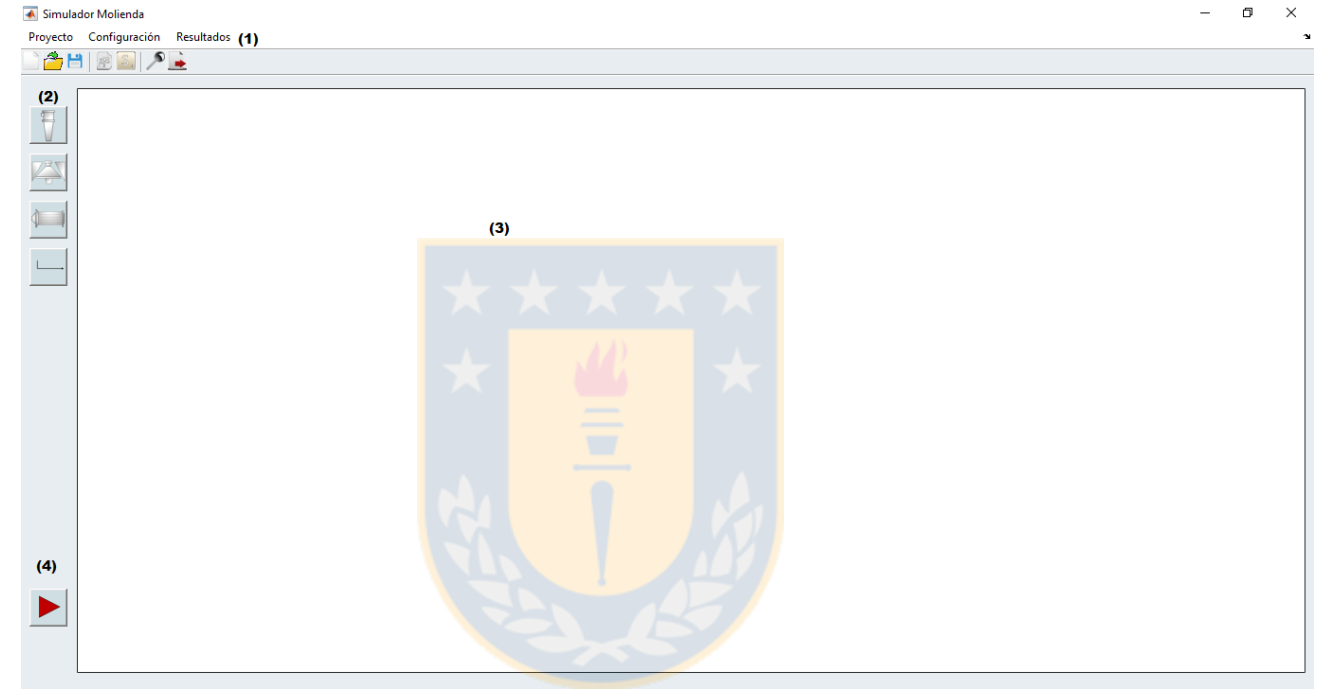

Figura 22. Interfaz simulador.

## <span id="page-70-0"></span>**3.7.2 Menú y Barra de herramientas**

El menú y barra de herramientas son mostradas en la [Figura 23.](#page-70-1)

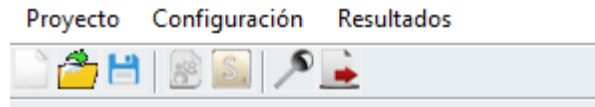

<span id="page-70-1"></span>Figura 23. Menú y barra herramientas.

Los menús están constituidos por una serie de submenus. Estos últimos más sus respectivos menús, son descritos en la [Tabla 6.](#page-71-0)

<span id="page-71-0"></span>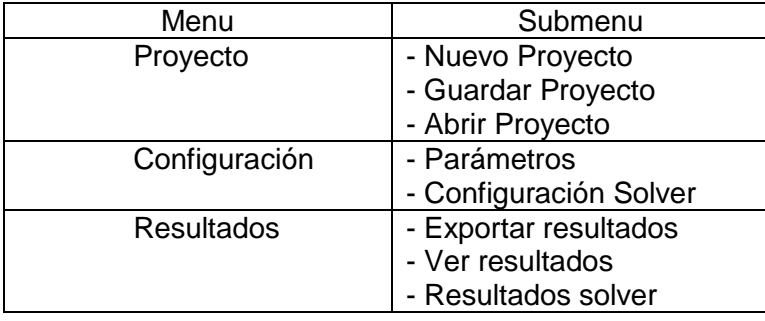

Tabla 6. Menú y submenus software.

<span id="page-71-1"></span>La barra de herramientas tiene algunas de las funciones del menú, además de una extra. Su función es tener un acceso rápido a las principales tareas. Esta se muestra en la [Tabla 7.](#page-71-1)

Tabla 7. Barra de herramientas.

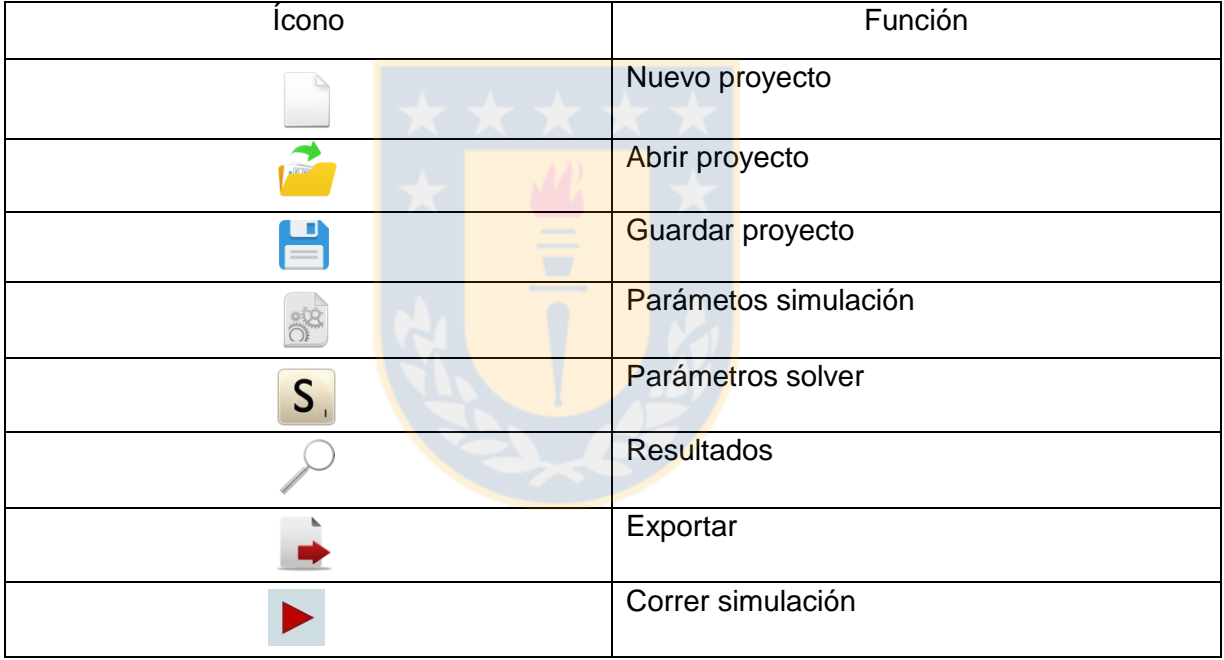

## **3.7.3 Modelos**

Los modelos están agrupados en cuatros categorías, las que son mostradas en la [Tabla 8.](#page-71-2) Tabla 8. Grupos modelos.

<span id="page-71-2"></span>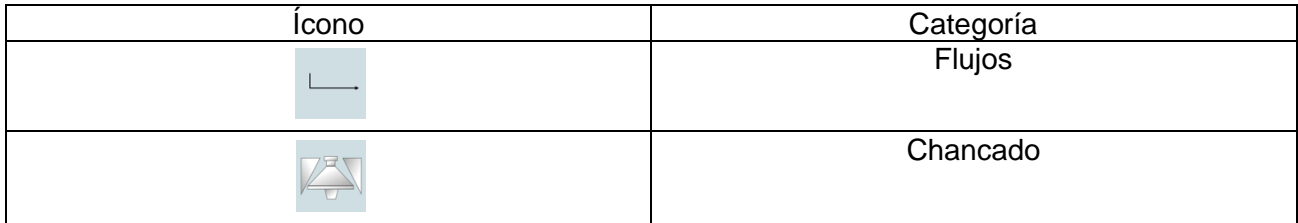
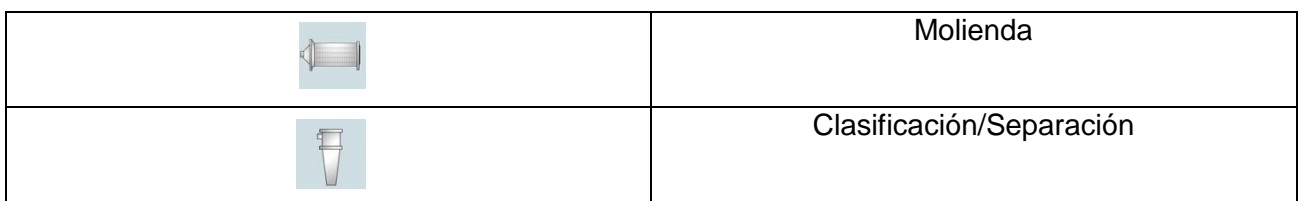

La composición de cada grupo y sus respectivos modelos se muestran en la [Tabla 9.](#page-72-0)

Tabla 9. Íconos modelos.

<span id="page-72-0"></span>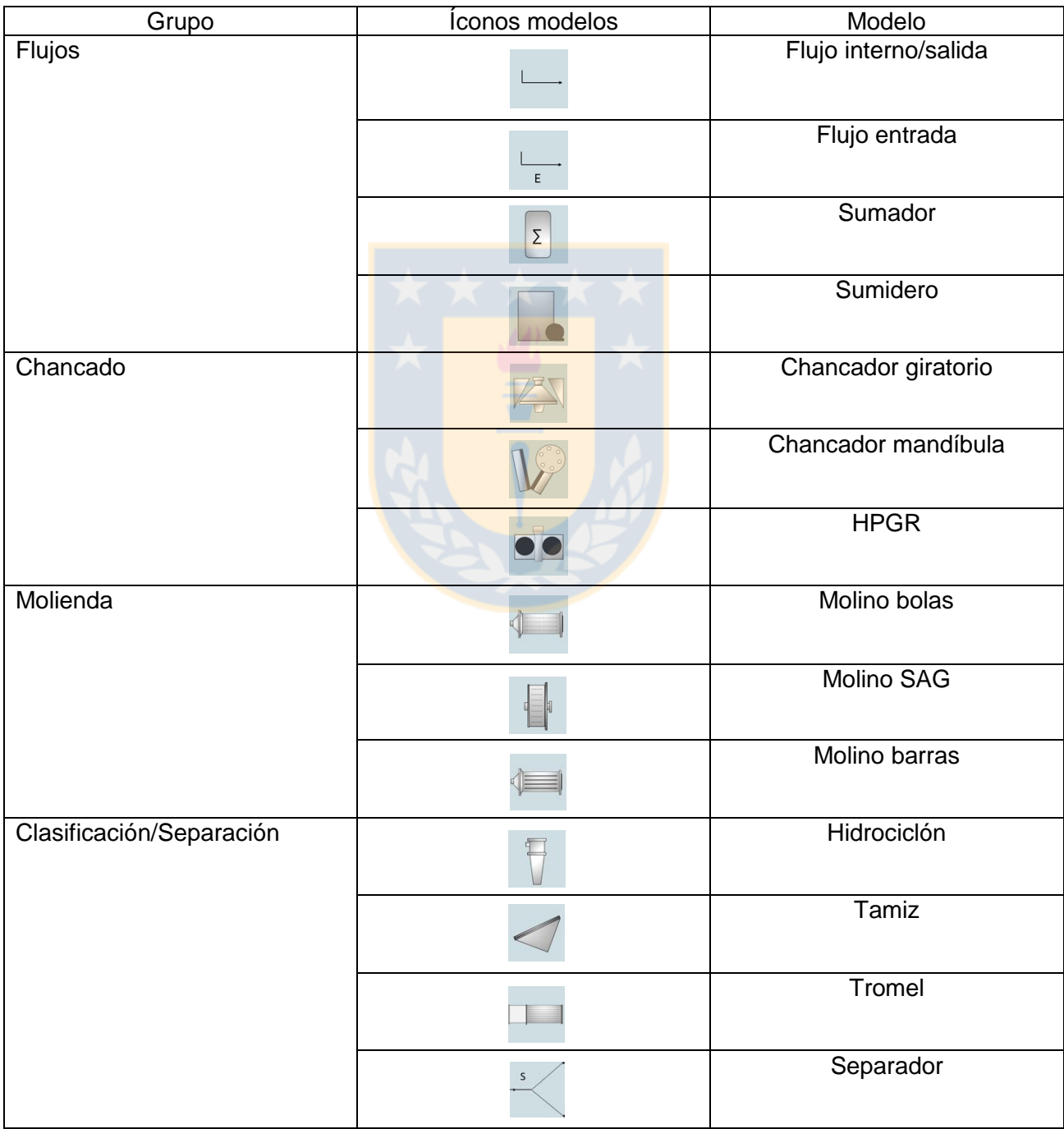

## **3.7.4 Diseño diagrama de flujos y parámetros modelos**

El diagrama de flujos es diseñado en la sección (3) de la [Figura 22.](#page-70-0) Así mismo, se agregan los parámetros para cada equipo. Esto se muestra para el molino de bolas en la [Figura 24,](#page-73-0) donde se muestran las opciones para cada módulo. Este menú es iniciado al hacer click derecho sobre la imagen.

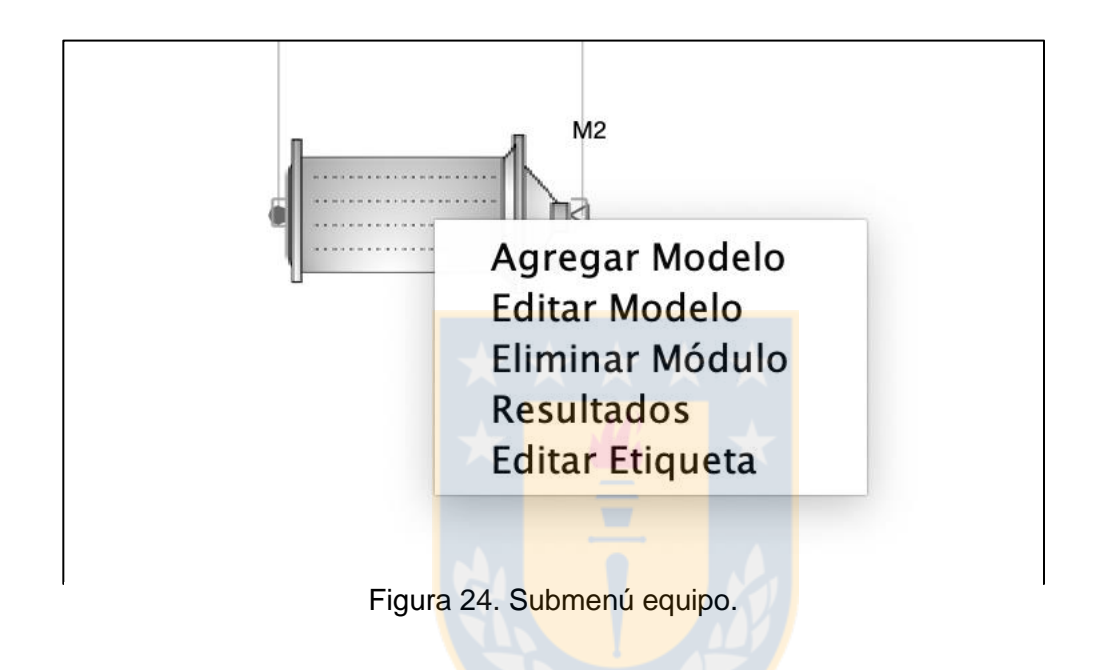

## <span id="page-73-0"></span>**4 Ejemplo y discusiones**

Como ejemplos se simularon tres circuitos, donde dos de ellos son adaptados de [31]. Se muestran resultados y discusiones de dichas simulaciones, mostrando cualitativamente las capacidades del simulador. Además, para cada caso se varía alguna variable para ver sus efectos en los resultados. Las condiciones de operación, parámetros de equipos y resultados se muestran en el Anexo.

## **4.1 Caso 1**

Este consiste en un simple circuito directo que consta de un hidrociclón y un molino de bolas, [Figura 25.](#page-74-0) Los resultados se muestran en la [Figura 27.](#page-75-0) En ellos se observa que el flujo F4 es el de menor tamaño del sistema, el que corresponde a un P80 de 276 [um], en comparación al flujo de entrada E1, que entrega un P80 de 1.51 [mm]. Lo que está dentro lo esperado para un circuito de este tipo.

En las condiciones anteriores se obtuvo un d50 de 121 [um]. Al variar los parámetros de operación, disminuyendo la masa de alimentación en un 40%, se obtuvieron los resultados mostrados en la [Figura 27.](#page-75-0) Se observa que el d50 disminuyó a 95 [um] y el P80 del flujo F4 a 170 [um]. Además, en ambos casos se observa que el molino de bolas no está produciendo un efecto importante en el circuito.

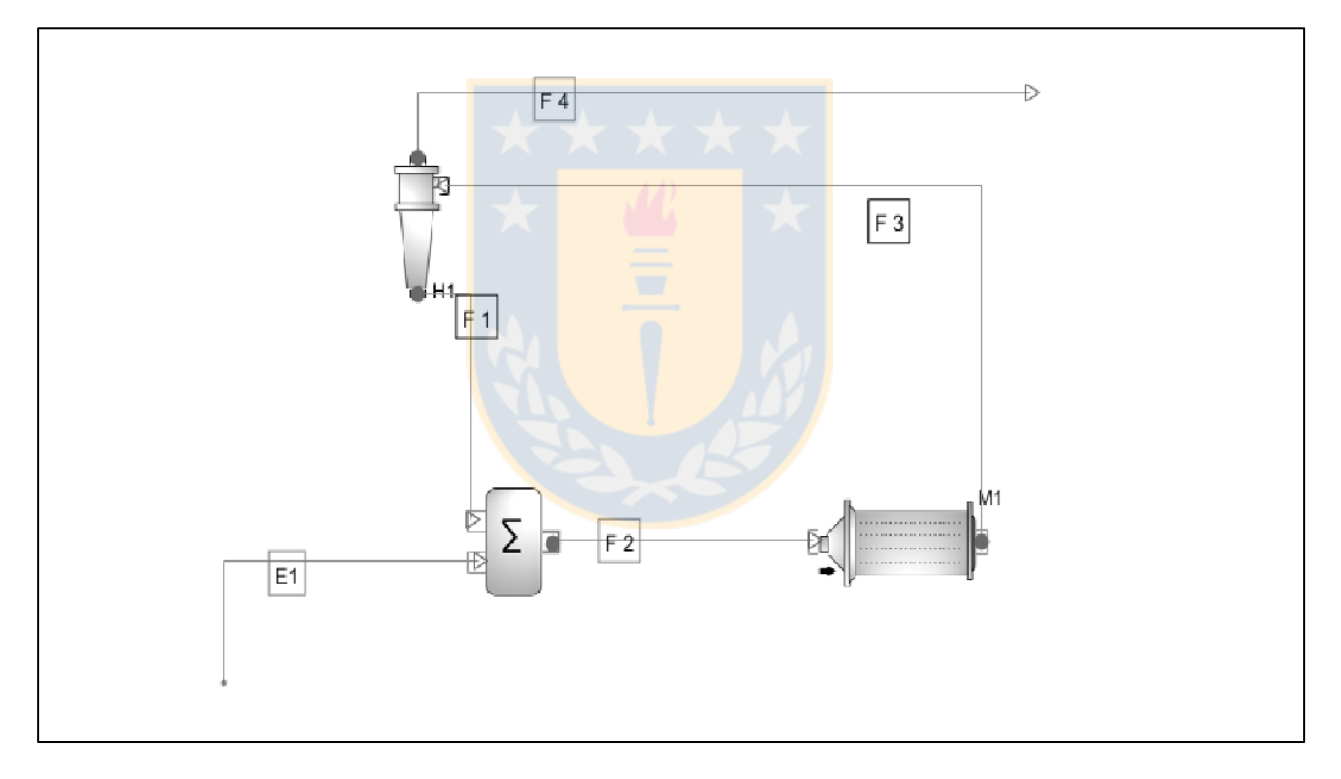

<span id="page-74-0"></span>Figura 25. Diagrama de flujos circuito caso 1.

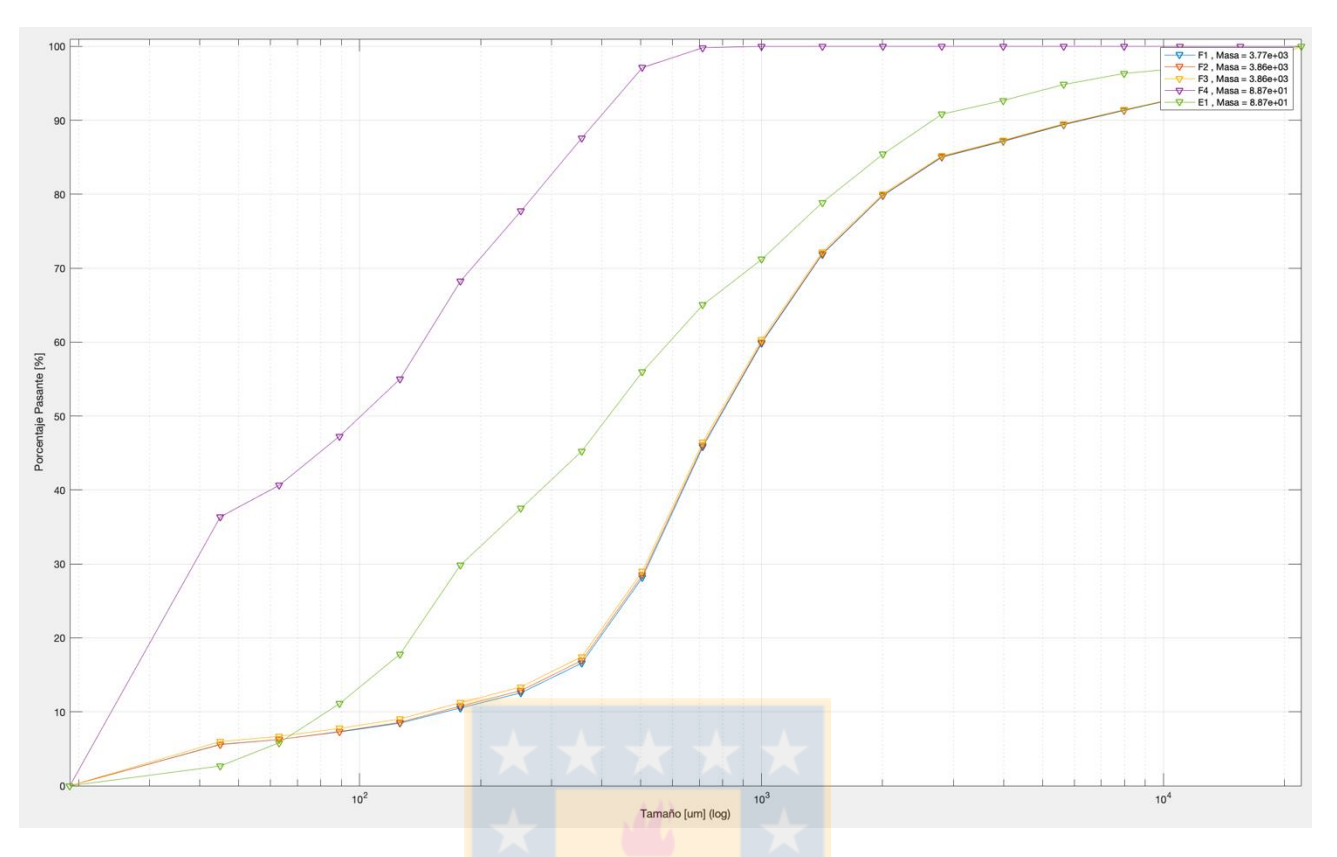

Figura 26. Resultados simulación 1, caso 1.

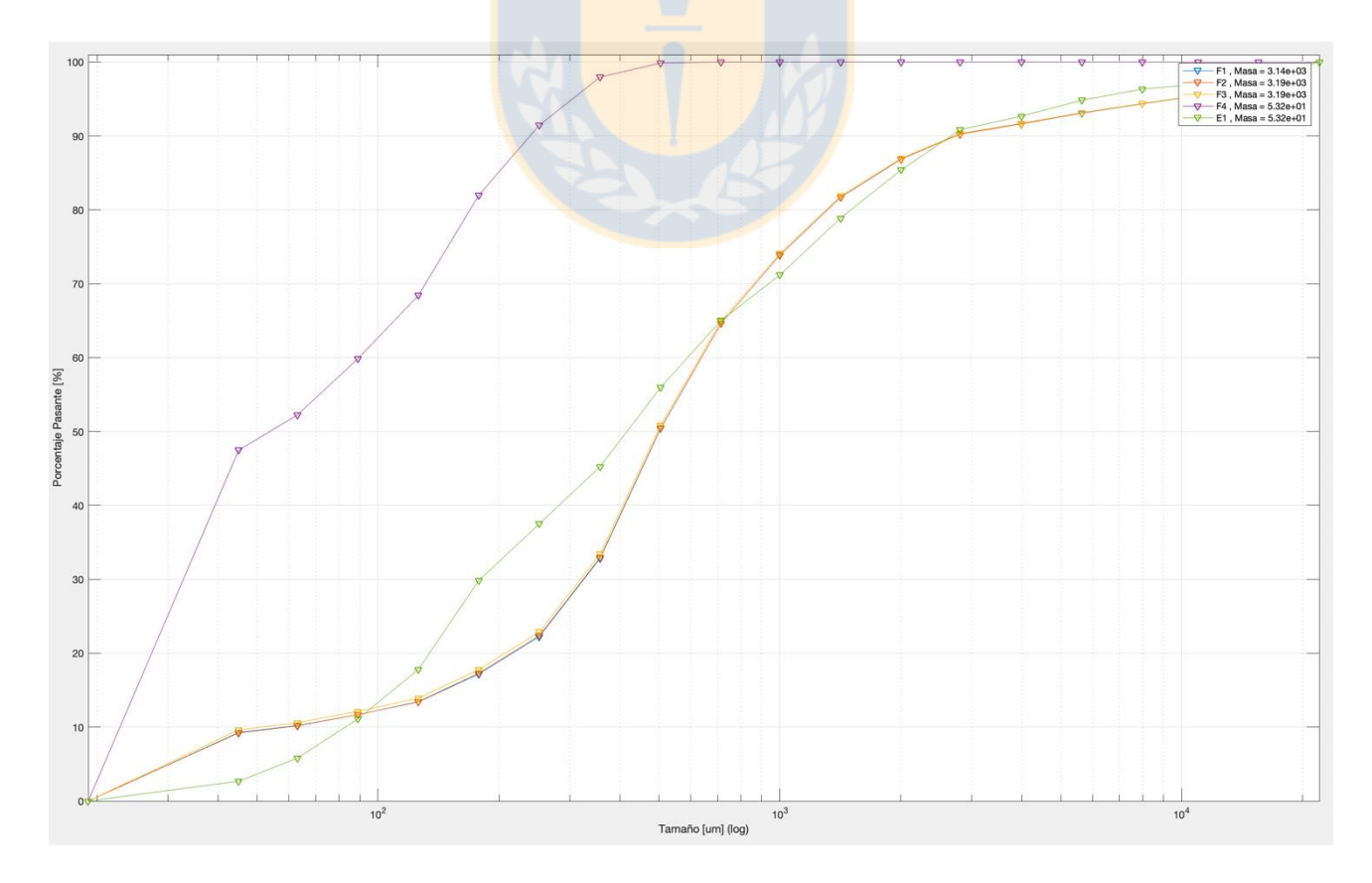

<span id="page-75-0"></span>Figura 27. Resultados simulación 2, caso 1.

## **4.2 Caso 2**

El segundo caso simulado consiste en circuito de chancado y tamizes [\(Figura 28\)](#page-76-0). Los resultados obtenidos se muestran en la [Figura 29.](#page-77-0) Donde se observa que los flujos de entrada y salida de chancadores (F1-F5, F13-F4, F9-F7), muestran una clara disminución de tamaño de partícula. Esto se observa mejor en el caso aislado ( [Figura 30\)](#page-77-1).

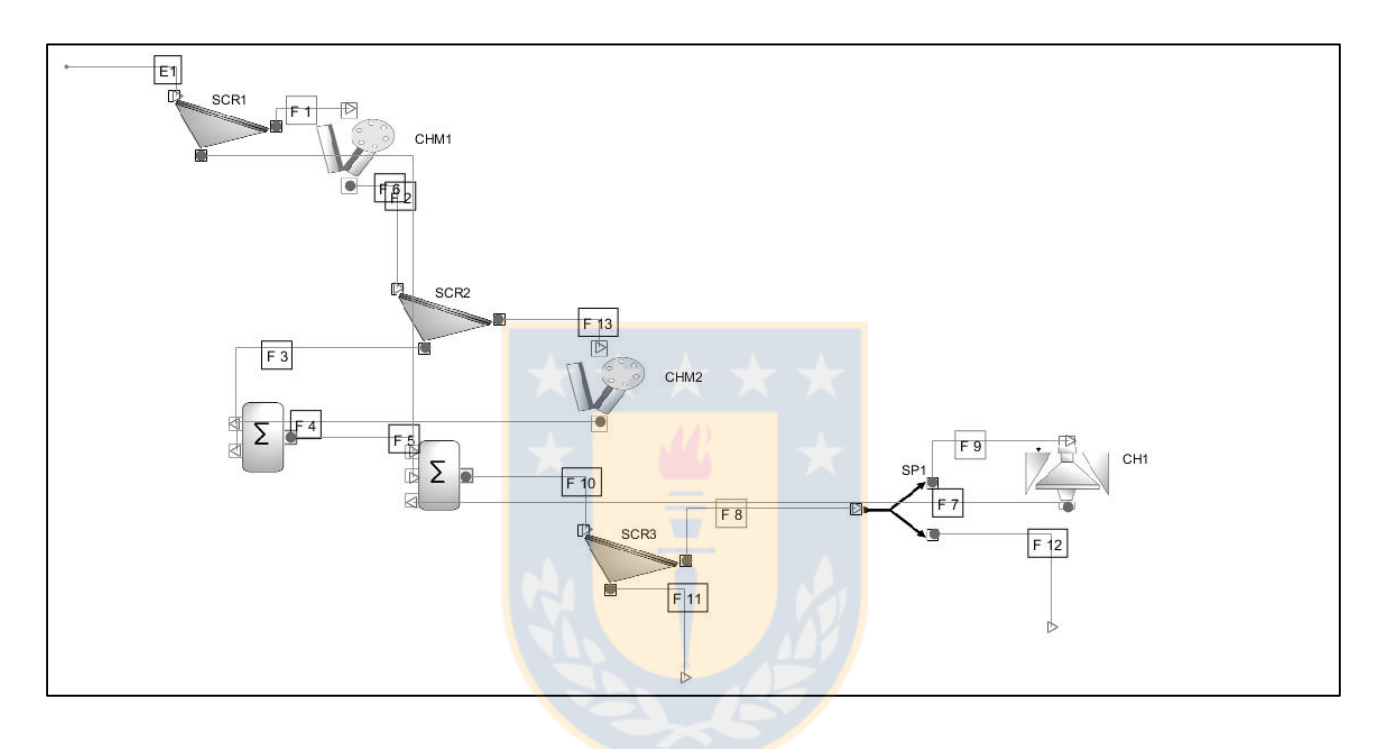

<span id="page-76-0"></span>Figura 28. Diagrama de flujos circuito caso 2.

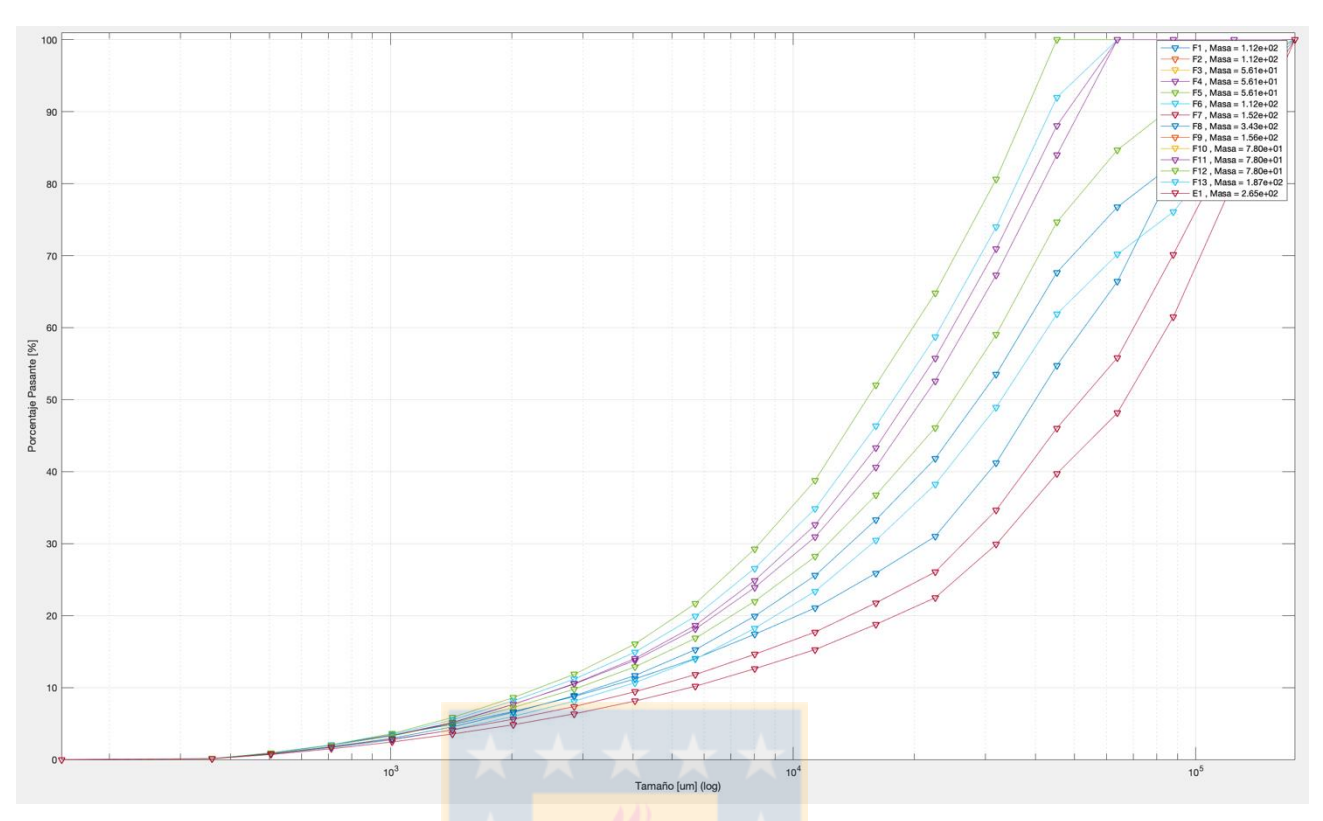

Figura 29. Resultados simulación 1 caso 2.

<span id="page-77-0"></span>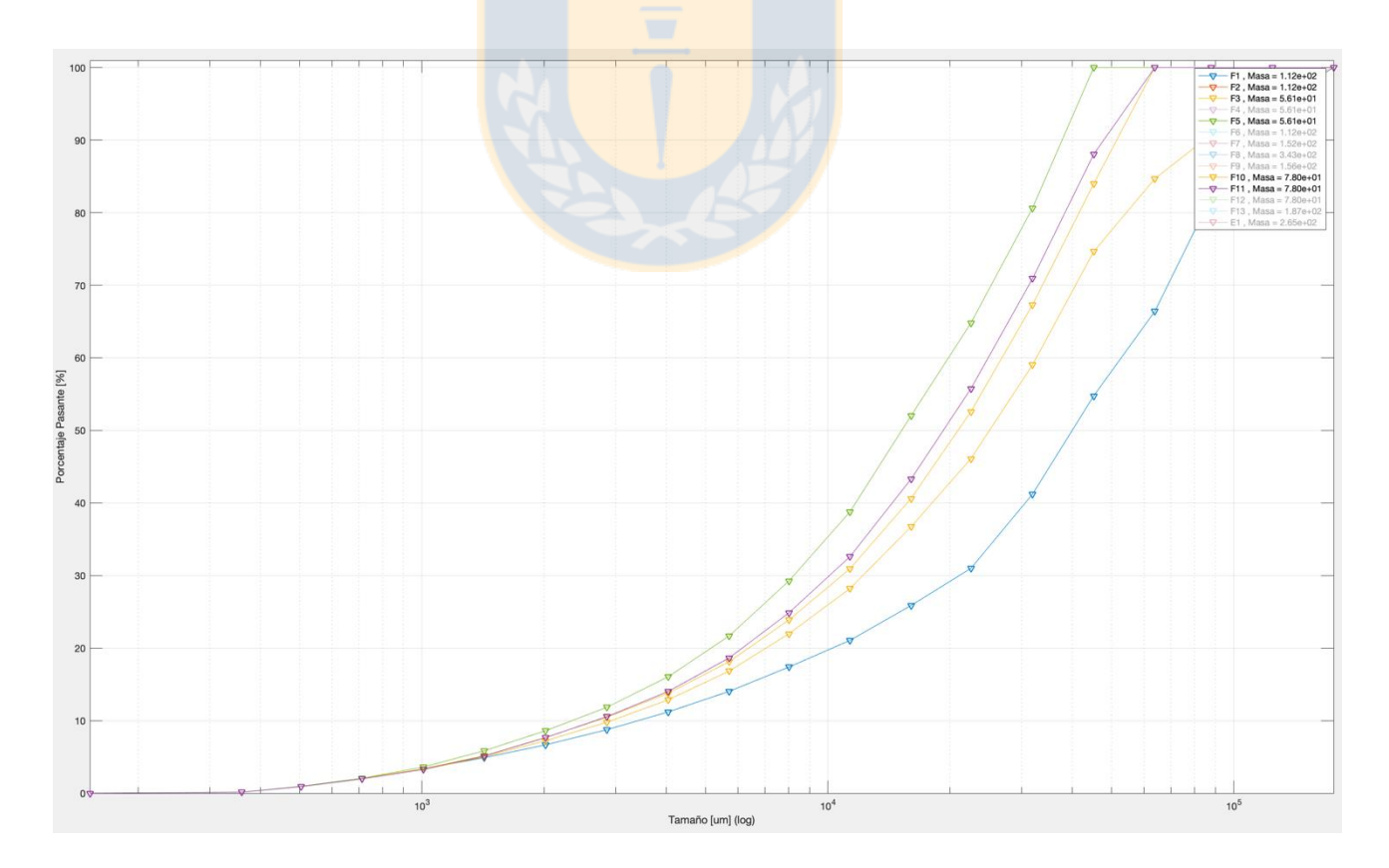

<span id="page-77-1"></span>Figura 30. Flujos chancadores, simulación 1 caso 2.

Posteriormente se variaron los CSS de los chancadores de mandíbula, diminuyendolos en un 30%. Los resultados se muestran en la [Figura 31.](#page-78-0) Se puede observar una disminución de tamaño para el flujo 11 y para el flujo de salida del sistema (flujo 12), siendo una disminución desde 38 [mm] a 31 [mm] y 55 [mm] a 51 [mm] respectivamente. Lo que está dentro de lo esperado.

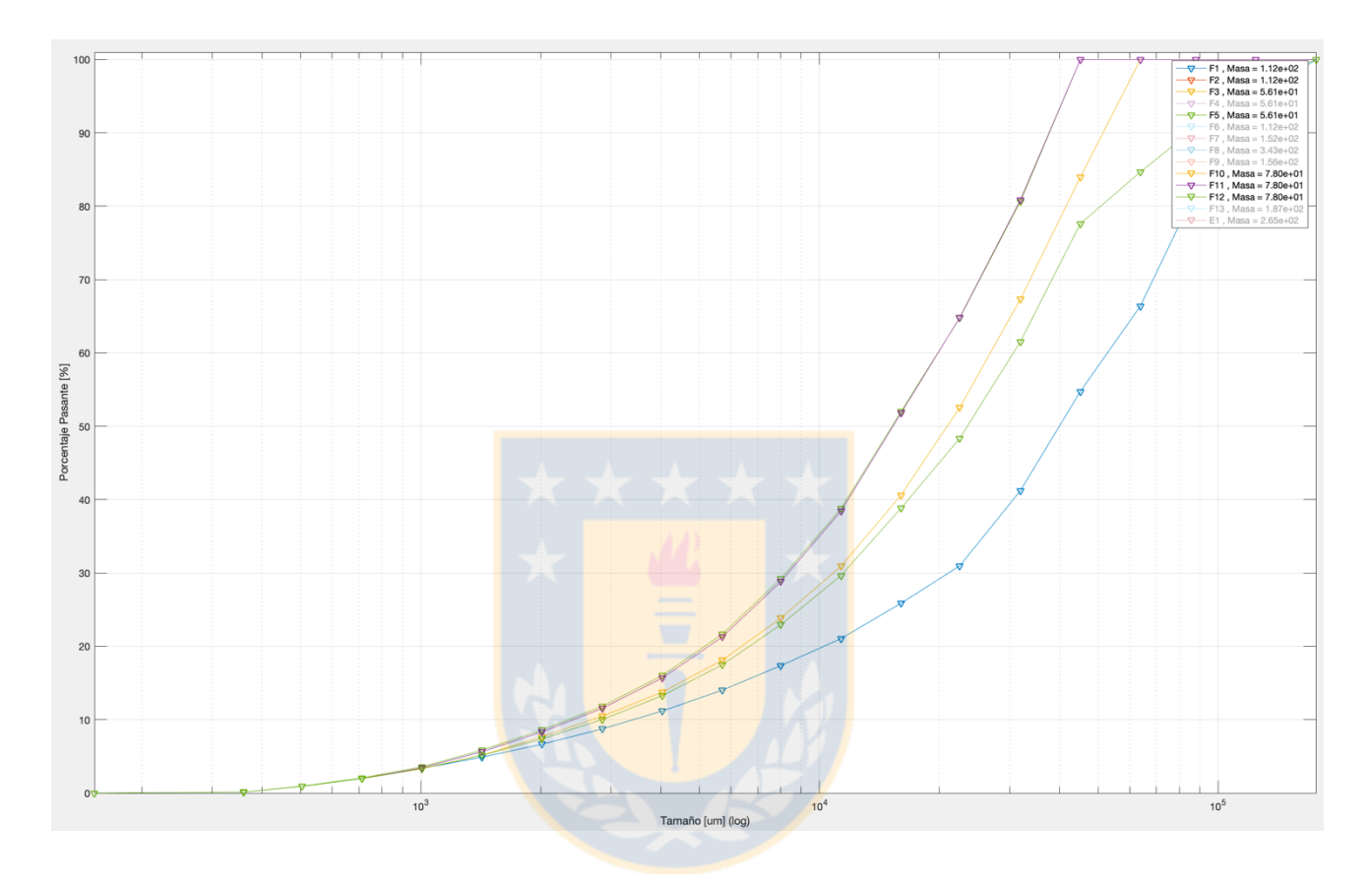

<span id="page-78-0"></span>Figura 31. Flujos chancadores y salida del circuito, simulación 2 caso 2.

## **4.3 Caso 3**

Consiste en un circuito que incorpora un molino SAG, molino de bolas e hidrociclones, este es mostrado en la [Figura 32.](#page-79-0)

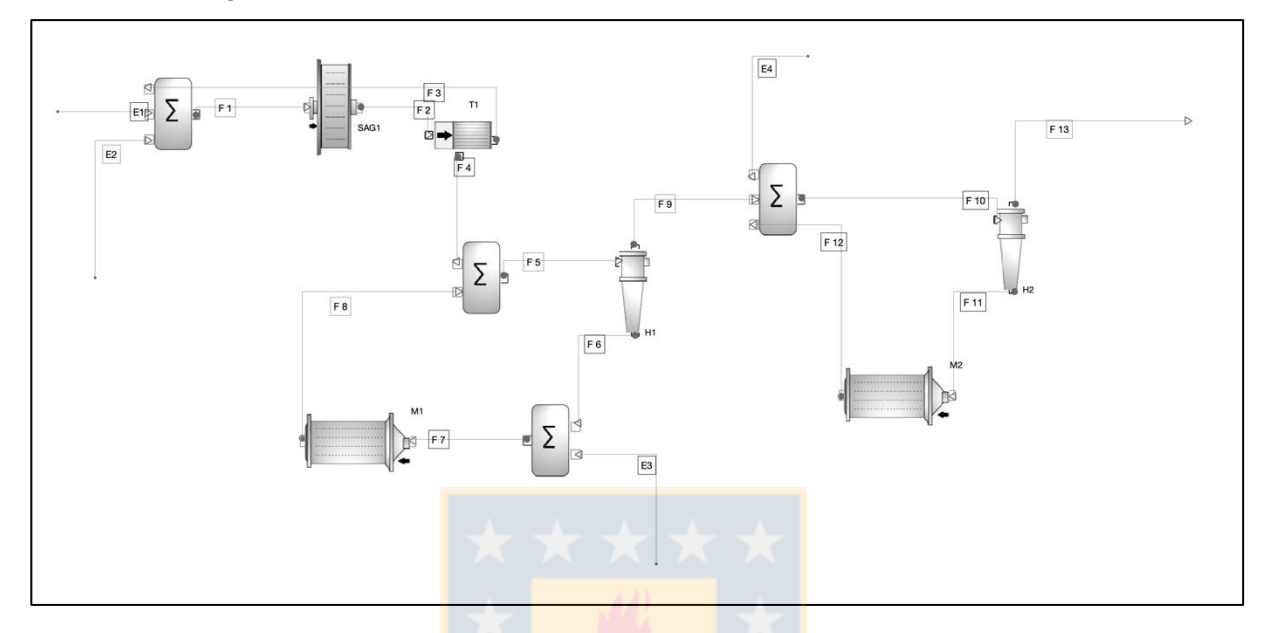

Figura 32. Diagrama de flujos circuito caso 3.

<span id="page-79-0"></span>Los resultados se muestran en la Figura 33. [Resultados simulación 1 caso 3.](#page-79-1) Si se aisa el flujo de salida del circuito, usando la leyenda interactiva del gráfico, se obtiene la Figura 34. Flujo salida circuito [simulación 1 caso 3.](#page-80-0)

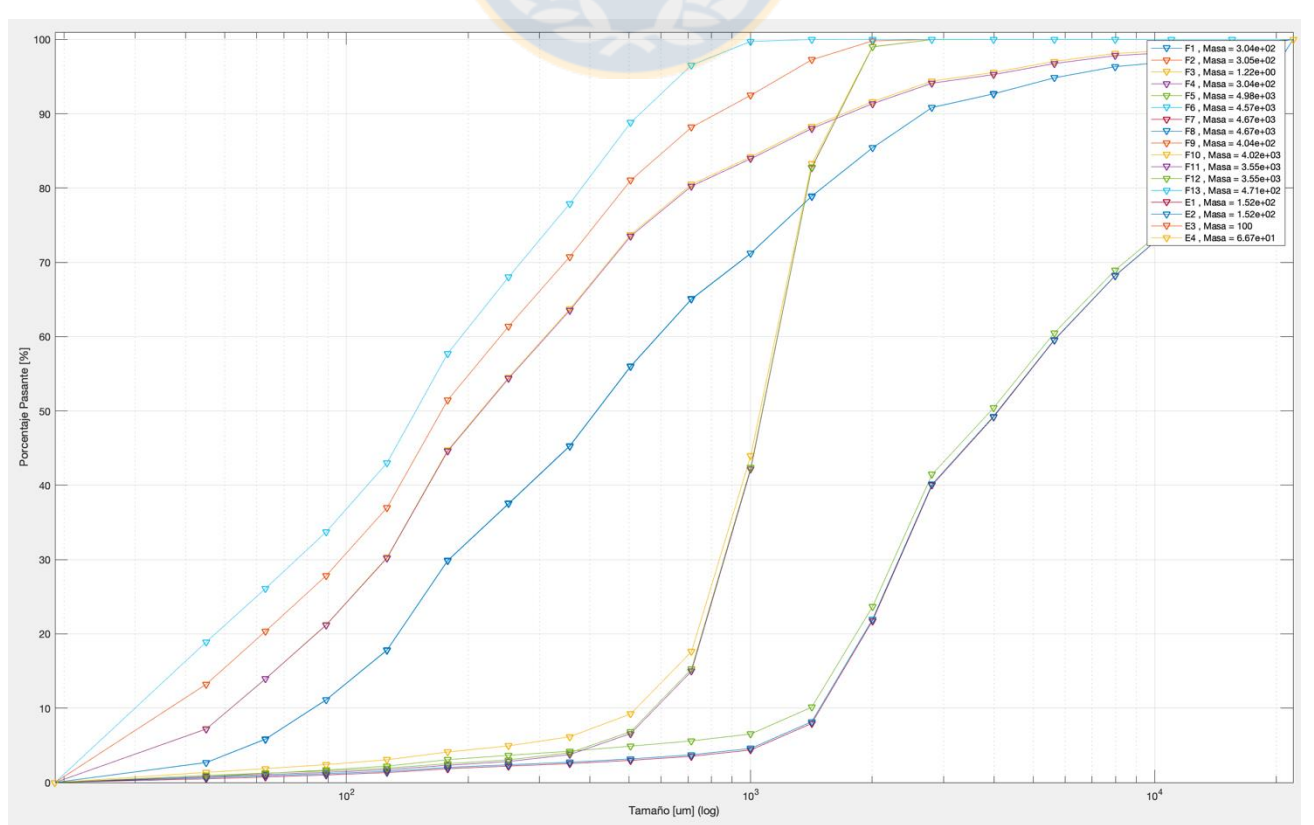

<span id="page-79-1"></span>Figura 33. Resultados simulación 1 caso 3.

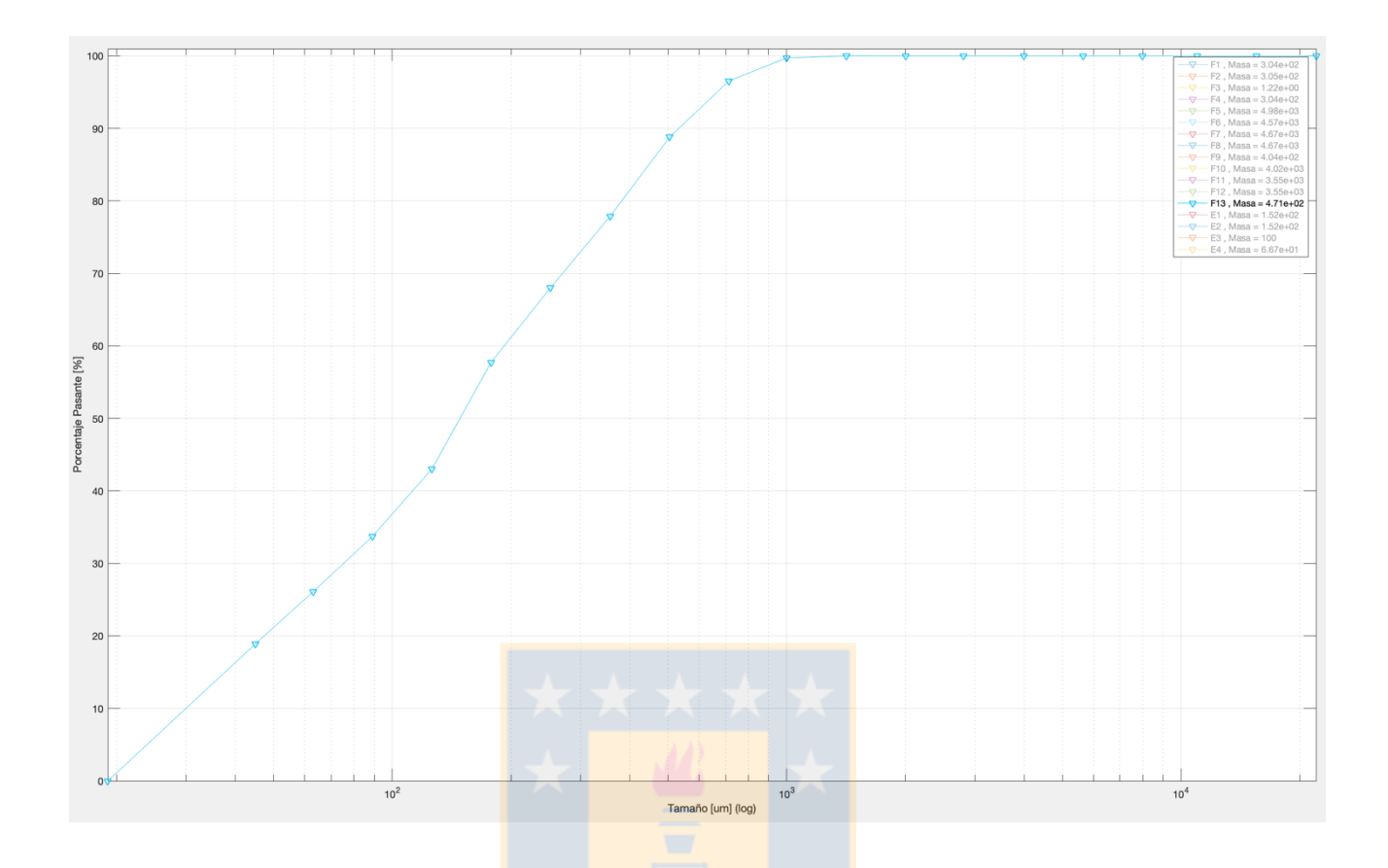

Figura 34. Flujo salida circuito simulación 1 caso 3

<span id="page-80-0"></span>Como variación, se duplica el flujo a tratar. Los resultados se observan en la [Figura 35,](#page-81-0) donde se aisló el flujo de salida del sistema. Resulta en una disminución de la reducción de tamaño, siendo el nuevo P80 de salida del circuito, 466 [um], respecto al anterior de 395 [um]. Esto muestra que este sistema para estas condiciones en particular, no es altamente sensible al flujo a tratar, aunque eso no quiere decir que a mayores o menores flujos pueda ser sensible. Lo anterior se observa debido a la poca variación del P80, siendo de un 15%.

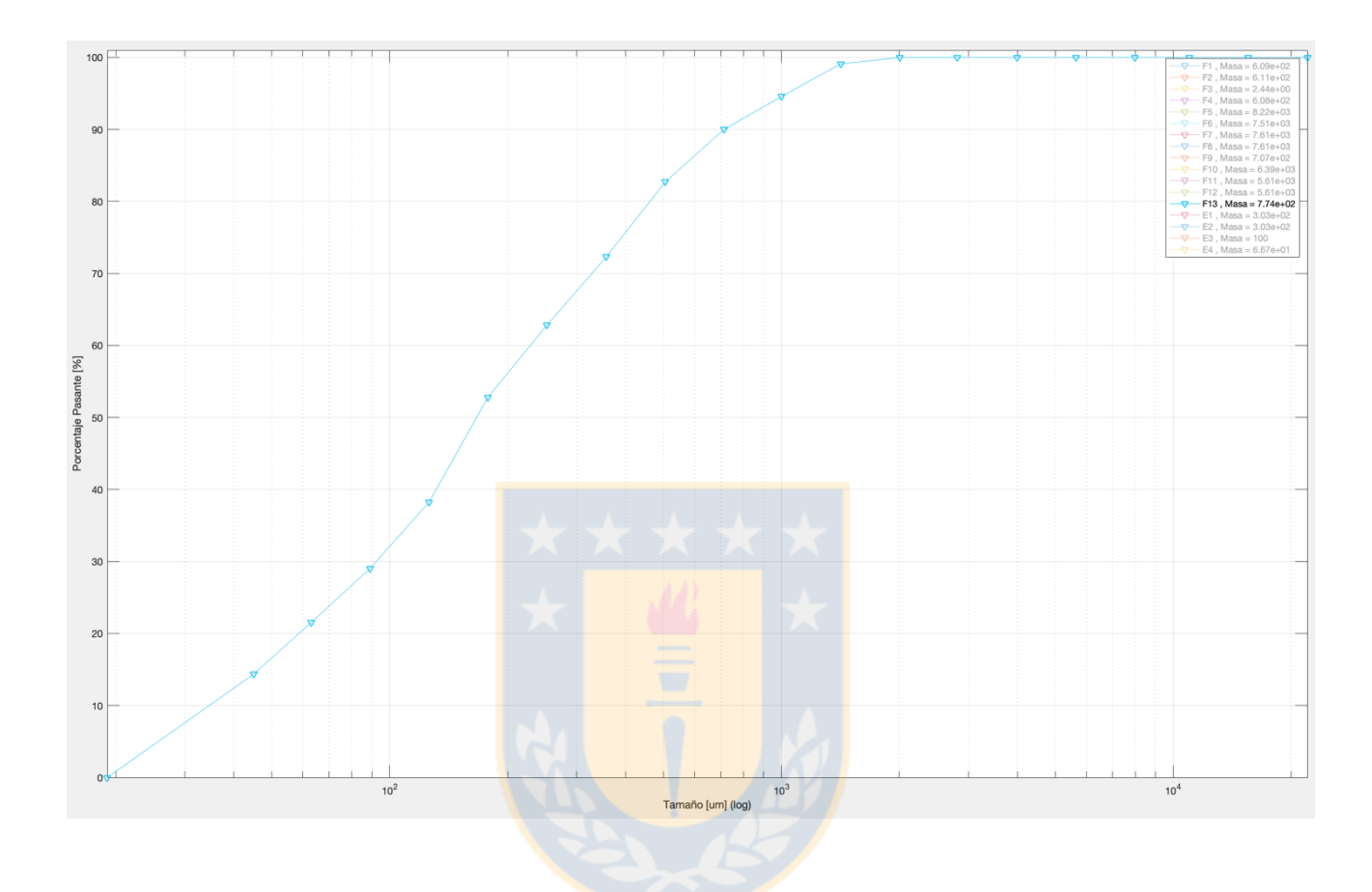

<span id="page-81-0"></span>Figura 35. Flujo salida circuito, simulación 2 caso 3.

#### **5 Conclusiones**

Considerando los objetivos planteados y el análisis del trabajo, se estima que se cumplió de forma satisfactoria con las ideas propuestas. En primer lugar, se recopiló un conjunto considerable de modelos para equipos de molienda clasificación, los que se encuentran entre los más usados tanto a nivel académico como industrial. Donde se incluye su completa descripción e implementación.

En cuanto a programación y desarrollo informático. Se creó un marco de trabajo para la simulación de circuitos de molienda clasificación, que va desde la representación matemática de un diagrama de flujos hasta su resolución a nivel matemático, usando datos reales para los modelos matemáticos, permitiendo la construcción de estos de manera consciente con la realidad de procesos industriales. Se desarrolló una interfaz gráfica minimalista de fácil uso a pesar de las grandes limitaciones del ambiente de trabajo que entrega Matlab, la que incluye desde la creación de un diagrama de flujos hasta la capacidad de exportar datos para su utilización en Excel. Fue posible la implementación de un método numérico capaz de la resolución de los sistemas de ecuaciones no lineales que gobiernan la simulación de circuitos de molienda/clasificación. Todo este desarrollo fue en código abierto, permitiendo el uso libre por parte de la universidad o cualquier usuario, dando la posibilidad de su uso o mejora. Esto último conlleva una ventaja del software desarrollado respecto a los que existen actualmente como JKSimmet o ModSim, en los que es necesaria una inversión monetaria o su disponibilidad es limitada.

Considerando el uso del software, este mostró flexibilidad para la creación de distintos circuitos, obteniendo resultados satisfactorios en las simulaciones. Analizando el comportamiento de los resultados en forma cualitativa. Mostrando una ventaja sobre el conocido simulador MolyCop Tools, el que es restringido a circuitos prefijados.

Como recomendaciones, se considera en principio usar un lenguaje de programación más potente y de nivel más bajo, con capacidades de interfaz gráfica superiores. Desarrollar estudios sobre las características de la resolución numérica de este tipo de sistemas, de tal forma de crear algoritmos más robustos y rápidos. Generar una validación del software con datos de plantas industriales y finalmente, agregar más modelos a la biblioteca, considerando perspectivas distintas a las del JKMNRC.

Adicionalmente se indica que el softwre estará disponible en la plataforma FileExchange de Matlab, bajo el nombre de SIMUDEC.

### **6 Bibliografía**

- [1] *JKsimMet* [en línea]. Indooroopilly, Australia.: JKTech Pty Ltd, 2018. Disponible en: http://jktech.com.au/jksimmet
- [2] *METSIM* [en línea]. Editorial: METSIM, 2018. Disponible en: http://www.metsim.com/index.html
- [3] *MODSIM*. South Salt Lake City, USA.: Mineral Technologies, Inc., MTI., 2018.
- [4] *USIM PAC* [en línea]. 2018. Disponible en: http://www.caspeo.net/USIMPAC
- [5] TIAN, Jianjun, Stephen MORRELL y Eric WANG. From Flowsheet Design & Equipment Selection to Circuit Optimization - CITIC SMCC Process Technology's Comprehensive Solution. sin fecha, 15.
- [6] Farzanegan Akbar. Knowledge-based optimization of mineral grinding circuits. sin fecha.
- [7] *Matlab r2016a* [en línea]. C, C++, Java. Editorial: MathWorks, 2016. Disponible en: https://www.mathworks.com/products/matlab.html
- [8] CURRY, James A., Mansel J.L. ISMAY y Graeme J. JAMESON. Mine operating costs and the potential impacts of energy and grinding. *Minerals Engineering* [en línea]. 2014, **56**, 70-80. ISSN 08926875. Disponible en: doi:10.1016/j.mineng.2013.10.020
- [9] WILLS, Barry A. y Tim NAPIER-MUNN. *Will's Mineral Processing Technology: An introduction to the practical aspects of ore treatment and mineral*. 2006. ISBN 978-0-75-064450-1.
- [10] P. R. Rittinger. Lehrbuch der Aufbereitungskunde. 1867.
- [11] F. Kick. Contribution to the Knowledge of Brittle Materials. 1883.
- [12] Bond, Fred C. The Third Theory Of Comminution. *The American Institute of Mining, Metallurgical, and Petroleum Engineers Pages: 11*. 1952.
- [13] R. T. Hukki. Proposal for a Solomonic Settlement between the Theories of von Rittinger, Kick and Bond. *Transactions on AIME*. 1961, **220**, 403-408.
- [14] LYNCH, A.J. *Mineral Crushing and Grinding Circuits: Their Simulation, Optimisation, Design and Control*. Editorial: Elsevier Scientific, sin fecha. ISBN 0-444-41528-9.
- [15] EPSTEIN, Benjamin. Logarithmico-Normal Distribution in Breakage of Solids. *Industrial & Engineering Chemistry* [en línea]. 1948, **40**(12), 2289-2291. ISSN 0019-7866, 1541-5724. Disponible en: doi:10.1021/ie50468a014
- [16] BROADBENT, S. R. y T. G. CALLCOTT. A Matrix Analysis of Processes Involving Particle Assemblies. *Philosophical Transactions of the Royal Society A: Mathematical, Physical and Engineering Sciences* [en línea]. 1956, **249**(960), 99-123. ISSN 1364-503X, 1471-2962. Disponible en: doi:10.1098/rsta.1956.0016
- [17] GUPTA, Ashok y Denis YAN. *Mineral processing design and operations: an introduction*. 2016. ISBN 978-0-444-63589-1.
- [18] WHITEN,W.J. The Simulation of Crushing Plants with Models Developed using Multiple Spline Regression. En: *Tenth international symposium on the application of computer methods in the mineral industry*. 1972.
- [19] NAPIER-MUNN, TIMOTHY J., MORRELL, S., MORRISON, ROBERT D y KOJOVIC, T. *Mineral Comminution Circuits: Their Operation and Optimisation*. Napier-Munn, Timothy J. Indooroopilly, Qld Australia: Julius Kruttschnitt Mineral Research Centre, University of Queensland, 1996. ISBN 0-646-28861-X.
- [20] AUSTIN, L.G. y CONCHA, FERNANDO. *Diseño y Simulación de Circuitos de Molienda y Clasificación*. Editorial: Universidad Técnica Federico Santa María Ediciones, 1994.
- [21] NAPIER-MUNN, T.J. y A.J. LYNCH. The modelling and computer simulation of mineral treatment processes — current status and future trends. *Minerals Engineering* [en línea]. 1992, **5**(2), 143-167. ISSN 08926875. Disponible en: doi:10.1016/0892-6875(92)90039-C
- [22] WHITEN, W.J. A matrix theory of comminution machines. *Chemical Engineering Science* [en línea]. 1974, **29**(2), 589-599. ISSN 00092509. Disponible en: doi:10.1016/0009- 2509(74)80070-9
- [23] NARAYANAN, S. SANKARA y WHITEN, W.J. Breakage characteristics for ores for ball mill modellingBreakage characteristics for ores for ball mill modelling. 1983.
- [24] MORRELL, S. Power draw of wet tumbling mills and its relationship to charge dynamics Part 1: A continuum approach to mathematical modelling. *Transactions of the institution of mining and metallurgy*. 1996, **105**(C), 43-53.
- [25] MORRELL, S. Modelling the influence on power draw of the slurry phase in Autogenous (AG), Semi-autogenous (SAG) and ball mills. *Minerals Engineering* [en línea]. 2016, **89**, 148-156. ISSN 08926875. Disponible en: doi:10.1016/j.mineng.2016.01.015
- [26] JKSimMet V6 Manual. sin fecha, 425.
- [27] LEUNG, KAM. *An energy based, ore specific model for autogenous and semi-autogenous grinding mills* [en línea]. Queensland, Australia, 1987. PhD Thesis. The University of Queensland. Disponible en: https://espace.library.uq.edu.au/view/UQ:362683
- [28] AUSTIN, L.G., KLIMPEL, R.R. y LUCKIE, P. T. *Process engineering of size reduction : ball milling*. Editorial: New York : Society of mining engineers of AIME, 1984.
- [29] MORRELL', Dr S y Dr R D MORRISON. AG and SAG Mill Circuit Selection and Design by Simulation. sin fecha, 23.
- [30] APELT, T.A. *Inferential Measurement Models for Semi-autogenous Grinding Mills.* New South Wales, 2006. University of Sydney.
- [31] NAPIER-MUNN, Timothy J., S. MORRELL, Robert D MORRISON y T. KOJOVIC. *Mineral Comminution Circuits: Their Operation and Optimisation*. Napier-Munn, Timothy J. Indooroopilly, Qld Australia: Julius Kruttschnitt Mineral Research Centre, University of Queensland, sin fecha. ISBN 0-646-28861-X.
- [32] LYNCH, A.J. *Mineral Crushing and Grinding Circuits: Their Simulation, Optimisation, Design and Control*. Editorial: Elsevier Scientific, 1977. ISBN 0-444-41528-9.
- [33] CALLCOTT,T.G. y LYNCH, A.J. An analysis of breakage process with rod mills. *The AusIMM Proceedings*. 1964, **209**, 109-131.
- [34] NAGESWARARAO, K. *A generalised model for hydrocyclone classifiers.* 1995
- [35] DANIEL, M.J. y S. MORRELL. HPGR model verification and scale-up. *Minerals Engineering* [en línea]. 2004, **17**(11-12), 1149-1161. ISSN 08926875. Disponible en: doi:10.1016/j.mineng.2004.05.016
- [36] STRANG, GILBERT. *Gilbert Strang - Introduction to Linear Algebra, Third Edition (2003)*. Third Edition. Editorial: Wellesley-Cambridge Press, 2003. ISBN 0-9614088-9-8.
- [37] DIMIAN, Alexandre C., Costin S. BILDEA y Anton A. KISS. *Integrated design and simulation of chemical processes*. Second edition. Amsterdam Boston Heidelberg: Elsevier, 2014. Computer-aided chemical engineering, 35. ISBN 978-0-444-62700-1.
- [38] JIANG, JIAQI. AN INTRODUCTION TO SPECTRAL GRAPH THEORY [en línea]. sin fecha, 16. Disponible en: doi:10.1.1.386.4247
- [39] LAKSHMINARAYANAN, S., S. Subba RAO y Ch. Durgaprasada RAO. TEARING AND PRECEDENCE ORDERING IN FLOWSHEETINGING-AN EFFECTIVE METHOD. *Chemical Engineering Communications* [en línea]. 1992, **115**(1), 53-66. ISSN 0098-6445, 1563-5201. Disponible en: doi:10.1080/00986449208936028
- [40] DIMIAN, Alexandre C., Costin S. BILDEA y Anton A. KISS. *Integrated design and simulation of chemical processes*. Second edition. Amsterdam Boston Heidelberg: Elsevier, sin fecha. Computer-aided chemical engineering. ISBN 978-0-444-62700-1.
- [41] BURDEN, J.L., J.D. FAIRES y A.M. BURDEN. *Numerical Analysis*. 10.<sup>a</sup> ed. Editorial: Cengage Learning, sin fecha. ISBN 1-305-25366-3.

[42] VALERY, Walter. A model for dynamic and steady-state simulation of autogenous and semiautogenous mills. Queensland, 1998.

[43] *Moly-Cop Tools*. Santiago, Chile.: Moly-Cop, 2019.

## **7 Anexos**

| Equipo                         | Simulación      |             |  |  |  |  |
|--------------------------------|-----------------|-------------|--|--|--|--|
|                                | Uno             | Dos         |  |  |  |  |
| M                              |                 |             |  |  |  |  |
| Diámetro [m]                   | 4.8             | 4.8         |  |  |  |  |
| Largo [m]                      | 7.6             | 7.6         |  |  |  |  |
| WI                             | 20              | 20          |  |  |  |  |
| Fracción velocidad crítica     | 0.751           | 0.751       |  |  |  |  |
| Fracción carga                 | 0.336           | 0.336       |  |  |  |  |
| Tamaño puntos interp. R/D [mm] | 0.09            | 0.09        |  |  |  |  |
|                                | 0.45            | 0.45        |  |  |  |  |
|                                | 2.5             | 2.5         |  |  |  |  |
|                                | $\overline{12}$ | 12          |  |  |  |  |
| R/D respectivos                | 0.827           | 0.827       |  |  |  |  |
|                                | 1.55            | 1.55        |  |  |  |  |
|                                | 3.41            | 3.41        |  |  |  |  |
|                                | $\overline{1}$  | $\mathbf 1$ |  |  |  |  |
| H                              |                 |             |  |  |  |  |
| Número hidrociclones           | 5               | 5           |  |  |  |  |
| Diámetro entrada               | 0.215           | 0.215       |  |  |  |  |
| Diámetro ciclón                | 0.66            | 0.66        |  |  |  |  |
| Diámetro Vortex                | 0.28            | 0.28        |  |  |  |  |
| Diámetro Apex                  | 0.14            | 0.14        |  |  |  |  |
| Largo cilindro                 | 0.449           | 0.449       |  |  |  |  |
| Ángulo cono                    | 20              | 20          |  |  |  |  |
| KD <sub>0</sub>                | 0.000061        | 0.000061    |  |  |  |  |
| KQ0                            | 378             | 378         |  |  |  |  |
| KV <sub>1</sub>                | 10.56           | 10.56       |  |  |  |  |
| KW1                            | 18.56           | 18.56       |  |  |  |  |
| alfa                           | 1.51            | 1.51        |  |  |  |  |
| beta                           | 1.02            | 1.02        |  |  |  |  |
| d50 obtenido [um]              | 121             | 95          |  |  |  |  |

Tabla Anexo 1. Datos simulaciones caso 1.

Tabla Anexo 2. Resultados solver caso 1.

| Caso 1             |                                   |        |
|--------------------|-----------------------------------|--------|
| Simulación         | Uno                               | Dos    |
| <b>Iteraciones</b> | 1000                              | 1000   |
| Error              | 1.4672<br>$\overline{\mathbf{A}}$ | 1.7341 |

| F <sub>1</sub> | F <sub>2</sub> | F <sub>3</sub> | F <sub>4</sub> | E <sub>1</sub> | Tamaño<br>[um]       |
|----------------|----------------|----------------|----------------|----------------|----------------------|
| 0.23           | 0.23           | 0.23           | 0.00           | 0.00           | 21997.00             |
| 57.18          | 57.48          | 57.18          | 0.00           | 0.30           | 15554.00             |
| 56.77          | 57.16          | 56.77          | 0.00           | 0.39           | 10984.00             |
| 27.75          | 27.91          | 27.75          | 0.00           | 0.16           | 7978.00              |
| 31.50          | 31.85          | 31.50          | 0.00           | 0.35           | 5641.00              |
| 36.75          | 37.25          | 36.75          | 0.00           | 0.50           | 3989.00              |
| 34.52          | 34.94          | 34.52          | 0.00           | 0.43           | 2812.00              |
| 84.80          | 86.07          | 84.80          | 0.00           | 1.26           | 2003.00              |
| 129.17         | 130.69         | 129.17         | 0.00           | 1.52           | 1416.00              |
| 195.19         | 196.97         | 195.19         | 0.00           | 1.79           | 1001.00              |
| 232.84         | 234.27         | 232.84         | 0.00           | 1.43           | 714.00               |
| 356.10         | 358.20         | 356.12         | 0.03           | 2.10           | 505.00               |
| 440.57         | 443.06         | 441.01         | 0.44           | 2.49           | 357.00               |
| 265.25         | 267.05         | 266.76         | 1.51           | 1.80           | 252.00               |
| 127.08         | 128.86         | 129.28         | 2.20           | 1.78           | 178.00               |
| 94.55          | 97.34          | 97.69          | 3.14           | 2.79           | 126.00               |
| 43.07          | 44.63          | 45.06          | 1.99           | 1.56           | 89.00                |
| 37.11          | 38.34          | 38.87          | 1.76           | 1.23           | 63.00                |
| 23.29          | 24.02          | 24.40          | 1.11           | 0.73           | 45.00                |
| 232.28         | 232.91         | 243.30         | 11.02          | 0.62           | 19.00                |
| 632.28         | 662.28         | 662.28         | 30.00          | 30.00          | Masa liquid<br>[Ton] |
| 3138.29        | 3191.50        | 3191.49        | 53.21          | 53.22          | Masa total [Ton]     |
| 4.96           | 4.82           | 4.82           | 1.77           | 1.77           | Densidad<br>[Tom/m3] |
| 79.85          | 79.25          | 79.25          | 43.62          | 43.63          | % Sólido             |
| 1056.24        | 1047.40        | 1033.61        | 170.11         | 479.86         | P80 [um]             |

Tabla Anexo 3. Resultados flujos caso 1, simulación 1.

| F <sub>2</sub> | F <sub>3</sub> | F <sub>4</sub> | E <sub>1</sub> | Tamaño [mm]          |
|----------------|----------------|----------------|----------------|----------------------|
| 0.23           | 0.23           | 0.23           | 0.00           | 21997.00             |
| 57.18          | 57.48          | 57.18          | 0.00           | 15554.00             |
| 56.77          | 57.16          | 56.77          | 0.00           | 10984.00             |
| 27.75          | 27.91          | 27.75          | 0.00           | 7978.00              |
| 31.50          | 31.85          | 31.50          | 0.00           | 5641.00              |
| 36.75          | 37.25          | 36.75          | 0.00           | 3989.00              |
| 34.52          | 34.94          | 34.52          | 0.00           | 2812.00              |
| 84.80          | 86.07          | 84.80          | 0.00           | 2003.00              |
| 129.17         | 130.69         | 129.17         | 0.00           | 1416.00              |
| 195.19         | 196.97         | 195.19         | 0.00           | 1001.00              |
| 232.84         | 234.27         | 232.84         | 0.00           | 714.00               |
| 356.10         | 358.20         | 356.12         | 0.03           | 505.00               |
| 440.57         | 443.06         | 441.01         | 0.44           | 357.00               |
| 265.25         | 267.05         | 266.76         | 1.51           | 252.00               |
| 127.08         | 128.86         | 129.28         | 2.20           | 178.00               |
| 94.55          | 97.34          | 97.69          | 3.14           | 126.00               |
| 43.07          | 44.63          | 45.06          | 1.99           | 89.00                |
| 37.11          | 38.34          | 38.87          | 1.76           | 63.00                |
| 23.29          | 24.02          | 24.40          | 1.11           | 45.00                |
| 232.28         | 232.91         | 243.30         | 11.02          | 19.00                |
| 632.28         | 662.28         | 662.28         | 30.00          | Masa liquid [Ton]    |
| 3138.29        | 3191.50        | 3191.49        | 53.21          | Masa total [Ton]     |
| 4.96           | 4.82           | 4.82           | 1.77           | Densidad<br>[Tom/m3] |
| 79.85          | 79.25          | 79.25          | 43.62          | % Sólido             |
| 1325.10        | 1326.47        | 1315.23        | 170.45         | P80 [um]             |

Tabla Anexo 4. Resultados flujos caso 1, simulación 2.

Tabla Anexo 5. Datos simulaciones caso 2.

| Equipo            | Simulación |       |
|-------------------|------------|-------|
|                   | Uno        | Dos   |
| CHM1              |            |       |
| K <sub>1</sub>    | 30         | 24    |
| K <sub>2</sub>    | 21         | 16    |
| K <sub>3</sub>    | 2.3        | 2.3   |
| T <sub>10</sub>   | 12.18      | 12.18 |
| Potencia no carga | 40         | 40    |
| CSS [mm]          | 100        | 70    |
|                   |            |       |

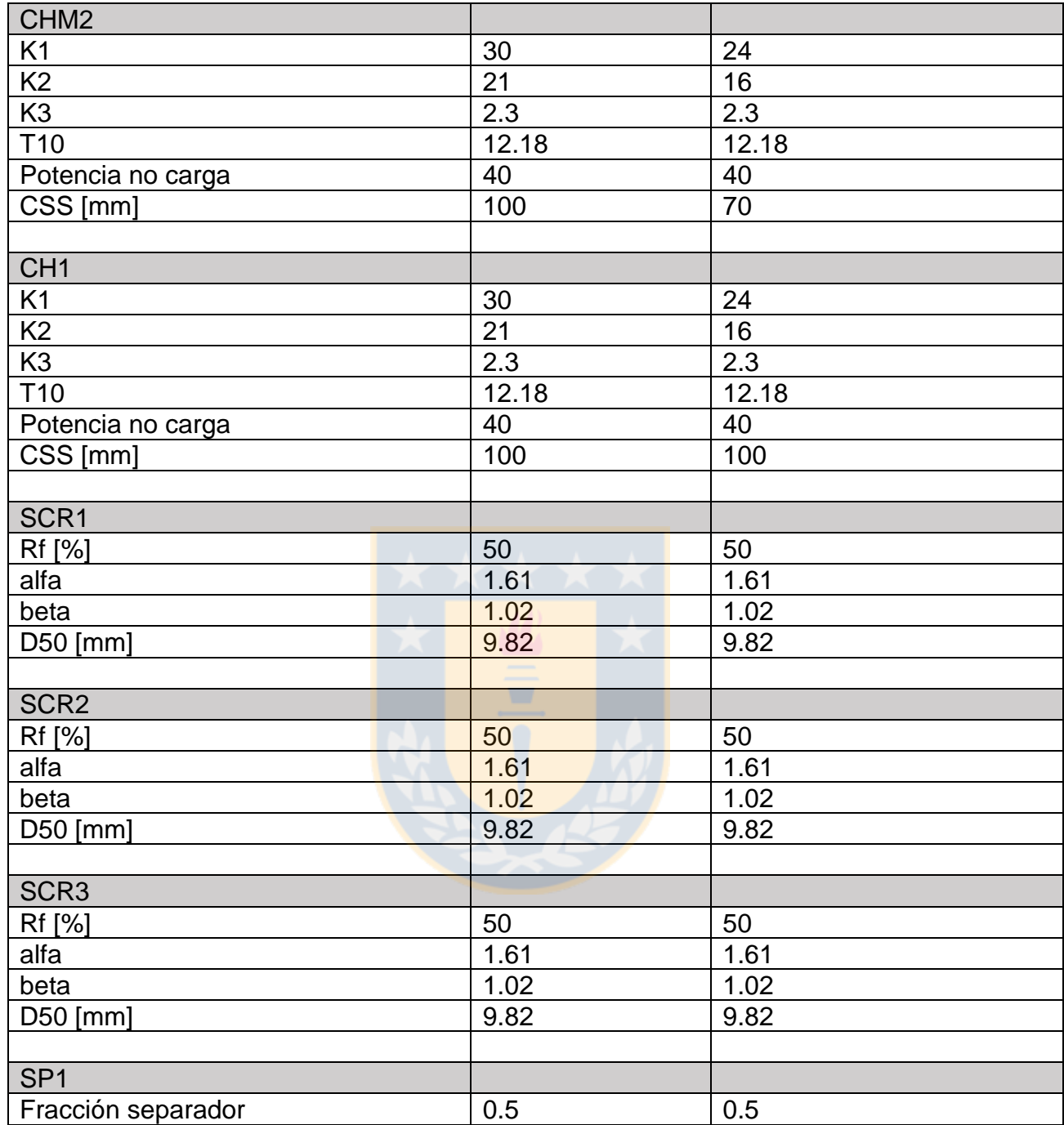

## Tabla Anexo 6. Resultados solver caso 2.

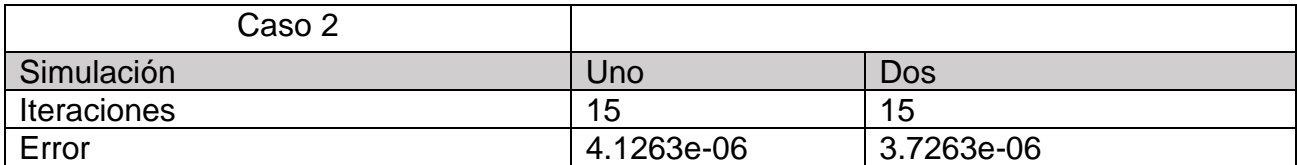

|                |                |                |                |                |                |       |                    |                        |                 |                        |                 |                 |                | Tamaño         |
|----------------|----------------|----------------|----------------|----------------|----------------|-------|--------------------|------------------------|-----------------|------------------------|-----------------|-----------------|----------------|----------------|
| F <sub>1</sub> | F <sub>2</sub> | F <sub>3</sub> | F <sub>4</sub> | F <sub>5</sub> | F <sub>6</sub> | F7    | F <sub>8</sub>     | F <sub>9</sub>         | F <sub>10</sub> | F11                    | F <sub>12</sub> | F <sub>13</sub> | E <sub>1</sub> | [um]           |
| 0.00           | 0.00           | 0.00           | 0.00           | 0.00           | 0.00           | 0.00  | 0.00               | 0.00                   | 0.00            | 0.00                   | 0.00            | 0.00            | 0.00           | 175976.0<br>0  |
|                |                |                |                |                |                |       | 28.5               |                        |                 |                        |                 |                 |                | 124432.0       |
| 5.46           | 0.00           | 0.00           | 0.00           | 0.00           | 0.00           | 28.54 | 4                  | 4.59                   | 2.29            | 0.00                   | 2.29            | 23.95           | 34.00          | 0              |
| 13.4<br>7      | 0.00           | 0.00           | 0.00           | 0.00           | 0.00           | 27.73 | 27.7<br>3          | 9.07                   | 4.53            | 0.00                   | 4.53            | 18.66           | 41.20          | 87872.00       |
| 16.6           |                |                |                |                |                |       | 19.4               |                        |                 |                        |                 |                 |                |                |
| 6              | 0.00           | 0.00           | 0.00           | 0.00           | 0.00           | 19.48 | 8                  | 8.98                   | 4.49            | 0.00                   | 4.49            | 10.50           | 36.14          | 63824.00       |
| 12.3           | 16.9           |                |                |                |                |       | 29.6               | 14.8                   |                 |                        |                 |                 |                |                |
| 3              | 8              | 8.49           | 8.49           | 0.00           | 8.49           | 12.33 | 5                  | 2                      | 7.41            | 8.83                   | 7.41            | 14.82           | 24.66          | 45128.00       |
| 14.3           | 17.6           |                |                | 10.2           | 19.0           |       | 46.0               | 23.0                   | 11.5            | 12.6                   | 11.5            |                 |                |                |
| 4<br>10.8      | 3<br>15.6      | 8.82           | 8.82           | 5              | 7<br>16.2      | 14.34 | 6<br>38.2          | 3<br>19.1              | 1               | 5<br>11.2              | 1               | 23.03           | 28.68          | 31912.00       |
| 4              | 2              | 7.81           | 7.81           | 8.40           | 0              | 10.84 | 5                  | 2                      | 9.56            | 0                      | 9.56            | 19.12           | 21.68          | 22496.00       |
|                | 12.6           |                |                |                | 13.0           |       | 27.7               | 13.8                   |                 |                        |                 |                 |                |                |
| 5.41           | 7              | 6.33           | 6.33           | 6.76           | 9              | 5.41  | 0                  | 5                      | 6.92            | 9.19                   | 6.92            | 13.85           | 10.82          | 16024.00       |
|                | 10.2           |                |                |                | 12.1           |       | 25.1               | 12.5                   |                 |                        |                 |                 |                |                |
| 5.10           | 7              | 5.13           | 5.13           | 7.02           | 5              | 5.10  | 5                  | 8                      | 6.29            | 7.90                   | 6.29            | 12.58           | 10.20          | 11328.00       |
|                |                |                |                |                |                |       | 18.4               |                        |                 |                        |                 |                 |                |                |
| 3.90           | 7.47           | 3.74           | 3.74           | 5.05           | 8.79           | 3.90  | 1                  | 9.21                   | 4.60            | 5.72                   | 4.60            | 9.21            | 7.80           | 8008.00        |
|                |                |                |                |                |                |       | 15.1               |                        |                 |                        |                 |                 |                |                |
| 3.54           | 6.08           | 3.04           | 3.04           | 4.00           | 7.04           | 3.54  | 6<br>11.7          | 7.58                   | 3.79            | 4.58                   | 3.79            | 7.58            | 7.08           | 5712.00        |
| 3.01           | 4.62           | 2.31           | 2.31           | 2.99           | 5.29           | 3.01  | $\overline{2}$     | 5.86                   | 2.93            | 3.42                   | 2.93            | 5.86            | 6.02           | 4040.00        |
|                |                |                |                |                |                |       |                    |                        |                 |                        |                 |                 |                |                |
| 2.59           | 3.48           | 1.74           | 1.74           | 2.22           | 3.97           | 2.59  | 9.12               | 4.56                   | 2.28            | 2.56                   | 2.28            | 4.56            | 5.18           | 2856.00        |
| 2.21           | 2.96           | 1.48           | 1.48           | 1.71           | 3.20           | 2.21  | 7.54               | 3.77                   | 1.88            | 2.13                   | 1.88            | 3.77            | 4.42           | 2016.00        |
| 1.88           | 2.68           | 1.34           | 1.34           | 1.46           | 2.80           | 1.88  | 6.56               | 3.28                   | 1.64            | 1.88                   | 1.64            | 3.28            | 3.76           | 1424.00        |
| 1.62           | 1.90           | 0.95           | 0.95           | 1.20           | 2.15           | 1.62  | 5.13               | 2.57                   | 1.28            | 1.36                   | 1.28            | 2.57            | 3.24           | 1008.00        |
| 1.38           | 1.38           | 0.69           | 0.69           | 0.81           | 1.50           | 1.38  | 3.84               | 1.92                   | 0.96            | 0.96                   | 0.96            | 1.92            | 2.76           | 712.00         |
| 1.18           | 1.18           | 0.59           | 0.59           | 0.59           | 1.18           | 1.18  | 3.15               | 1.57                   | 0.79            | 0.79                   | 0.79            | 1.57            | 2.36           | 504.00         |
|                |                |                |                |                |                |       |                    |                        |                 |                        |                 |                 |                |                |
| 0.85           | 0.85           | 0.43           | 0.43           | 0.43           | 0.85           | 0.85  | 2.27               | 1.13                   | 0.57            | 0.57                   | 0.57            | 1.13            | 1.70           | 360.00         |
| 0.15           | 0.15           | 0.08           | 0.08           | 0.08           | 0.15           | 0.15  | 0.40               | 0.20                   | 0.10            | 0.10                   | 0.10            | 0.20            | 0.30           | 152.00<br>Masa |
|                |                |                |                |                |                |       | 16.8               |                        |                 |                        |                 |                 |                | liquid         |
| 6.30           | 6.30           | 3.15           | 3.15           | 3.15           | 6.30           | 6.30  | 0                  | 8.40                   | 4.20            | 4.20                   | 4.20            | 8.40            | 12.60          | [Ton]          |
| 112.           | 112.           | 56.1           | 56.1           | 56.1           | 112.           | 152.3 | $\overline{342}$ . | 156.                   | 78.0            | 78.0                   | 78.0            | 186.5           | 264.6          | Masa total     |
| 2              | 2              | 1              | 1              | 1              | 2              | 8     | 6                  | 0                      | 4               | 4                      | 4               | 6               | 0              | [Ton]          |
| 17.8           | 17.8           | 17.8           | 17.8           | 17.8           | 17.8           |       | 20.4               | 18.5                   | 18.5            | 18.5                   | 18.5            |                 |                | Densidad       |
| 1              | 1              | 1              | 1              | 1              | 1              | 24.19 | 0                  | 8                      | 8               | 8                      | 8               | 22.21           | 21.00          | [Ton/m3]       |
| 94.3<br>9      | 94.3<br>9      | 94.3<br>9      | 94.3<br>9      | 94.3<br>9      | 94.3<br>9      | 95.87 | 95.1<br>0          | 94.6<br>$\overline{2}$ | 94.6<br>2       | 94.6<br>$\overline{2}$ | 94.6<br>2       | 95.50           | 95.24          | % Sólido       |
| 8462           | 4197           | 4197           | 4197           | 3152           | 3632           | 1235  | 7688               | 5511                   | 5511            | 3891                   | 5511            | 1015            | 1098           |                |
| 3.09           | 7.41           | 7.41           | 7.41           | 9.53           | 9.84           | 35.98 | 2.11               | 6.59                   | 6.59            | 8.62                   | 6.59            | 47.62           | 78.99          | P80 [um]       |

Tabla Anexo 7. Resultados flujos caso 2, simulación 1.

| F <sub>1</sub> | F <sub>2</sub>         | F <sub>3</sub> | F <sub>4</sub> | F <sub>5</sub> | F6           | F7            | F <sub>8</sub>         | F9           | F <sub>10</sub> | F11          | F <sub>12</sub>        | F <sub>13</sub> | E1            | Tamaño<br>[um]          |
|----------------|------------------------|----------------|----------------|----------------|--------------|---------------|------------------------|--------------|-----------------|--------------|------------------------|-----------------|---------------|-------------------------|
| 0.00           | 0.00                   | 0.00           | 0.00           | 0.00           | 0.00         | 0.00          | 0.00                   | 0.00         | 0.00            | 0.00         | 0.00                   | 0.00            | 0.00          | 175976.0<br>0           |
| 5.46           | 0.00                   | 0.00           | 0.00           | 0.00           | 0.00         | 28.54         | 28.5<br>4              | 4.59         | 2.29            | 0.00         | 2.29                   | 23.95           | 34.00         | 124432.0<br>0           |
| 13.4<br>7      | 0.00                   | 0.00           | 0.00           | 0.00           | 0.00         | 27.73         | 27.7<br>3              | 9.07         | 4.53            | 0.00         | 4.53                   | 18.66           | 41.20         | 87872.00                |
| 16.6<br>6      | 0.00                   | 0.00           | 0.00           | 0.00           | 0.00         | 19.48         | 19.4<br>8              | 8.98         | 4.49            | 0.00         | 4.49                   | 10.50           | 36.14         | 63824.00                |
| 12.3<br>3      | 16.9<br>8              | 8.49           | 8.49           | 0.00           | 8.49         | 12.33         | 20.8<br>2              | 10.4<br>1    | 5.21            | 0.00         | 5.21                   | 10.41           | 24.66         | 45128.00                |
| 14.3<br>4      | 17.6<br>3              | 8.82           | 8.82           | 10.2<br>5      | 19.0<br>7    | 14.34         | 47.5<br>5              | 23.7<br>7    | 11.8<br>9       | 14.1<br>4    | 11.8<br>9              | 23.77           | 28.68         | 31912.00                |
| 10.8<br>4      | 15.6<br>$\overline{2}$ | 7.81           | 7.81           | 8.40           | 16.2<br>0    | 10.84         | 38.8<br>6              | 19.4<br>3    | 9.72            | 11.8<br>2    | 9.72                   | 19.43           | 21.68         | 22496.00                |
| 5.41           | 12.6<br>7              | 6.33           | 6.33           | 6.76           | 13.0<br>9    | 5.41          | 28.1<br>4              | 14.0<br>7    | 7.03            | 9.64         | 7.03                   | 14.07           | 10.82         | 16024.00                |
| 5.10           | 10.2<br>7              | 5.13           | 5.13           | 7.02           | 12.1<br>5    | 5.10          | 27.1<br>1              | 13.5<br>6    | 6.78            | 9.86         | 6.78                   | 13.56           | 10.20         | 11328.00                |
| 3.90           | 7.47                   | 3.74           | 3.74           | 5.05           | 8.79         | 3.90          | 19.7<br>8              | 9.89         | 4.94            | 7.09         | 4.94                   | 9.89            | 7.80          | 8008.00                 |
| 3.54           | 6.08                   | 3.04           | 3.04           | 4.00           | 7.04         | 3.54          | 16.1<br>5              | 8.08         | 4.04            | 5.57         | 4.04                   | 8.08            | 7.08          | 5712.00                 |
| 3.01           | 4.62                   | 2.31           | 2.31           | 2.99           | 5.29         | 3.01          | 12.4<br>3              | 6.22         | 3.11            | 4.13         | 3.11                   | 6.22            | 6.02          | 4040.00                 |
| 2.59           | 3.48                   | 1.74           | 1.74           | 2.22           | 3.97         | 2.59          | 9.62                   | 4.81         | 2.41            | 3.07         | 2.41                   | 4.81            | 5.18          | 2856.00                 |
| 2.21           | 2.96                   | 1.48           | 1.48           | 1.71           | 3.20         | 2.21          | 7.78                   | 3.89         | 1.95            | 2.37         | 1.95                   | 3.89            | 4.42          | 2016.00                 |
| 1.88           | 2.68                   | 1.34           | 1.34           | 1.46           | 2.80         | 1.88          | 6.68                   | 3.34         | 1.67            | 2.00         | 1.67                   | 3.34            | 3.76          | 1424.00                 |
| 1.62           | 1.90                   | 0.95           | 0.95           | 1.20           | 2.15         | 1.62          | 5.38                   | 2.69         | 1.35            | 1.62         | 1.35                   | 2.69            | 3.24          | 1008.00                 |
| 1.38           | 1.38                   | 0.69           | 0.69           | 0.81           | 1.50         | 1.38          | 3.97                   | 1.99         | 0.99            | 1.09         | 0.99                   | 1.99            | 2.76          | 712.00                  |
| 1.18<br>0.85   | 1.18<br>0.85           | 0.59<br>0.43   | 0.59<br>0.43   | 0.59<br>0.43   | 1.18<br>0.85 | 1.18<br>0.85  | 3.15<br>2.27           | 1.57<br>1.13 | 0.79<br>0.57    | 0.79<br>0.57 | 0.79<br>0.57           | 1.57<br>1.13    | 2.36<br>1.70  | 504.00<br>360.00        |
| 0.15           | 0.15                   | 0.08           | 0.08           | 0.08           | 0.15         | 0.15          | 0.40                   | 0.20         | 0.10            | 0.10         | 0.10                   | 0.20            | 0.30          | 152.00                  |
| 6.30           | 6.30                   | 3.15           | 3.15           | 3.15           | 6.30         | 6.30          | 16.8<br>0              | 8.40         | 4.20            | 4.20         | 4.20                   | 8.40            | 12.60         | Masa<br>liquid<br>[Ton] |
| 112.<br>2      | 112.<br>2              | 56.1<br>1      | 56.1<br>1      | 56.1<br>1      | 112.<br>2    | 152.3<br>8    | 342.<br>6              | 156.<br>0    | 78.0<br>4       | 78.0<br>4    | 78.0<br>$\overline{4}$ | 186.5<br>6      | 264.6<br>0    | Masa total<br>[Ton]     |
| 17.8<br>1      | 17.8<br>1              | 17.8<br>1      | 17.8<br>1      | 17.8<br>1      | 17.8<br>1    | 24.19         | $\overline{20.4}$<br>0 | 18.5<br>8    | 18.5            | 18.5<br>8    | 18.5<br>8              | 22.21           | 21.00         | Densidad<br>[Ton/m3]    |
| 94.3<br>9      | 94.3<br>9              | 94.3<br>9      | 94.3<br>9      | 94.3<br>9      | 94.3<br>9    | 95.87         | 95.1<br>0              | 94.6<br>2    | 8<br>94.6<br>2  | 94.6<br>2    | 94.6<br>2              | 95.50           | 95.24         | % Sólido                |
| 8462<br>3.09   | 4197<br>7.41           | 4197<br>7.41   | 4197<br>7.41   | 3152<br>9.53   | 3632<br>9.84 | 1235<br>35.98 | 7688<br>2.11           | 5142<br>5.58 | 5142<br>5.58    | 3141<br>0.15 | 5142<br>5.58           | 1015<br>47.62   | 1098<br>78.99 | P80 [um]                |

Tabla Anexo 8. Resultados flujos caso 2, simulación 2.

| Equipo                              | Simulación     |                |  |  |  |  |
|-------------------------------------|----------------|----------------|--|--|--|--|
|                                     | Uno            | <b>Dos</b>     |  |  |  |  |
| SAG1                                |                |                |  |  |  |  |
| Diámetro [m]                        | 7.12           | 7.12           |  |  |  |  |
|                                     | 3.53           | 3.53           |  |  |  |  |
| Largo [m]                           | 1.6            |                |  |  |  |  |
| Diámetros trunion [m]               |                | 1.6            |  |  |  |  |
| Angulo cono alimentación [rad]      | 15             | 15             |  |  |  |  |
| Angulo cono descarga [rad]          | 15             | 15             |  |  |  |  |
| Tamaño parrilla (xg) [mm]           | 28.3           | 28.3           |  |  |  |  |
| Tamaños finos comp. Agua (xm)       | 0.5427         | 0.5427         |  |  |  |  |
| [mm]                                |                |                |  |  |  |  |
| Fracción área abierta parrilla      | 0.179          | 0.179          |  |  |  |  |
| Fracción área abierta pebbles       | 0.0821         | 0.0821         |  |  |  |  |
| Tamaño pebbles (xp) [mm]            | 74.11          | 74.11          |  |  |  |  |
| Posición media apert. parrilla      | 0.8031         | 0.8031         |  |  |  |  |
| Carga bolas [%]                     | 14.2           | 14.2           |  |  |  |  |
| Razón reciclo                       | 0.1305         | 0.1305         |  |  |  |  |
| Máximo tamaño de bola [mm]          | 125            | 125            |  |  |  |  |
| Fracción velocidad crítica          | 0.758          | 0.758          |  |  |  |  |
| Porosidad bolas y rocas             | 0.4            | 0.4            |  |  |  |  |
| Densidad bolas [ton/m3]             | 7.8            | 7.8            |  |  |  |  |
| Densidad mineral [ton/m3]           | 2.7            | 2.7            |  |  |  |  |
| Factor de ajuste potencia           | 1.26           | 1.26           |  |  |  |  |
| Parámetro A                         | 75.8           | 75.8           |  |  |  |  |
| Parámetro B                         | 0.45           | 0.45           |  |  |  |  |
| Parámetro ta                        | 0.13           | 0.13           |  |  |  |  |
| Tamaño puntos interp. Breakage rate | 0.25           | 0.25           |  |  |  |  |
| [mm]                                |                |                |  |  |  |  |
|                                     | $\overline{4}$ | $\overline{4}$ |  |  |  |  |
|                                     | 16             | 16             |  |  |  |  |
|                                     | 44.6           | 44.6           |  |  |  |  |
|                                     | 128            | 128            |  |  |  |  |
| Breakage rate respectivos           | 1.79           | 1.79           |  |  |  |  |
|                                     | 3.68           | 3.68           |  |  |  |  |
|                                     | 3.83           | 3.83           |  |  |  |  |
|                                     | 2.63           | 2.63           |  |  |  |  |
|                                     | 2.7            | 2.7            |  |  |  |  |
| Coarse factor                       | 1.2            | 1.2            |  |  |  |  |
| Work Index                          | 20             | 20             |  |  |  |  |
|                                     |                |                |  |  |  |  |
| Trommel                             |                |                |  |  |  |  |
|                                     |                |                |  |  |  |  |
| Rf[%]                               | 99.94          | 99.94          |  |  |  |  |
| alfa                                | 1.61           | 1.61           |  |  |  |  |

Tabla Anexo 9. Datos simulaciones caso 3.

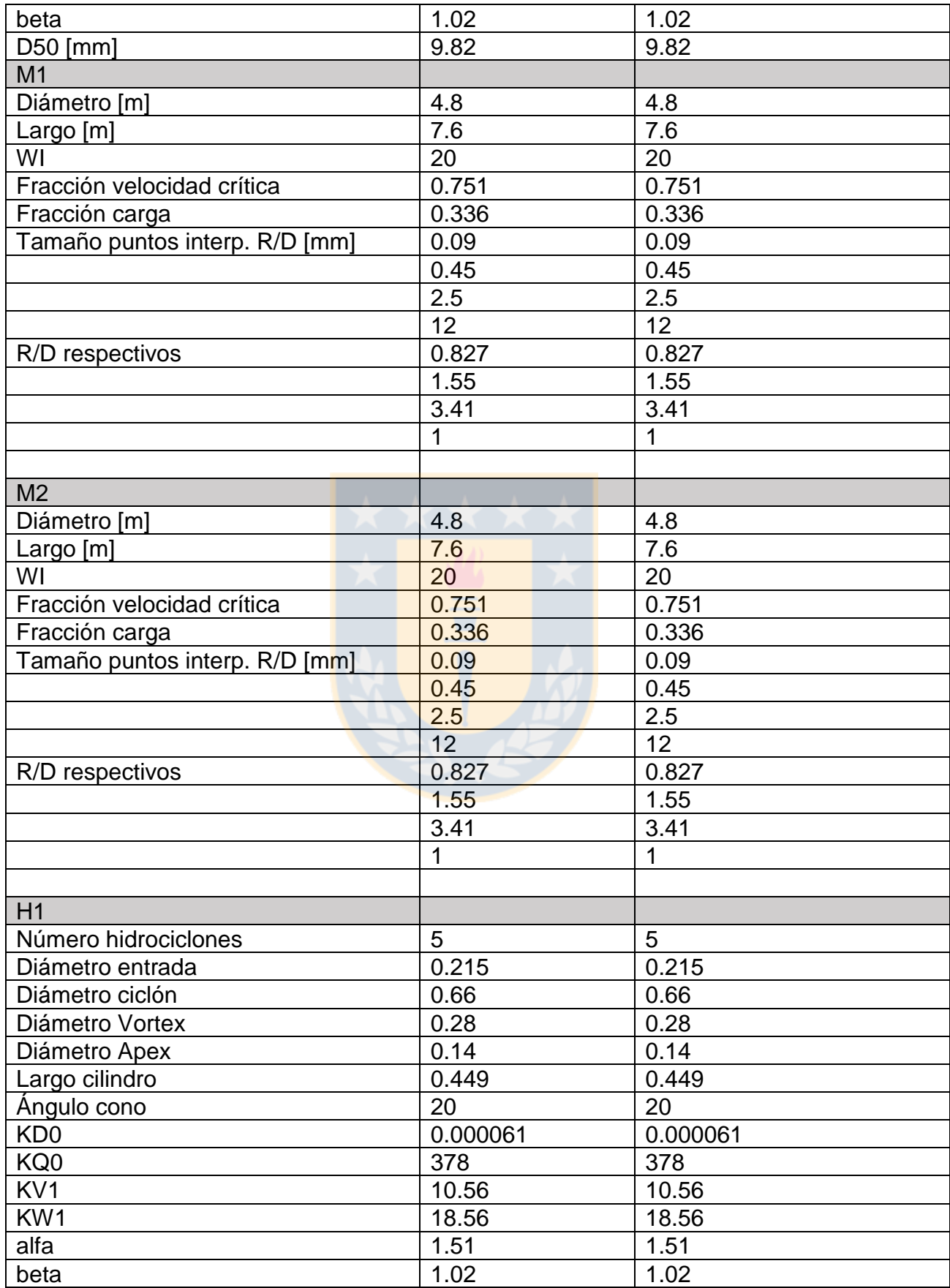

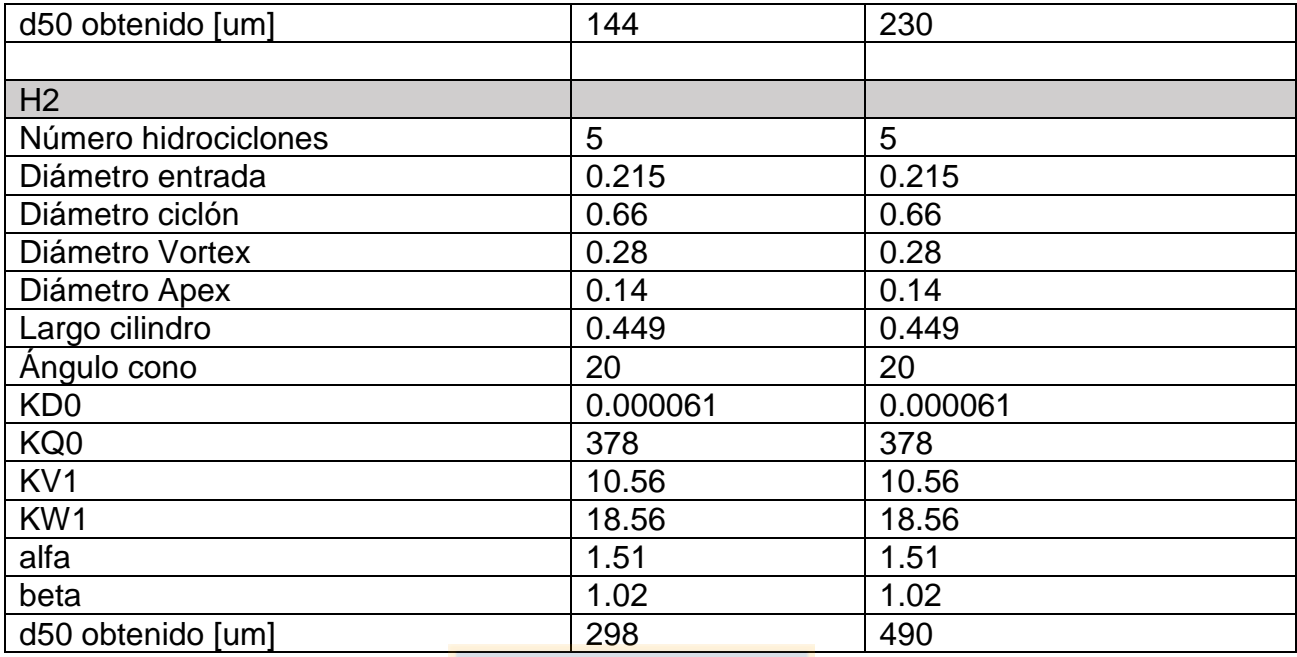

# Tabla Anexo 10. Resultados solver caso 3.

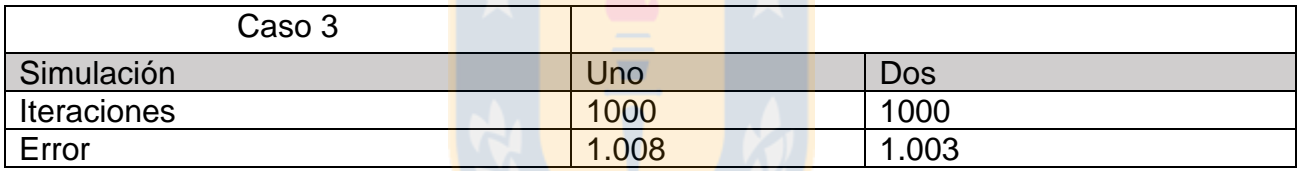

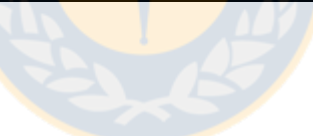

| F <sub>1</sub>         | F <sub>2</sub>        | F <sub>3</sub>        | F <sub>4</sub>        | F <sub>5</sub> | F <sub>6</sub>        | F7                     | F <sub>8</sub>        | F <sub>9</sub>        | F <sub>10</sub>                | F11        | F <sub>12</sub>       | F <sub>1</sub><br>3 | E1         | E <sub>2</sub> | E <sub>3</sub> | E4                    | Tamaño<br>[um]       |
|------------------------|-----------------------|-----------------------|-----------------------|----------------|-----------------------|------------------------|-----------------------|-----------------------|--------------------------------|------------|-----------------------|---------------------|------------|----------------|----------------|-----------------------|----------------------|
| 0.0                    | 0.0                   | 0.0                   | 0.0                   | 0.8            | 0.7                   | 0.7                    | 0.8                   | 0.0                   | 0.7                            | 0.7        | 0.7                   | 0.0                 | 0.0        | 0.0            | 0.0            | 0.<br>0               | 21997.0              |
| 1.3                    | 0.8                   | 0.0                   | 0.8                   | 534.<br>5      | 534.<br>4             | 534.<br>4              | 533.<br>7             | 0.0                   | 0.1                            | 0.1        | 0.1                   | 0.0                 | 0.7        | 0.7            | 0.0            | 0.<br>0               | 15554.0              |
| 1.7                    | 1.0                   | 0.0                   | 1.0                   | 517.<br>7      | 517.<br>6             | 517.<br>6              | 516.<br>7             | 0.0                   | 0.0                            | 0.0        | 0.0                   | 0.0                 | 0.9        | 0.9            | 0.0            | 0.<br>0               | 10984.0              |
| 0.7                    | 0.5                   | 0.0                   | 0.5                   | 267.<br>3      | 267.<br>2             | 267.<br>$\overline{2}$ | 266.<br>8             | 0.0                   | 0.0                            | 0.0        | 0.0                   | 0.0                 | 0.4        | 0.4            | 0.0            | 0.<br>$\mathbf 0$     | 7978.0               |
| 1.6                    | 1.1                   | 0.0                   | 1.1                   | 359.<br>1      | 359.<br>0             | 359.<br>0              | 358.<br>$\mathbf 0$   | 0.0                   | 0.0                            | 0.0        | 0.0                   | 0.0                 | 0.8        | 0.8            | 0.0            | 0.<br>0               | 5641.0               |
| 2.2                    | 1.6                   | 0.0                   | 1.5                   | 429.<br>3      | 429.<br>2             | 429.<br>2              | 427.<br>7             | 0.0                   | 0.0                            | 0.0        | 0.0                   | 0.0                 | 1.1        | 1.1            | 0.0            | 0.<br>0               | 3989.0               |
| 1.9                    | 1.2                   | 0.0                   | 1.2                   | 380.<br>2      | 380.<br>1             | 380.<br>1              | 379.<br>0             | 0.0                   | 0.2                            | 0.2        | 0.2                   | 0.0                 | 0.9        | 0.9            | 0.0            | 0.<br>0               | 2812.0               |
| 5.6                    | 2.9                   | 0.0                   | 2.9                   | 756.<br>3      | 756.<br>1             | 756.<br>1              | 753.<br>5             | 0.2                   | 30.7                           | 30.7       | 30.5                  | 0.0                 | 2.8        | 2.8            | 0.0            | 0.<br>0               | 2003.0               |
| 6.7                    | 3.5                   | 0.0                   | 3.5                   | 575.<br>2      | 572.<br>7             | 572.<br>7              | 571.<br>7             | 2.6                   | 507.<br>9                      | 507.<br>8  | 505.<br>2             | 0.0                 | 3.4        | 3.4            | 0.0            | 0.<br>0               | 1416.0               |
| 8.0                    | 4.2                   | 0.0                   | 4.2                   | 152.<br>9      | 148.<br>0             | 148.<br>$\mathbf 0$    | 148.<br>7             | 5.0                   | 126<br>4                       | 126<br>4   | 125<br>9              | 0.3                 | 4.0        | 4.0            | 0.0            | $\overline{0}$ .<br>0 | 1001.0               |
| 6.4                    | 3.9                   | 0.0                   | 3.9                   | 39.6           | 35.2                  | 35.2                   | 35.8                  | 4.5                   | 850.<br>5                      | 847.<br>3  | 846.<br>0             | 3.3                 | 3.2        | 3.2            | 0.0            | 0.<br>$\mathbf 0$     | 714.0                |
| 9.4                    | 7.0                   | 0.0                   | 7.0                   | 30.1           | 22.7                  | 22.7                   | 23.1                  | 7.4                   | 269.<br>8                      | 261.<br>8  | 262.<br>4             | 8.0                 | 4.7        | 4.7            | 0.0            | 0.<br>0               | 505.0                |
| $\overline{1}1.$<br>1  | 10.<br>4              | 0.0                   | 10.<br>4              | 28.7           | 18.1                  | 18.1                   | 18.4                  | 10.<br>7              | 99.1                           | 87.8       | 88.5                  | 11.<br>3            | 5.5        | 5.5            | 0.0            | 0.<br>0               | 357.0                |
| 8.0                    | 9.6                   | 0.0                   | 9.5                   | 23.6           | 13.9                  | 13.9                   | 14.1                  | 9.7                   | 39.5                           | 29.3       | 29.8                  | 10.<br>3            | 4.0        | 4.0            | 0.0            | 0.<br>0               | 252.0                |
| 8.0                    | 10.<br>2              | 0.0                   | 10.<br>2              | 25.0           | 14.7                  | 14.7                   | 14.8                  | 10.<br>3              | 26.6                           | 15.9       | 16.3                  | 10.<br>7            | 4.0        | 4.0            | 0.0            | 0.<br>0               | 178.0                |
| $\overline{12}$ .<br>5 | 15.<br>0              | 0.1                   | 14.<br>9              | 36.5           | 21.4                  | 21.4                   | 21.5                  | 15.<br>$\mathbf 0$    | 33.5                           | 18.2       | 18.4                  | 15.<br>3            | 6.2        | 6.2            | 0.0            | 0.<br>$\pmb{0}$       | 126.0                |
| 7.0                    | 9.5                   | 0.0                   | 9.4                   | 23.1           | 13.6                  | 13.6                   | 13.7                  | 9.5                   | 21.2                           | 11.5       | 11.7                  | 9.7                 | 3.5        | 3.5            | 0.0            | 0.<br>$\pmb{0}$       | 89.0                 |
| 5.5                    | 7.6                   | 0.0                   | 7.5                   | 18.8           | 11.1                  | 11.1                   | 11.3                  | 7.8                   | 17.3                           | 9.4        | 9.6                   | 7.9                 | 2.7        | 2.7            | 0.0            | 0.<br>$\pmb{0}$       | 63.0                 |
| 3.3                    | 7.0                   | 0.0                   | 7.0                   | 17.9           | 10.5                  | 10.5                   | 10.9                  | 7.4                   | 16.3                           | 8.9        | 9.0                   | 7.5                 | 1.6        | 1.6            | 0.0            | 0.<br>0               | 45.0                 |
| 2.8                    | 7.5                   | 0.0                   | 7.5                   | 33.3           | 19.6                  | 19.6                   | 25.8                  | 13.<br>8              | 43.1                           | 23.4       | 29.3                  | 19.<br>7            | 1.4        | 1.4            | 0.0            | 0.<br>0               | 19.0                 |
| 200                    | 20                    |                       | 20                    | 727.           | 427.                  | 527.                   | 527.                  | 30                    | 803.                           | 436.       | 436.                  | 36                  | 100.       | 100.           |                |                       | Masa<br>liquid       |
| $\boldsymbol{.8}$      | 0                     | 0.8                   | 0                     | 3              | 3                     | 3                      | 3                     | 0                     | 4                              | 8          | 8                     | 6                   | 0          | 0              | 100            | 66                    | [Ton]<br>Masa        |
| 304<br>$\cdot$         | 30<br>$\,$ 5 $\,$     | 1.2                   | 30<br>4               | 4977<br>.3     | 4573<br>$\mathbf{.2}$ | 4673<br>.2             | 4673<br>$\mathbf{.2}$ | 40<br>3               | 402<br>$\overline{\mathbf{4}}$ | 355<br>4   | 355<br>$\overline{4}$ | 47<br>0             | 151.<br>6  | 151.<br>6      | 100            | 66                    | total<br>[Ton]       |
| 1.5                    | 1.5                   | 1.5                   | 1.5                   | 6.8            | 10.7                  | 8.9                    | 8.9                   | 1.3                   | 5.0                            | 8.1        | 8.1                   | 1.3                 | $1.5\,$    | 1.5            | 1.0            | 1.<br>0               | Densidad<br>[Tom/m3] |
| 34.<br>0               | 34.<br>$\overline{2}$ | 34.<br>$\overline{2}$ | 34.<br>$\overline{c}$ | 85.4           | 90.7                  | 88.7                   | 88.7                  | 25.<br>$\overline{7}$ | 80.0                           | 87.7       | 87.7                  | 22.<br>$\mathbf{1}$ | 34.0       | 34.0           | 0.0            | 0.<br>0               | % Sólido             |
| 151<br>3.5             | 70<br>6.3             | 69<br>9.0             | 70<br>6.3             | 1276<br>9.3    | 1295<br>1.4           | 1295<br>1.4            | 1294<br>0.7           | 49<br>0.0             | 138<br>1.5                     | 138<br>8.2 | 138<br>7.2            | 39<br>5.3           | 151<br>6.7 | 151<br>6.7     | ۰              | $\blacksquare$        | P80 [um]             |
|                        |                       |                       |                       |                |                       |                        |                       |                       |                                |            |                       |                     |            |                |                |                       |                      |

Tabla Anexo 11. Resultados flujos caso 3, simulación 1.

| 8.5        | F <sub>2</sub>          | F <sub>3</sub>     | F4                   | F <sub>5</sub> | F <sub>6</sub> | F7          | F <sub>8</sub>        | F <sub>9</sub>          | F <sub>10</sub> | F11            | F12                   | F <sub>13</sub> | E1         | E <sub>2</sub> | E <sub>3</sub> | E <sub>4</sub>    | Tamañ<br>o [um] |
|------------|-------------------------|--------------------|----------------------|----------------|----------------|-------------|-----------------------|-------------------------|-----------------|----------------|-----------------------|-----------------|------------|----------------|----------------|-------------------|-----------------|
| 0.0        | 0.<br>0                 | 0.<br>0            | 0.<br>0              | 0.8            | 0.8            | 0.8         | 0.8                   | 0.0                     | 0.7             | 0.7            | 0.7                   | 0.0             | 0.0        | 0.0            | 0.0            | 0.<br>0           | 21997.<br>0     |
|            | 1.                      | 0.                 | 1.                   | 134            | 134            | 1348.       | 1347.                 |                         |                 |                |                       |                 |            |                |                | 0.                | 15554.          |
| 2.7        | 7<br>2.                 | 0<br>0.            | 6<br>2.              | 9.2<br>135     | 8.9<br>135     | 9<br>1357.  | 6<br>1355.            | 0.0                     | 0.1             | 0.1            | 0.1                   | 0.0             | 1.3        | 1.3            | 0.0            | 0<br>0.           | 0<br>10984.     |
| 3.5        | $\mathbf 0$             | 0                  | 0                    | 7.5            | 7.3            | 3           | 6                     | 0.0                     | 0.0             | 0.0            | 0.0                   | 0.0             | 1.7        | 1.7            | 0.0            | 0                 | 0               |
| 1.4        | 0.<br>9                 | 0.<br>0            | 0.<br>9              | 693.<br>9      | 693.<br>8      | 693.8       | 693.0                 | 0.0                     | 0.0             | 0.0            | 0.0                   | 0.0             | 0.7        | 0.7            | 0.0            | 0.<br>$\mathbf 0$ | 7978.0          |
|            | 2.                      | 0.                 | $\overline{2}$       | 999.           | 999.           |             |                       |                         |                 |                |                       |                 |            |                |                | 0.                |                 |
| 3.1        | $\overline{c}$<br>3.    | 0<br>0.            | $\mathbf 2$          | 8<br>121       | 7<br>121       | 999.7       | 997.6                 | 0.0                     | 0.1             | 0.1            | 0.1                   | 0.0             | 1.6        | 1.6            | 0.0            | 0<br>0.           | 5641.0          |
| 4.5        | 1                       | 0                  | 3.<br>1              | 2.4            | 2.2            | 1212.<br>2  | 1209.<br>3            | 0.1                     | 9.2             | 9.2            | 9.2                   | 0.0             | 2.2        | 2.2            | 0.0            | 0                 | 3989.0          |
| 3.8        | 2.<br>4                 | 0.<br>0            | $\overline{2}$<br>4  | 838.<br>3      | 837.<br>2      | 837.2       | 835.9                 | 1.2                     | 239.<br>5       | 239.<br>3      | 238.<br>2             | 0.0             | 1.9        | 1.9            | 0.0            | 0.<br>0           | 2812.0          |
| 11.        | 5.                      | 0.                 | 5.                   | 396.           | 390.           |             |                       |                         | 157             | 157            | 156                   |                 |            |                |                | 0.                |                 |
| 2<br>13.   | 7<br>7.                 | 0<br>0.            | 7<br>6.              | 5              | 5              | 390.5       | 390.8                 | 6.3                     | 4<br>219        | 3<br>219       | 7<br>$\overline{219}$ | 0.0             | 5.6        | 5.6            | 0.0            | 0<br>0.           | 2003.0          |
| 5          | 0                       | 0                  | 9                    | 94.9           | 87.2           | 87.2        | 87.9                  | 7.7                     | 9               | 8              | 2                     | 1.8             | 6.7        | 6.7            | 0.0            | 0                 | 1416.0          |
| 15.<br>9   | 8.<br>4                 | 0.<br>0            | 8.<br>4              | 39.0           | 30.1           | 30.1        | 30.6                  | 9.0                     | 830.<br>7       | 821.<br>4      | 821.<br>7             | 9.4             | 7.9        | 7.9            | 0.0            | 0.<br>0           | 1001.0          |
| 12.        | 7.                      | 0.                 | 7.                   |                |                |             |                       |                         | 149.            | 140.           | 141.                  |                 |            |                |                | 0.                |                 |
| 8<br>18.   | $\overline{7}$<br>14    | 0<br>0.            | 7<br>$\overline{13}$ | 19.7           | 11.6           | 11.6        | 12.0                  | 8.1<br>14.              | 8               | $\overline{4}$ | 7                     | 9.5<br>15.      | 6.4        | 6.4            | 0.0            | 0<br>0.           | 714.0           |
| 7          | $\cdot 0$               | 1                  | $\cdot 9$            | 25.8           | 11.6           | 11.6        | 11.8                  | $\overline{c}$          | 76.0            | 60.8           | 61.8                  | 1               | 9.3        | 9.3            | 0.0            | 0                 | 505.0           |
| 22.<br>2   | 20<br>$\boldsymbol{.8}$ | 0.<br>1            | 20<br>.7             | 37.7           | 16.8           | 16.8        | 17.0                  | 20.<br>$\boldsymbol{9}$ | 55.2            | 33.7           | 34.3                  | 21.<br>6        | 11.1       | 11.1           | 0.0            | 0.<br>0           | 357.0           |
| 16.<br>1   | 19<br>$\cdot$           | 0.<br>$\mathbf{1}$ | 19<br>$\cdot$ 1      | 34.6           | 15.4           | 15.4        | 15.5                  | 19.<br>$\overline{2}$   | 35.8            | 16.1           | 16.6                  | 19.<br>7        | 8.0        | 8.0            | 0.0            | 0.<br>0           | 252.0           |
| 15.        | 20                      | 0.                 | 20                   |                |                |             |                       | 20.                     |                 |                |                       | 20.             |            |                |                | $\mathbf{0}$      |                 |
| 9<br>24.   | .5<br>30                | 1<br>0.            | $\cdot$ 4<br>29      | 37.0           | 16.5           | 16.5        | 16.6                  | 5<br>30.                | 36.3            | 15.5           | 15.8                  | 8<br>30.        | 7.9        | 7.9            | 0.0            | 0<br>0.           | 178.0           |
| 9          | .0                      | $\mathbf{1}$       | .9                   | 54.2           | 24.2           | 24.2        | 24.3                  | $\mathbf 0$             | 52.7            | 22.5           | 22.7                  | 2               | 12.4       | 12.4           | 0.0            | $\mathbf 0$       | 126.0           |
| 13.<br>9   | $\overline{18}$<br>.9   | 0.<br>$\mathbf{1}$ | 18<br>.9             | 34.3           | 15.3           | 15.3        | 15.4                  | 19.<br>0                | 33.3            | 14.2           | 14.3                  | 19.<br>1        | 6.9        | 6.9            | 0.0            | 0.<br>0           | 89.0            |
| 11.        | 15                      | 0.                 | 15                   |                |                |             |                       | 15.                     |                 |                |                       | 15.             |            |                |                | 0.                |                 |
| 0          | $\cdot$ 1<br>14         | 1<br>0.            | .1<br>14             | 27.9           | 12.4           | 12.4        | 12.8                  | 4<br>14.                | 27.2            | 11.6           | 11.7                  | 6<br>14.        | 5.5        | 5.5            | 0.0            | 0<br>0.           | 63.0            |
| 6.5        | $\cdot$ 1               | 1                  | $\cdot$ 1            | 26.5           | 11.8           | 11.8        | 12.4                  | 7                       | 25.8            | 11.0           | 11.1                  | 8               | 3.2        | 3.2            | 0.0            | 0                 | 45.0            |
| 5.6        | 15<br>$\cdot$ 1         | 0.<br>1            | 15<br>$\cdot$ 1      | 38.1           | 17.0           | 17.0        | 23.0                  | 21.<br>1                | 52.1            | 22.2           | 31.0                  | 29.<br>8        | 2.8        | 2.8            | 0.0            | 0.<br>$\mathbf 0$ | 19.0            |
|            |                         |                    |                      |                |                |             |                       |                         |                 |                |                       |                 |            |                |                |                   | Masa            |
| 401<br>.6  | 40<br>1                 | 1.<br>6            | 40<br>0              | 902.<br>3      | 402.<br>3      | 502.3       | 502.3                 | 500                     | 989.<br>2       | 422.<br>5      | 422.<br>5             | 566             | 200.<br>0  | 200.<br>0      | 100            | 66<br>.7          | liquid<br>[Ton] |
|            |                         |                    |                      |                |                |             |                       |                         |                 |                |                       |                 |            |                |                |                   | Masa            |
| 608<br>.8  | 61<br>0                 | 2.<br>4            | 60<br>8              | 822<br>0.2     | 751<br>2.4     | 7612.<br>4  | 7612.<br>$\mathbf{1}$ | 707                     | 638<br>7        | 561<br>3       | 561<br>3              | 774             | 303.<br>2  | 303.<br>2      | 100            | 66<br>.7          | total<br>[Tom]  |
|            |                         |                    |                      |                |                |             |                       |                         |                 |                |                       |                 |            |                |                |                   | Densid<br>ad    |
|            | 1.                      | 1.                 | 1.                   |                |                |             |                       |                         |                 |                |                       |                 |            |                |                | 1.                | [Ton/m          |
| 1.5<br>34. | $\sqrt{5}$<br>34        | 5<br>34            | 5<br>34              | 9.1            | 18.7           | 15.2        | 15.2                  | 1.4<br>29.              | 6.5             | 13.3           | 13.3                  | 1.4<br>26.      | 1.5        | 1.5            | 1.0            | 0<br>0.           | 31<br>%         |
| 0          | .2                      | .2                 | $\cdot$              | 89.0           | 94.6           | 93.4        | 93.4                  | 3                       | 84.5            | 92.5           | 92.5                  | 8               | 34.0       | 34.0           | 0.0            | 0                 | Sólido          |
| 151<br>3   | $\overline{70}$<br>3    | 69<br>6            | 70<br>3              | 151<br>69      | 153<br>07      | 1530<br>7.9 | 1530<br>3.2           | 580<br>.0               | 238<br>5.0      | 240<br>6.2     | 240<br>4.1            | 466<br>.5       | 151<br>6.7 | 151<br>6.7     | $\blacksquare$ | $\blacksquare$    | P80<br>[um]     |

Tabla Anexo 12. Resultados flujos caso 3, simulación 2.

## UNIVERSIDAD DE CONCEPCIÓN – FACULTAD DE INGENIERÍA Departamento de Ingeniería Metalúrgica **Hoja Resumen Memoria de Título**

Título: Desarrollo de un simulador secuencial modular en estado estacionario para circuítos de moliend clasificación.

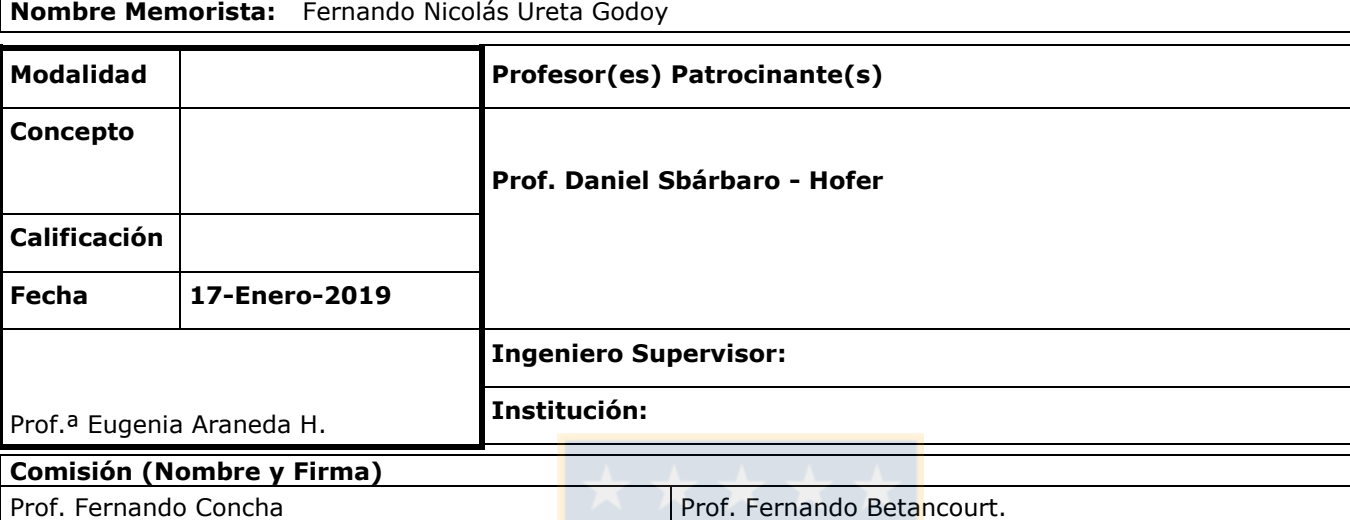

#### **Resumen**

La simulación de un proceso consiste en la representación de un sistema y la predicción de su comportamiento para determinadas condiciones. Siguiendo este concepto, este trabajo está enfocado en simulaciones en *estado estacionario*, es decir, sus parámetros sin invariantes en el tiempo.

Dichas simulaciones permiten tanto la optimización de procesos existentes como el diseño de nuevos sistemas, lo que lleva a la exploración de distintos escenarios de forma eficiente y a bajo costo.

Considerando las potencialidades de esta herramienta, se vuelve necesario el estudio y utilización de modelos existentes por parte de la universidad. Siguiendo esta idea se plantearon los objetivos principales: La creación de una interfaz gráfica de fácil manipulación que permita la simulación de cualquier configuración de un circuito de molienda clasificación, usando código abierto, permitiendo su mejora o uso por parte de la universidad, una completa descripción de los modelos matemáticos utilizados para cada equipo y la aplicación de un método numérico que permita la resolución del sistema matemático.

Bajo estos objetivos se construyó un software en ambiente Matlab. Además, se muestran las capacidades del software para diseñar y simular distintos tipos de circuitos, con una amplia gama de equipos, entre estos últimos se encuentran equipos de chancado, molienda y clasificación. Se implementó un método numérico para la resolución de este tipo de sistemas. Finalmente, en el informe se tiene una completa descripción de los modelos utilizados, método de resolución e interfaz gráfica

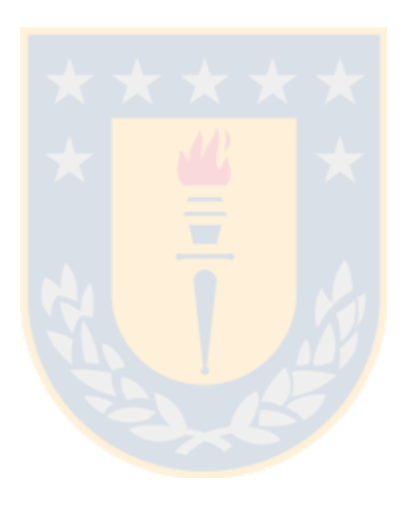